#### **REPUBLIQUE ALGERIENNE DEMOCRATIQUE ET POPULAIRE MINISTERE DE L'ENSEIGNEMENT SUPERIEUR ET DE LA RECHERCHE SCIENTIFIQUE ECOLE SUPERIEURE DE COMMERCE**

**Mémoire de fin de cycle en vue de l'obtention du diplôme de Master en sciences de gestion, commerciales et financières**

**Option : Comptabilité et Finance** 

**Thème**

**Essai d'évaluation de la méthode de calcul de coûts** 

**Cas pratique : OXXO SPA filiale CEVITAL.**

**Elaboré par : Encadré par :**

AFFANE KHEIRA RANIA Pr. MOKRANI ABDELKRIM

BEHLOUL MEROUA

**Lieu de stage : OXXO SPA filiale Cevital,** 

**Année universitaire : 2019/2020**

#### **REPUBLIQUE ALGERIENNE DEMOCRATIQUE ET POPULAIRE MINISTERE DE L'ENSEIGNEMENT SUPERIEUR ET DE LA RECHERCHE SCIENTIFIQUE ECOLE SUPERIEURE DE COMMERCE**

**Mémoire de fin de cycle en vue de l'obtention du diplôme de Master en sciences de gestion, commerciales et financières**

**Option : Comptabilité et Finance** 

**Thème**

**Essai d'évaluation de la méthode de calcul de** 

**coûts** 

**Cas pratique : OXXO SPA filiale CEVITAL.**

**Elaboré par : Encadré par :**

BEHLOUL MEROUA

AFFANE KHEIRA RANIA Professeur. MOKRANI ABDELKRIM

**Lieu de stage : OXXO SPA filiale Cevital**

**Année universitaire : 2019/2020**

### *Remerciements*

*Nous tenons à remercier en premier lieu DIEU, le tout puissant de nous avoir donné le courage et la volonté pour réaliser ce modeste travail.*

*Nous tenons à remercier chaleureusement notre encadreur Pr. Mokrani Abdelkrim pour sa contribution à l'élaboration de ce travail.*

*Notre gratitude s'adresse à l'ensemble du personnel de la direction finance et comptabilité, et de la direction contrôle de gestion, plus particulièrement le contrôleur de gestion Mr. Ouali Mohamed, le directeur du contrôle de gestion Mr. Bouhafs Mohamed, le directeur des finances et comptabilité Mr. Amrandi Sadek, ainsi que Mr. Mohamed cadre comptable chargé de l'approvisionnement et Mr. Abdelhafid chef de département comptabilité, pour leurs contribution à la réalisation de ce travail, et leurs important apport en précieux conseils et en orientations nécessaires à son élaboration.*

### *Dédicaces*

*Dédicaces de la part de Affane Kheira Rania : Je dédie ce travail à ma famille, mes amis, mon fiancé, mon chat, et à toutes les personnes que j'apprécie.*

*Dédicaces de la part de Behloul Meroua : Je dédie ce travail à mes parents, mes sœurs, ma tante et son mari, mes amis, et à toutes les personnes que j'apprécie.*

#### **Sommaire**

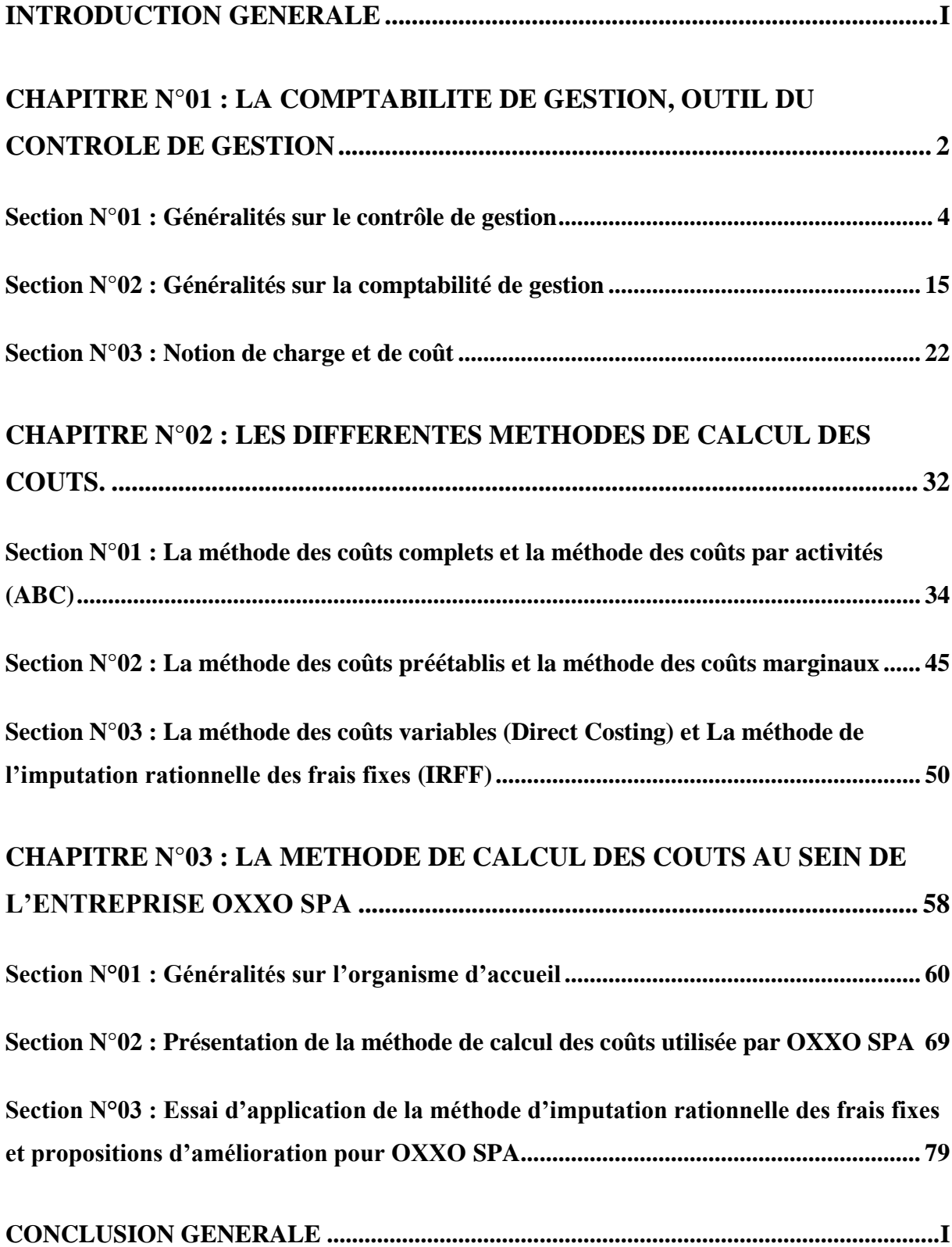

#### **Liste des abréviations**

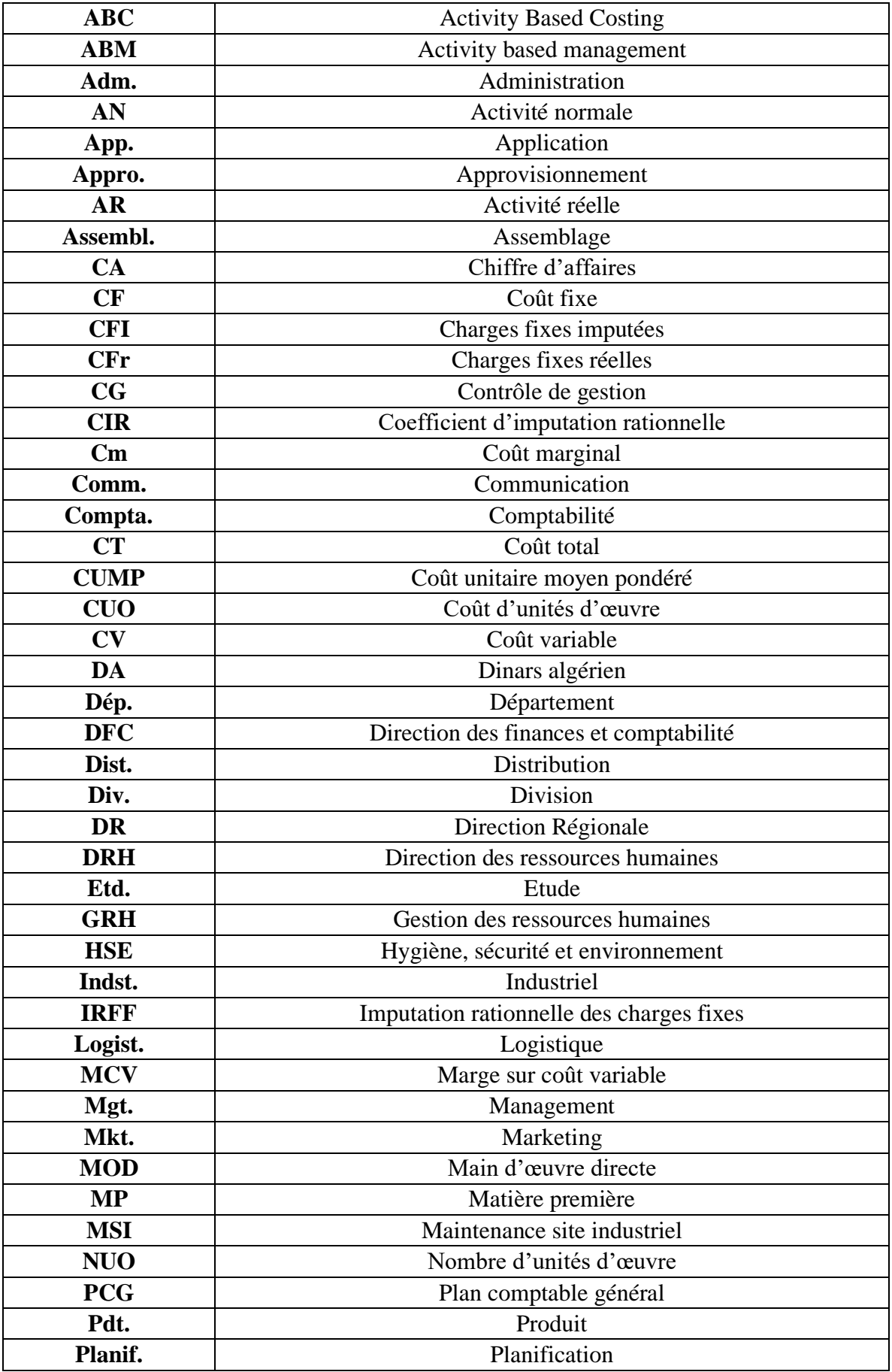

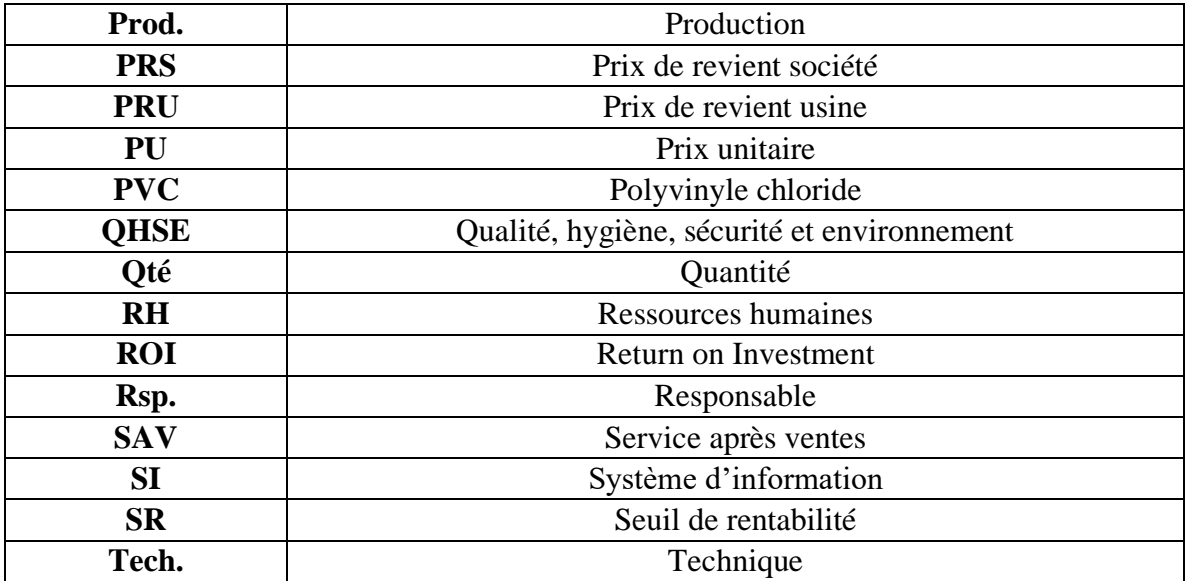

#### **Liste des tableaux**

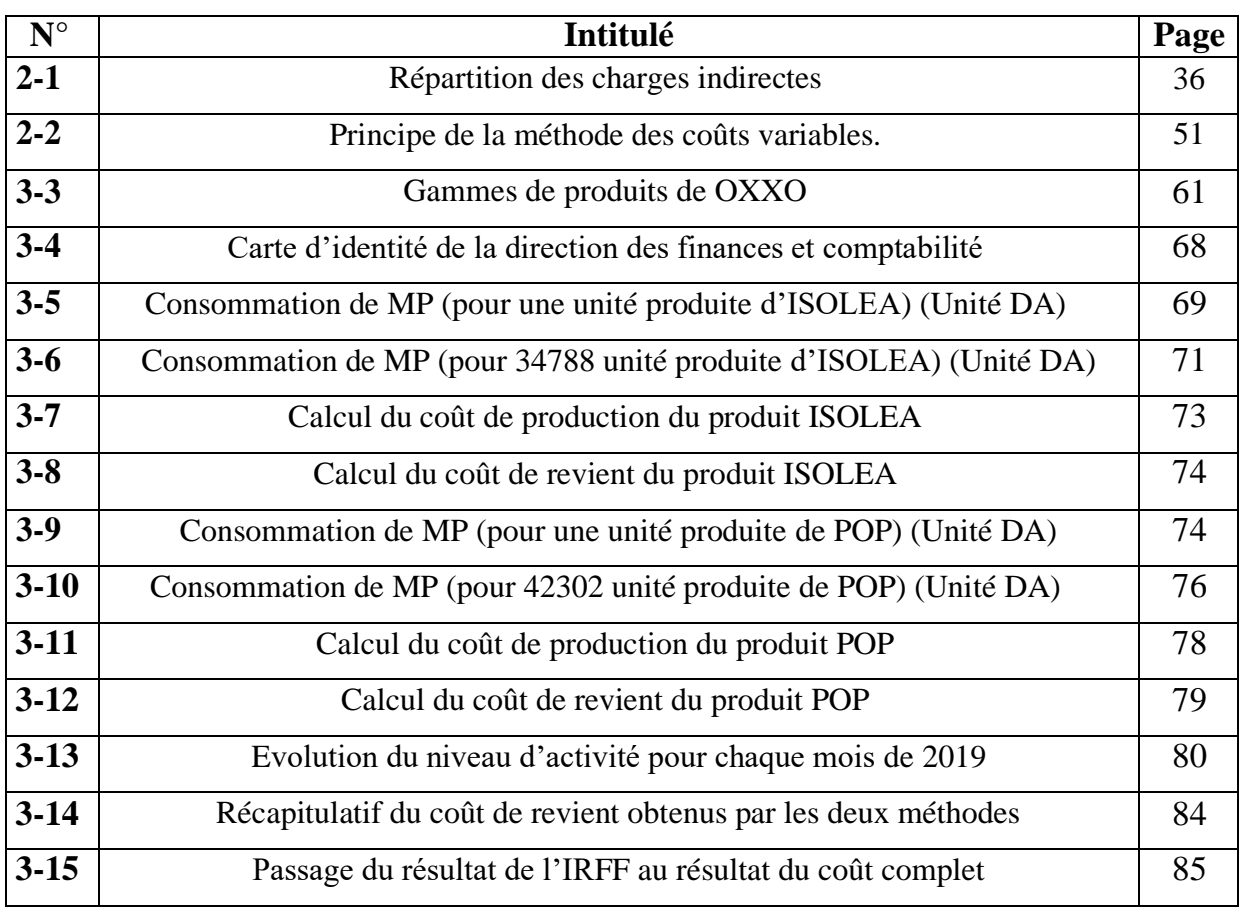

#### **Liste des figures**

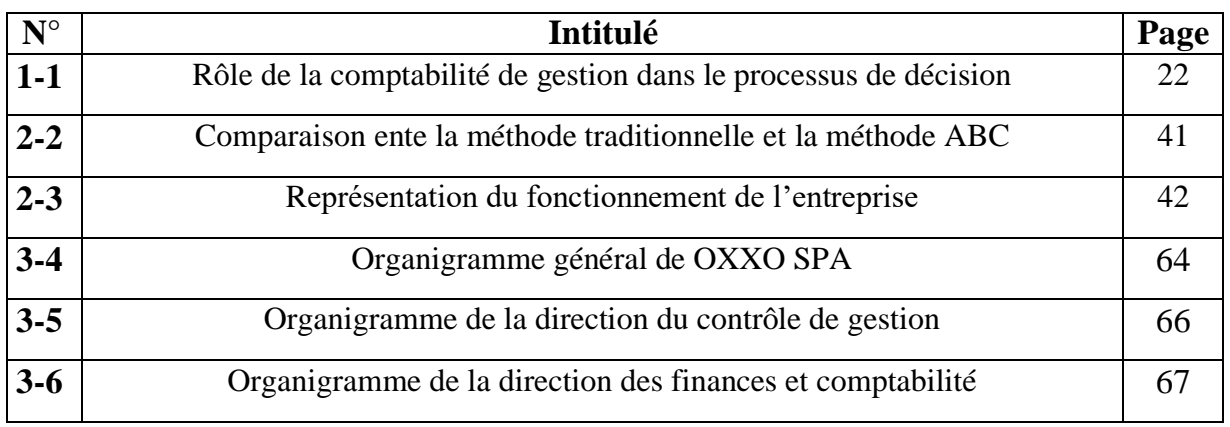

#### **Résumé**

Dans un contexte économique mondiale où les entreprises se livrent une concurrence assez rude, il est important de se démarquer et de faire la différence. Toute entreprise ne peut arriver à cet objectif qu'en étant bien organisé et doté d'une cellule de contrôle de gestion, autrement dit, il est nécessaire d'adopter les outils de ce dernier, à l'instar de la comptabilité de gestion, qui procure aux entreprises plusieurs méthodes de calcul de coûts plus ou moins adaptées au fonctionnement de chacune d'entre eux.

Dans cette perspective, la recherche actuelle a été entreprise pour faire un essai d'évaluation de la méthode de calcul de coût au sein de l'entreprise OXXO SPA.

Les résultats de ce travail vont montrer par la suite que la méthode des coûts complets, appliquée par l'entreprise OXXO SPA peut avoir différentes lacunes, et qu'il pourrait y avoir éventuellement une méthode alternative qui est celle de l'imputation rationnelle des frais fixes, plus adaptée à la situation actuelle de l'entreprise.

#### **Mots clés :**

Contrôle de gestion, comptabilité de gestion, coût, coûts complets, imputation rationnelle des frais fixes.

#### **Abstract**

In a global economic environment where companies compete against each other fiercely, it is important to stand out and make the difference. Any company can only achieve this objective by being well organized and endowed with a management control unit, in other words, it is necessary to adopt the latter's tools, like management accounting, which provides companies with several cost calculation methods more or less suited to the operation of each of them.

In this perspective, current research has been undertaken to evaluate the costing method evaluation within the OXXO SPA company.

The results of this work will show subsequently that the full costing method, applied by the company OXXO SPA may have different shortcomings, and that there could possibly be an alternative method which the rational imputation of fixed expenses, more suited to the current situation of the company.

#### **Key words**

Management control, management accounting, costs, full costing, rational imputation of fixed expenses.

# Introduction générale

#### <span id="page-13-0"></span>**Introduction générale**

L'entreprise est une personne morale ou un groupe de personnes qui sont réunies pour produire des biens et services afin de répondre aux besoins du marché et à la satisfaction de la clientèle pour générer des bénéfices. En effet, pour s'assurer que les ressources sont obtenues conformément aux objectifs de l'organisation, il est nécessaire de mettre en place un système de contrôle de gestion, afin d'aider les responsables à maîtriser leur gestion pour atteindre les objectifs préalablement fixés.

Le contrôle de gestion se situe au cœur de l'entreprise, il s'agit d'un système qui travaille pour améliorer la stratégie de l'entreprise, il est impératif de veiller à la mise en place d'un contrôle régulier pour éviter d'éventuels problèmes liés à l'environnement interne ou externe de cette dernière.

La fonction du contrôle de gestion s'exerce à l'aide d'outils dont elle dispose et qui sont indispensables pour une meilleure appréciation de l'activité de l'entreprise. La comptabilité de gestion constitue l'un des outils fondamentaux de ce dernier, car c'est une source d'information qui permet de prendre les bonnes décisions pour améliorer la performance.

La comptabilité de gestion présente une vision détaillée de chaque activité, cette technique permet d'identifier les coûts des différentes fonctions assumées par l'entreprise. Elle sert à compléter la comptabilité générale en lui donnant des bases d'évaluation de certains éléments d'actifs, elle a pour objectif d'analyser les résultats et de faire apparaitre leurs éléments constitutifs, et aussi de fournir des bases pour établir des charges et traites permettant de calculer les différents coûts.

Cependant pour mettre en évidence l'importance de la comptabilité de gestion nous avons intitulé le thème de notre travail « l'évaluation du système de calcul de coûts au sein d'une entreprise industrielle cas de OXXO SPA filiale CEVITAL ».

#### **Introduction générale II**

Afin de pouvoir développer notre sujet de recherche, notre travail s'articulera essentiellement au tour de la problématique suivante :

#### **Quel est le degré d'efficacité de la méthode de comptabilité de gestion utilisée par OXXO SPA pour l'estimation des coûts ?**

Cependant, la réflexion sur ce thème imposerait d'apporter au préalable des éléments de réponse aux questions suivantes :

- Quelle-est la méthode de calcul de coûts utilisée par l'entreprise OXXO SPA ?
- Quelles sont les éventuelles améliorations à proposer pour l'entreprise OXXO SPA ?

La problématique dégagée et les questions qui en découlent, ont mené à émettre un certain nombre d'hypothèses, qui sont :

**H 1 :** La méthode la plus utilisée par les entreprises industrielles notamment OXXO SPA est la méthode des coûts complets.

**H 2 :** L'éventuelle amélioration peut être l'utilisation d'une autre méthode de calcul de coûts que celle adoptée par l'entreprise OXXO SPA.

#### **Choix du thème**

Notre décision d'aborder ce thème qui n'est autre que « essai d'évaluation de la méthode de calcul de coûts », a été motivée par le fait que nous soyons étudiantes en finance & comptabilité, que nous nous intéressions de près aux domaines de la comptabilité et du contrôle de gestion et qu'après avoir intégré l'entreprise OXXO SPA où nous avons eu une brève explication de son fonctionnement, et un aperçu de deux directions en particulier (DFC et direction du contrôle de gestion), le travail des contrôleurs gestion nous a particulièrement intéressé, plus précisément la méthode d'évaluation des coûts utilisée, qui reste une méthode traditionnelle, ce qui nous a induit à nous questionner quant au degré d'efficacité de cette dernière.

#### **Objectif de l'étude**

L'objectif de ce travail est de mettre en exergue, d'une part, le fonctionnement et la méthode de calcul de coûts utilisée au sein de l'entreprise OXXO SPA.

Et d'une autre part, faire un essai d'application d'une tierce méthode de calcul de coûts

qui pourrait éventuellement être plus adaptée à cette entreprise que la méthode utilisée.

#### **La méthodologie**

Deux approches ont été utilisées afin de répondre à la problématique, une approche descriptive qui consiste à présenter une revue de littérature sur les concepts théoriques du contrôle de gestion et de la comptabilité de gestion, et une approche qualitative matérialisée par une étude documentaire et des entretiens réalisés dans le but de s'informer sur l'entreprise, son fonctionnement de manière générale et sur son système d'évaluation de coûts.

#### **Le plan de mémoire**

Notre travail sera structuré de la manière suivante :

La première partie qui sera consacrée aux concepts théoriques du contrôle de gestion et de la comptabilité de gestion et qui se divisera en deux chapitres théoriques

• Le premier chapitre mettra en relief les fondements théoriques du contrôle de gestion et de la comptabilité de gestion, il comportera aussi les éléments constitutifs des différents coûts.

• Le deuxième chapitre sera consacré à la présentation de différentes méthodes de calcul des coûts.

**La deuxième partie** se basant sur un stage pratique au sein de l'entreprise OXXO SPA filiale CEVITAL, aura pour objectif de présenter l'établissement d'accueil, la méthode d'évaluation des coûts utilisée, un essai d'application d'une autre méthode, ainsi que d'éventuelles propositions d'amélioration. Elle sera composée d'un seul chapitre intitulé : Le système de calcul des coûts au sein de l'entreprise OXXO SPA filiale CEVITAL.

# **PARTIE N°01 :** LES CON-CEPTS THEORIQUES DU CONTROLE DE GESTION ET DE LA COMPTABILITE DE GESTION

## <span id="page-17-0"></span>**Chapitre N°01 :**

### La comptabilité

## de gestion outil,

du contrôle de

gestion

#### **Introduction du chapitre**

De nos jours, avec la mondialisation de l'économie et l'ouverture des frontières, les entreprises se livrent une concurrence intense pour l'écoulement de leurs produits dans un marché, où seules les entreprises organisées peuvent obtenir une bonne part de marché.

Afin d'atteindre cet objectif, les entreprises ont de plus en plus besoin de solutions et d'outils à l'instar de la mise en place d'une comptabilité de gestion, un tableau de bord… qui vont fortement les aider à maîtriser leurs coûts et améliorer leurs performances.

En ce qui concerne notre premier chapitre, notre travail s'articulera de la manière suivante, ce dernier contiendra trois sections, la première sera dédiée à la compréhension du contrôle de gestion et son fonctionnement, la deuxième sera consacrée à la comptabilité de gestion, et la troisième et dernière section, à la notion de coût et de charge.

#### <span id="page-19-0"></span>**Section N°01 : Généralités sur le contrôle de gestion**

Afin d'être compétents dans l'exécution de leurs tâches, les dirigeants doivent avoir une bonne maîtrise de la gestion d'entreprise, et cette maîtrise nécessite la mise en place d'un contrôle de gestion qui a pour objectifs d'optimiser la performance de l'organisation et de développer sa réactivité pour une meilleure prise de décision.

#### **1-1- Historique, définition et champ d'application du contrôle de gestion**

#### **1-1-1- Historique du contrôle de gestion**

Le contrôle de gestion est récent par rapport à d'autres fonctions au sein de l'entreprise, ses origines sont apparues avec l'implantation du système comptable qui est caractérisé par le développement du commerce international et qui a nécessité la création d'une comptabilité en partie double inventée à Gènes au XIVe siècle.

Plusieurs siècles plus tard, le contrôle est devenu plus difficile à cause de la comptabilité industrielle, apparue en 1815. La fonction de contrôle de gestion a fait son apparition entre la première et la deuxième guerre des Etats Unis, la date officielle de son apparition est en 1931. En France, le plan comptable général de 1947 distingua pour la première fois entre la comptabilité générale et la comptabilité de gestion, cette dernière est considérée comme l'un des outils du contrôle de gestion.

Au début du XXe siècle, le contrôle de gestion s'est d'abord pratiqué dans les très grandes entreprises industrielles américaines, à ce stade il avait pour mission de motiver le personnel, d'identifier et corriger les erreurs, d'anticiper pour éviter ces dernières (logique de FAYOL et TAYLOR), et au milieu des années 1960, le contrôle de gestion s'est imposé dans les grandes entreprises industrielles, ayant pour but d'améliorer la performance de production et cela par le biais du contrôle budgétaire.

A la fin des années 1960 et au début des années 1970 des méthodes ont été proposées (exemple : budget à base zéro) afin d'améliorer l'évolution du contrôle de gestion des organisations. La place actuelle du contrôle de gestion est d'assister les décideurs dans leurs choix organisationnels, pour résumer il s'agit d'un processus global aidant la direction générale à maitriser le temps et l'incertitude en lui apportant les informations nécessaires.1

<sup>1</sup> G. DUMAS, D. LARUE, Contrôle *de Gestion,* édition : Litec, Paris, 2005, p. 15.

#### **1-1-2- Définition du contrôle de gestion**

#### **1-1-2-1- Définition du contrôle**

Il existe plusieurs définitions du contrôle, nous allons proposer les suivantes :

- Selon MALO & MATHE « il s'agit de mettre sous contrôle une organisation humaine. Il faut entendre ici par « contrôle » non pas le sens de vérification que la langue française lui accorde souvent, mais plutôt l'acceptation anglaise du terme « Control », nettement plus positive : on parle alors d'accompagnement, de maitrise et de pilotage.  $\mathcal{P}^1$ .

- Selon P. DRUCKER **:** « le mot contrôle est ambigu, il signifie la capacité à se diriger soi- même et à diriger son travail. Il peut aussi signifier la domination d'une personne par une autre.  $\frac{1}{2}$ .

#### **1-1-2-2- Définition de gestion**

Parmi les définitions de gestion nous trouvons celles-ci :

- Selon DUMAS & LARUE **:** « c'est un ensemble de procédures, de pratiques et de politiques mises en œuvre au sein des entreprises et qui visent à assurer un fonctionnement satisfaisant.  $\frac{3}{2}$ .

- Selon F. BAZUREA **:** « c'est une science de l'action qui s'applique à toute organisation pour la conduire vers ses objectifs stratégiques, donc à l'efficacité. Elle doit lui assurer l'efficience en optimisant la recherche et l'affectation de ses ressources. » 4 .

#### **1-1-2-3- Définition du contrôle de gestion**

Il existe plusieurs définitions du contrôle de gestion, nous allons citer quelques-unes :

- Selon R.N. ANTHONY (1965) : « Le contrôle de gestion est le processus mis en œuvre au sein d'une entité économique pour s'assurer d'une mobilisation efficace et permanente des énergies et des ressources en vue d'atteindre l'objectif que vise cette entité. ».<sup>5</sup> (cité par H. AR-NOUD, 2001, p. 8).

<sup>1</sup> JL. MALO, JC. MATHE, L*'essentiel du contrôle de gestion,* éd : Organisation, Paris, 2000, p. 77.

<sup>2</sup> F. GIRUD, C*ontrôle de gestion et pilotage de la performance*, éd : Guliano, Paris, 2004, p. 21.

<sup>3</sup> G. DUMAS, D. LARUE, Op.cit. p. 21.

<sup>4</sup> F. BAZUREA, D*ictionnaire d'économie, et de science sociales*, éd : Berti, Paris, 2007, p. 465.

<sup>5</sup> H. ARNOUD, *Le contrôle de gestion... en action*, édition : Liaisons, 2001, p. 8.

#### **Chapitre 01 : La comptabilité de gestion, outil du contrôle de gestion 6**

- Selon le plan comptable général (PCG) de 1982 : « l'ensemble des dispositions prises pour fournir aux dirigeants et aux divers responsables des données chiffrées périodiques caractérisant la marche de l'entreprise. Leur comparaison avec des données passées ou prévues peut, le cas échéant, inciter les dirigeants à déclencher des mesures correctives appropriées. »<sup>1</sup>. (Cité par C. ALAZARD, S. SEPARI, 2010, p. 9).

- Selon R.N. ANTHONY (1988) : « le contrôle de gestion est le processus par lequel les managers influencent d'autres membres de l'organisation pour mettre en œuvre les stratégies de l'organisation. ».<sup>2</sup> (Cité par N. BERLAND, 2009, p. 15).

- Selon R. SIMON (1995) : « le contrôle de gestion représente les processus et les procédures fondés sur l'information que les managers utilisent pour maintenir ou modifier certaines configurations des activités de l'organisation. » 3 . (Cité par N. BERLAND, 2009, p. 15).

Nous pouvons définir le contrôle de gestion d'une manière générale comme étant : un ensemble de techniques qui visent à maitriser et à vérifier la cohérence entre l'activité opérationnelle et la stratégie définie par les dirigeants, tout en assurant une meilleure utilisation des ressources et à moindre coût.

#### **1-1-3- Champ d'application du contrôle de gestion**

La maîtrise de la performance nécessite de nombreuses interactions entre les différentes fonctions dans l'entreprise telles que la direction générale, la direction commerciale, la direction financière et la direction des ressources humaines.

#### **1-1-3-1- Le contrôle de gestion et la stratégie**

La stratégie est déterminée par la direction générale. Cette dernière précise vers quelle direction l'entreprise doit se diriger à long terme. L'internationalisation, la spécialisation et la croissance interne sont des exemples de stratégies adoptées par de nombreux groupes industriels et commerciaux. La formulation d'une stratégie est un préalable indispensable à la mise en place d'un contrôle de gestion.

<sup>1</sup> C.ALAZARD, S. SEPARI, C*ontrôle de gestion*, éd : Dunod, Paris, 2010, p.9.

<sup>2</sup> N. BERLAND, *Mesurer et piloter la performance*, Paris, 2009, p. 15.

<sup>3</sup> N. BERLAND, *Op*.cit. p. 15.

Le contrôle de gestion intervient à deux niveaux<sup>1</sup> :

En amont, pour éclairer les choix stratégiques. Il est courant, par exemple que les services du contrôle de gestion soient sollicités dans le cadre d'achat d'une entreprise pour analyser le plan d'affaire de l'entreprise cible.

En aval, pour s'assurer que la stratégie est bien mise en œuvre à l'échelle de l'entreprise. Le contrôle de gestion organise alors le suivi au moyen d'indicateurs propre à chaque stratégie. Dans le cas de croissance externe par exemple il est très important de suivre la progression de l'intégration des systèmes d'information et du personnel.

#### **1-1-3-2- Le contrôle de gestion et le marketing**

Le marketing planifie et met en œuvre l'élaboration, la tarification, la promotion et la distribution d'une idée, d'un produit ou d'un service en vue d'un échange satisfaisant pour le consommateur. Le marketing détermine sa politique de prix par référence au prix moyen observé sur le marché ou par référence au coût estimé par les services de contrôle de gestion. Le prix quel que soit son mode de détermination, a un impact sur les volumes demandés par les consommateurs. Le contrôle de gestion permet de mesurer l'efficacité des actions de marketing en fournissant régulièrement des informations sur les ventes exprimées en volume et en valeur et sur les marges par produits ou par circuit de distribution. Outre le suivi de ces indicateurs de marketing, le contrôle de gestion aide les responsables de la fonction marketing à améliorer leur performance en les assistants dans l'élaboration de leur budget et leurs plans d'action<sup>2</sup>.

#### **1-1-3-3- Le contrôle de gestion et la finance**

La fonction financière gère l'ensemble des transactions réalisées avec les établissements financiers et les marchés financiers, selon la taille des entreprises. Les financiers cherchent des financements à moindre coûts et des investissements créateurs de valeur pour les actionnaires. Les exigences des actionnaires en matière de performance influencent le système de contrôle de gestion.

Le contrôle de gestion et la finance sont deux disciplines non seulement tournées vers le passé mais également vers l'avenir. En particulier l'étude de la rentabilité des investissements de toute nature est menée conjointement par le contrôle de gestion. La première fonction sélectionne, conçoit le modèle et les critères de choix à appliquer (valeur actuelle ; taux interne de

<sup>1</sup>A. BURLAND, G. LANGLOIS, M. BRINGER, C. BONNIER*, DCG11 Contrôle de gestion*, éd : Foucher, p.18. 2A. BURLAND, G. LANGLOIS, M. BRINGER, C. BONNIER, Op.cit. p. 21, 22.

rentabilité...) tandis que la seconde fonction assiste les opérationnels pour la prévision et la sélection des données pertinentes. Enfin l'ensemble de la démarche prévisionnelle (plan stratégique et opérationnel, budget) réalisé par le contrôle de gestion a un impact non négligeable en matière de communication financière de l'entreprise<sup>1</sup>.

#### **1-1-3-4- Le contrôle de gestion et la GRH**

Le contrôle de gestion interfère avec la fonction des ressources humaines, principalement quant à l'organisation d'entreprise et à la rémunération du personnel. En effet le contrôle de gestion intervient dans le découpage de l'entreprise en entités plus ou moins autonomes. Il mesure la performance des activités de l'entreprise et aussi celle des responsables de ces activités. L'évaluation de la performance des responsables doit être ; en théorie, associée à la réalisation d'un objectif préalablement assigné et négocié. Toutefois, en pratique, le respect du budget est souvent utilisé pour apprécier cette performance.

Le contrôle de gestion fournit également des indicateurs pour le pilotage des ressources humaines (taux de rotation, pourcentage de personnel intérimaire) et de l'évolution de la masse salariale<sup>2</sup>.

#### **1-2- Objectifs, missions et qualités requises d'un contrôleur de gestion**

#### **1-2-1- Objectifs du contrôle de gestion**

Les objectifs de contrôle de gestion sont semblables pour toutes les entreprises quel que soit leurs tailles et leurs structures, parmi ces objectifs nous trouvons.<sup>3</sup>

#### **1-2-1-1- La performance de l'entreprise**

Dans un environnement complexe et incertain, l'entreprise doit recentrer en permanence ses objectifs et ses actions. Le pilotage des performances doit être un compromis entre l'adaptation aux évolutions externes et le maintien d'une cohérence organisationnelle pour utiliser au mieux les ressources et les compétences. On demande alors au contrôle de gestion d'aider à allouer les ressources aux axes stratégiques du moment. Le contrôle de gestion doit optimiser qualité, coût, délai, en utilisant tous les outils de résolution de problèmes tels que l'analyse de processus, les outils de gestion de la qualité… Le contrôle de gestion doit aussi aider au pilotage

<sup>&</sup>lt;sup>1</sup> A. BURLAND, G. LANGLOIS, M. BRINGER, C. BONNIER, Op.cit. p. 19-20.

<sup>2</sup> A. BURLAND, G. LANGLOIS, M. BRINGER, C. BONNIER, Op.cit. p. 22.

<sup>3</sup> C.ALAZARD, S. SEPARI, Op.cit., p. 20.

des variables de la performance sociale demandée par les parties prenantes.

#### **1-2-1-2- L'amélioration permanente de l'organisation**

Pour utiliser au mieux les ressources et les compétences. L'entreprise doit piloter son organisation comme une variable stratégique. La structuration par les processus semble être une voie pertinente pour la performance ; il s'agit de découper l'organisation en processus opérationnels et en processus supports pour ensuite modifier et améliorer ceux qui ne sont pas rentables. Le contrôle de gestion peut aider à formaliser ces processus et surtout à mesurer les coûts de ces processus pour déterminer les marges et les leviers d'accroissement possible de valeur ajoutée.

#### **1-2-1-3- La prise en compte des risques**

Dans le pilotage de la performance, gouvernance d'entreprise et risque deviennent indissociables, il est nécessaire de connaître les impacts des activités d'une entreprise sur ses parties prenantes en intégrant les risques liés.

#### **1-2-2- Missions de contrôle de gestion**

Le contrôle de gestion est conçu pour être un processus permanent chargé d'intervenir avant, pendant et après l'action. Il est adapté aux orientations stratégiques et à l'établissement du cadre d'un système de mesure des performances. Les enjeux qu'il gère sont alors de :<sup>1</sup>

- Comprendre et organiser les chaînes de causalité afin d'améliorer l'adéquation de la structure de l'organisation aux finalités ;

- Améliorer l'efficacité opérationnelle et les capacités de réaction et d'adaptation en évitant toute déstabilisation ou conflit, en faisant évoluer le modèle de fonctionnement et les outils de gestion ;

- Faire évoluer la culture interne, anticiper pour satisfaire les nouvelles attentes exprimées en interne et en externe ;

En définitive, pour remplir sa mission, le contrôle de gestion doit :

- Comprendre comment l'entreprise doit se comporter pour satisfaire au mieux les attentes de ses partenaires et devancer ses concurrents ;

<sup>&</sup>lt;sup>1</sup> G. DUMAS, D. LARUE, Op.cit. p. 25- 26.

- Favoriser l'appréhension des performances financières et non financières de l'organisation, repérer les activités sur lesquelles doit impérativement s'appliquer la maitrise des coûts, renforcer les synergies entre les différentes unités, piloter la relation rentabilité-risque ;

- Rendre compte très régulièrement (chaque année, chaque mois, chaque semaine voir chaque jour en cas de besoin) de ses observations et analyses à la direction générale.

#### **1-2-3- Qualités requises d'un contrôleur de gestion**

Le contrôleur de gestion doit être polyvalent. Il doit être en effet à la fois : spécialiste (maîtriser les outils pointus), généraliste (organiser et coordonner les procédures), opérationnel (gérer l'exécution), fonctionnel (conseiller les décideurs), technicien (intégrer la dimension technique) et humain (gérer les personnes et les groupes).

Ce métier concerne les entreprises de tout secteur d'activité. Dans une grande entreprise, les contrôleurs de gestion peuvent être spécialisés (Contrôleur de gestion industriel, commercial, budgétaire) et rattachés fonctionnellement à une cellule centrale de gestion. En PME, le contrôleur de gestion peut assurer en même temps d'autres fonctions (comptables, financières, administratives).

#### **1-3- Outils du contrôle de gestion**

Le contrôle de gestion dispose de plusieurs outils qui sont considérés comme importants afin de mesurer la performance de l'entreprise et de détecter les écarts significatifs.

#### **1-3-1- La gestion budgétaire**

La gestion budgétaire est un outil très utilisé au niveau de l'entreprise.

#### **1-3-1-1- Définition**

#### **1-3-1-1-1- Définition du budget**

Parmi les différentes définitions nous avons les suivantes :

- Un budget est l'expression quantitative du programme d'actions proposé par la direction.il contribue à la coordination et à la l'exécution de ce programme.

Ou simplement

- Un budget : document prévisionnel portant sur les recettes et dépenses à venir.<sup>1</sup>

#### **1-3-1-1-2- Définition de la gestion budgétaire**

Il existe plusieurs définitions, nous allons citer quelque unes :

- La gestion budgétaire est « un mode de gestion consistant à traduire en programmes d'actions chiffrés, appelés budgets, les décisions prises par la direction avec la participation des responsables  $\frac{1}{2}$ .

- La gestion budgétaire est une modalité de gestion prévisionnelle qui se traduit par :

• La définition d'objectifs traduisant ce que l'entreprise souhaite faire ou estime pouvoir faire ;

• Une organisation permettant la prévision, sous forme de budgets, cohérents entre eux, épousant l'organisation de l'entreprise et englobant toutes les activités de l'entreprise (fonctionnelles et opérationnelles) ;

• La participation et l'engagement des responsables dans le cadre d'une gestion décentralisée ;

• Le contrôle budgétaire par la confrontation périodique des réalisations avec le budget, mettant en évidence des écarts et permettant toutes mesures de régulation pour les écarts remarquables (gestion par exception).

- La gestion budgétaire est l'ensemble des techniques mises en œuvre pour établir des prévisions applicables à la gestion d'une entreprise est pour comparer aux résultats effectivement constatés.3

De manière générale : « la gestion budgétaire est l'ensemble des mesures qui visent à établir des prévisions chiffrées, à constater les écarts entre celles-ci et les résultats effectivement obtenus et à décider des moyens à mettre en œuvre pour atteindre les objectifs fixés pour une période déterminée »<sup>4</sup> .

<sup>&</sup>lt;sup>1</sup> E. EBONDO, Cours : « contrôle de gestion », ESAA, EUROMED- MANAGEMENT, 2009/2010, p.25

<sup>2</sup> B. DORIATH, *Le contrôle de gestion en 20 fiches*, édition : Dunod, Paris, 2008, p.1.

<sup>3</sup> J. FORGET, *Gestion budgétaire : prévoir et contrôler les activités de l'entreprise*, éd : Organisation, Paris, 2005, p.9.

<sup>4</sup> A. KHERRI, Cours : « *gestion budgétaire* », ESC, 2011/2012, p. 2.

#### **1-3-1-2- Terminologie**

- Budget : est une affectation prévisionnelle quantifiée aux centres de responsabilité de l'entreprise, chaque budget exprime des objectifs à réaliser et des moyens à mobiliser pour une période déterminée limitée au court terme.

- Budgétisation : définition des objectifs et des moyens propres pour les atteindre.

- Prévision : il s'agit d'une étude préalable à la prise de décision par rapport à la possibilité et à la volonté de l'accomplir.

- Ecart : c'est la différence entre la réalisation et la prévision.

- Contrôle : une procédure qui compare a posteriori les réalisations avec les prévisions du budget d'un centre de responsabilité.

- Stratégie : c'est l'ensemble des décisions permettant à l'entreprise d'atteindre et de maintenir ses objectifs à long terme.

- Décentralisation : le découpage de l'entreprise en centres de responsabilité avec une délégation du pouvoir.<sup>1</sup>

#### **1-3-1-3- Rôles**

La gestion budgétaire permet les éléments suivants :<sup>2</sup>

- L'établissement des objectifs et l'obtention d'un accord sur les plans d'action ;
- La communication de la stratégie ;
- La délégation d'autorité pour prise de décision ;
- L'allocation des ressources et l'approbation des investissements ;
- La coordination interservices ;
- La gestion des coûts et des services centraux ;
- La prévision des résultats ;

<sup>&</sup>lt;sup>1</sup> E. EBONDO, Op.cit. p. 3.

<sup>2</sup> JP. GRANDE, Cours : « *Processus d'élaboration des budgets* », ESCP EUROPE, 2014, p. 13.

- La mesure et le contrôle des performances ;
- Les incitations et l'évaluation des performances.

#### **1-3-1-4- Importance de la gestion budgétaire**

La gestion budgétaire permet de préparer l'avenir de l'entreprise à travers :<sup>1</sup>

- Une meilleure connaissance de son potentiel et de son environnement ;
- Une volonté des déterminer la place qu'elle occupera dans les années futures en définissant ses objectifs et les différents moyens de les atteindre ;
- Une planification et une coordination des actions à mener pour atteindre ces objectifs ;
- L'implication de tous les responsables opérationnels qu'elle engage.

#### **1-3-2- Le tableau de bord**

Est un outil qui permet à l'entreprise de mesurer sa performance, c'est également un outil d'aide à la prise de décision.

#### **1-3-2-1- Définition**

Selon H. BOUQUIN, le tableau de bord « est un ensemble d'indicateurs peu nombreux conçus pour permettre aux gestionnaires de prendre connaissance de l'état et de l'évolution des systèmes qu'ils pilotent et d'identifier les tendances qui les influenceront su un horizon cohérent avec la nature de leurs fonctions  $\frac{1}{2}$ .

Autrement dit, le tableau de bord est un ensemble d'indicateurs de pilotage, construit de façon périodique, à l'intention d'un responsable, afin de guider ses décisions en vue d'atteindre les objectifs de performance.<sup>3</sup>

#### **1-3-2-2- Rôles**

Le tableau de bord à ce stade est un instrument de contrôle et de comparaison. Cependant, grâce au système d'information, il devient un outil de communication ainsi que d'aide à la prise de décision.<sup>4</sup>

<sup>2</sup> H. BOUQUIN, *Le contrôle de gestion*, éd : PUF, 2003 p.397-398.

<sup>1</sup> H. HUTIN, T*oute la finance d'entreprise*, éd : Organisation, Paris, 2002, p. 387.

<sup>3</sup> B. DORIATH, Op.cit., p. 143.

<sup>4</sup> C.ALAZARD, S. SEPARI, Op.cit., p. 552.

#### **1-3-2-2-1- Tableau de bord, instrument de contrôle et de comparaison**

Dans ce cadre, le tableau de bord a pour mission de :

- Contrôler en permanence les réalisations par rapport aux objectifs fixés dans le cadre de la démarche budgétaire ;

- Il attire l'attention sur les points clés de la gestion ;

Il permet de diagnostiquer les points faibles et de montrer ce qui est anormal et qui a une influence (répercussion) sur le résultat de l'entreprise.

#### **1-3-2-2-2- Tableau de bord, outil de dialogue et de communication**

Le tableau de bord joue un rôle très important car :

- Il permet un dialogue entre les différents niveaux hiérarchiques ;
- Il permet aux subordonnés de commenter les résultats de leurs actions ;

Il permet de déterminer rapidement ou se situent les points forts et les points faibles de l'organisation ;

Il permet une demande des moyens supplémentaires ou des recommandations plus précises ;

Il permet d'identifier correctement les opportunités d'amélioration et opérer les actions correctives ;

Il fournit aux différents utilisateurs les informations qui doivent être communiquées aux différents centres de responsabilités.

Le supérieur hiérarchique doit coordonner les actions correctives de l'entreprise en privilégiant la recherche d'un optimum global plutôt que l'optimisation partielle.

#### **1-3-2-2-3- Tableau de bord, outil d'aide à la prise décision**

Le tableau de bord permet de :

Donner les informations sur les points clés de la gestion et sur ses dérapages, il doit être à la mesure de l'action ;

- La connaissance des points faibles doit être obligatoirement complète afin de pouvoir opérer à temps les actions correctives au niveau de sa structure et de son fonctionnement ;
- Faciliter la prise de décision et élaborer des plans d'action ;
- Identifier des situations, ou des procédures sans risques d'erreur.

C'est grâce à ces conditions que le tableau de bord peut être considéré comme un outil d'aide à prise de décisions.

#### **1-3-2-3- Objectifs du tableau de bord**

- Mettre en évidence les performances réelles, potentielles et les dysfonctionnements ;
- Être un support de communication entre les responsables ;
- Favoriser la prise de décision, après analyse des valeurs remarquables, et mettre en œuvre des actions correctives ;
- Possibilité d'être un instrument de veille permettant de déceler les opportunités et risques nouveaux.1

#### **1-3-3- La comptabilité de gestion**

La comptabilité de gestion est une technique nécessaire à la mise en œuvre du contrôle de gestion. Elle doit fournir tous les éléments de nature à éclairer et à orienter les prises de décisions destinées à améliorer la performance de l'entreprise. <sup>2</sup>

#### <span id="page-30-0"></span>**Section N°02 : Généralités sur la comptabilité de gestion**

Il existe différents systèmes qui ont été développés pour la maîtrise des coûts afin d'améliorer la gestion de l'entreprise et d'aider les dirigeants à prendre les meilleures décisions, à l'instar de la comptabilité de gestion.

Elle revêt une importance capitale du fait qu'elle constitue une source d'information permanente, pertinente et adaptée aux besoins du contrôle de gestion.

 $1$  B. DORIATH, Op.cit., p. 143.

<sup>&</sup>lt;sup>2</sup> Toute une section a été consacrée à cet outil, plus d'informations seront délivrées à section suivante.

#### **2-1- Historique et définition de la comptabilité de gestion**

#### **2-1-1- Historique de la comptabilité de gestion**

Au début du vingtième siècle, les objectifs stratégiques des dirigeants et des ingénieurs étaient de fabriquer un produit standard tout en veillant à ce que les coûts soient maîtrisés. Encore fallait-il évaluer ceux-ci dans ce nouvel environnement de travail rationalisé, ce qui n'allait pas de soi comme aujourd'hui... Les techniques de mesure héritées de la révolution industrielle se perfectionnèrent jusqu'à l'aboutissement d'une technique de coût complet (full costing) : les centres d'analyse, autrefois nommés « sections homogènes ». Il était dès lors possible de répartir non seulement l'ensemble des charges directes sur les différents produits à chaque étape de leur fabrication, ce qui n'était pas nouveau, mais aussi l'ensemble des charges indirectes. Et ceci grâce à une clé de répartition : l'unité d'œuvre.

Un coût complet intègre des charges directement imputables au produit mais aussi des charges indirectes. Cette méthode, encore utilisée aujourd'hui, fut rapidement complétée par une technique d'affectation des coûts « fixes » : l'imputation rationnelle.

L'établissement des coûts est bien sûr un constat. Mais il peut aussi servir de norme pour contrôler les dérapages. L'analyse des écarts représente toujours une part importante du travail d'un contrôleur de gestion.

L'évolution du suivi des coûts, puis de ce nouvel indicateur qu'est le retour sur investissement (ROI), s'est accompagnée de changements organisationnels. Ainsi, le chef d'atelier n'était plus seul à évaluer le travail des ouvriers puisque des services fonctionnels pouvaient surveiller à distance si les ressources étaient correctement employées à la réalisation des objectifs. En attendant l'invention de l'ordinateur, ces fonctionnels et leurs dirigeants mesuraient et contrôlaient grâce aux documents comptables qui leur étaient remis.

En effet, la façon la plus simple et la plus évidente de s'informer a posteriori sur les dépenses et recettes n'est autre que la comptabilité. Un système de passations d'écritures fut alors mis en place, à côté de la comptabilité générale (qu'on appelle aujourd'hui « financière ») pour présenter les analyses de résultats par produit et par étape de fabrication. L'ensemble des techniques propres à la détermination des coûts appelées à l'époque « comptabilité industrielle » puis « comptabilité analytique » prend aujourd'hui le nom de « comptabilité de gestion ». Cette évolution sémantique n'est pas gratuite et reflète les préoccupations des différentes époques.

Les années cinquante virent le développement du direct costing. La marge sur coûts variables devenait la référence et sert encore aujourd'hui au calcul du seuil de rentabilité et du point mort. Cette technique, qui permet notamment de mieux comparer la rentabilité de plusieurs produits, a connu par la suite de nombreux développements (seuil de rentabilité probabilisé, coût marginal…). Aujourd'hui, on étudie davantage les interactions entre les résultats des différents produits et l'on parle plutôt de modèle « coût-volume-profit ». Les techniques de coûts partiels sont davantage complémentaires que concurrentes de celles des coûts complets.

De cette époque datent aussi les premiers travaux de psychologues qui montraient qu'une organisation du travail hyper-cloisonnée et déresponsabilisante démotivait les salariés. Cet état d'esprit pouvait se révéler contre-productif. D'ailleurs, la pyramide de Maslow allait bientôt devenir le prisme à travers lequel le monde de l'entreprise redécouvrait l'être humain (consommateur ou salarié). Les changements organisationnels induits par cette prise de conscience firent évoluer le contrôle de gestion.

Les années soixante furent une période de bouleversements multiples. La production était si bien rationalisée que l'offre devint supérieure à la demande, provoquant l'émergence du marketing. Ce phénomène a contribué à renverser la problématique de l'entreprise puisque c'est la production qui devait désormais s'adapter à une société de consommation. La détermination du prix de vente n'était plus seulement une affaire de coûts et de marge. Par ailleurs, un nombre croissant de machines-outils polyvalentes s'est traduit comme de nouvelles difficultés pour la comptabilité de gestion.

Les années soixante-dix furent celles d'un pragmatisme induit par un environnement de plus en plus fluctuant. Les théoriciens conceptualisèrent dans un modèle cybernétique les ajustements permanents qui accompagnèrent cette évolution. Au Japon fut créée la technique des coûts cibles : le tout-puissant consommateur, qui jusqu'alors n'intéressait que la direction marketing, s'invitait dans les règles de calcul des coûts.

Les années quatre-vingt apportèrent leurs lots de nouveautés. S'intégrant toujours davantage à son environnement, le contrôle de gestion fut pensé à travers le modèle de la théorie des systèmes.

Bien que la méthode des centres d'analyse se révélât de moins en moins adaptée aux nouveaux modes de production et au développement des services fonctionnels, elle était encore privilégiée par le plan comptable général de 1982. Toutefois, de nouvelles techniques allaient bientôt voir le jour : la méthode des coûts par activités (ABC), qui s'inscrit dans une logique transversale et non plus fonctionnelle, et le management par activités (ABM) conceptualisé par la théorie des systèmes.

Les activités tertiaires se sont étendues y compris en univers industriel, principalement au cours de la seconde moitié du vingtième siècle. D'où une inflation de charges indirectes et de sections auxiliaires. Nouvelle technique, la méthode ABC a entériné le décloisonnement entre les centres de décision et a tenu compte du développement des services fonctionnels. Désormais, c'est le coût d'une activité qu'il faut établir pour ensuite déterminer dans quelle proportion celle-ci peut être imputée à tel produit.

Les années quatre-vingt-dix aussi ont vu naître de nouveaux outils de gestion, parmi lesquels le tableau de bord prospectif (Balanced Scorecard).

Aujourd'hui, diverses techniques apparues au fil du temps coexistent, ce qui est tout naturel puisque divers modes de production coexistent eux aussi.<sup>1</sup>

#### **2-1-2- Définition de la comptabilité de gestion**

Pour pouvoir gérer et contrôler, le gestionnaire a besoin d'informations, sur le patrimoine et la situation financière de l'entreprise, qui sont généralement fournit par la comptabilité générale, et sur les conditions d'exploitation des ressources, et la réalisation des objectifs en comparant avec les prévisions. La comptabilité de gestion est la source privilégiée de telles informations.

Nombreuses sont les définitions données à la comptabilité de gestion, on présentera dans ce qui suit quelque unes :

- Selon H. Bouquin « la comptabilité analytique est un système d'information comptable qui vise à aider les managers et à influencer les comportements en modélisant les relations entre les ressources allouées et consommées et les finalités poursuivies... ».<sup>2</sup> (Cité par N. BERLAND, 2009, p. 18).

- La comptabilité de gestion est un mode de traitement des données dont les objectifs essentiels sont les suivant :

D'une part,

<sup>&</sup>lt;sup>1</sup> [http://www.jybaudot.fr/Gestion/comptagest.html,](http://www.jybaudot.fr/Gestion/comptagest.html) consulté le 26/06/2020.

<sup>2</sup> N. BERLAND, Op.cit. P 18.

• Connaître les coûts des différentes fonctions assumées par l'entreprise ;

• Expliquer les résultats en calculant les coûts des produits (biens et services) pour les comparer aux prix de vente correspondants ;

D'autre part,

- Etablir des prévisions de charges et de produits courants ;
- Constater la réalisation et expliquer les écarts qui en résultent.

D'une manière générale, elle doit fournir tous les éléments de nature à éclairer la prise de décision.

- « La comptabilité analytique contribue au processus de gestion des entreprises en accumulant et traitant des données sur les consommations de ressources, et en les transmettant aux décideurs pour éclairer leur choix de plan d'action dans le cadre d'une analyse coût - bénéfice. La comptabilité analytique est donc une branche des sciences de la décision, c'est aussi une branche de la micro-économie car elle s'attache à décrire le fonctionnement de l'entreprise, et les informations qu'elle fournit sont elles-mêmes sujettes à une analyse coût - bénéfice, puisque le gestionnaire ne dépensera jamais plus pour une information de comptabilité analytique que ce qu'elle sera susceptible de lui rapporter dans l'amélioration de la décision ».1

#### **2-2- Domaine d'application et Caractéristiques de la comptabilité de gestion**

#### **2-2-1- Domaine d'application**

Le champ d'application de la comptabilité de gestion est vaste, et il existe de nombreuses possibilités permettant d'analyser le fonctionnement de l'organisation.

La comptabilité de gestion concerne désormais toutes les formes et tailles d'entreprises.

La comptabilité de gestion est un outil de gestion orienté vers l'intérieur de l'entreprise, ce qui lui permet de répondre plus efficacement aux questions posées qui sont en rapport avec son fonctionnement.

Toutes les entreprises économiques notamment industrielles et commerciales ont besoins

<sup>1</sup> M.LEBAS, *Comptabilité analytique de gestion*, Nathan, 1986, p. 13.

d'une comptabilité de gestion.

La comptabilité de gestion peut être utilisée par toutes les entreprises qu'elles soient industrielles, commerciales, agricoles, de transport, les grands magasins, etc...

#### **2-2-2- Caractéristiques de la comptabilité de gestion**

Comme tout système d'information, la comptabilité de gestion présente un certain nombre de caractéristiques :<sup>1</sup>

- Du côté de son organisation, elle se caractérise par une certaine flexibilité, dans la mesure où chaque entreprise en fonction de ses besoins spécifiques internes exprimés par les responsables, organise sa comptabilité de gestion ;

- La comptabilité de gestion est un outil de base du CG, qui ne se limite pas au seul contrôle budgétaire mais s'étend à l'ensemble de la gestion, il consiste pour une entreprise à maitriser sa conduite en s'efforçant de prévoir les évènements pour s'y préparer avec son équipe et s'adapter à une situation évolutive ;

- La comptabilité de gestion est destinée à tous les responsables de l'entreprise. L'objectif est de mettre à leur disposition et à tous les niveaux de décision, les informations internes dont ils ont besoin pour prendre les décisions qui leur incombent ;

- La pertinence des informations données par la comptabilité de gestion constitue une condition sine qua non si cette dernière veut remplir ses objectifs. A cet égard la qualité du tri et du reclassement des informations recueillies est fondamentale si on veut que les résultats de la comptabilité de gestion aient un sens et une utilisation non risquée ;

- De surcroit, le comptable de gestion ne doit pas omettre d'actualiser en permanence ses données et les communiquer aux concernés, le plus rapidement possible. En effet la rapidité au niveau de la comptabilité de gestion prime sur la précision, dans la mesure où une information approximative et rapide est souvent plus utile qu'une information plus exacte mais connue trop tard.

#### **2-3- Objectifs et rôle de la comptabilité de gestion**

On retient des différentes définitions que les objectifs de la comptabilité de gestion peuvent être

<sup>1</sup> S. KABBAJ, S. Youssef, *Comptabilité de gestion*, éd : EDISOFT, Casablanca, p. 18-19.
regroupés selon trois axes :

## **2-3-1- L'axe – calcul des coûts et analyse de la rentabilité**

Le premier objectif de la comptabilité de gestion est la détermination des coûts des produits et des services proposés par l'entreprise à la clientèle. Dans cet axe la comptabilité de gestion constitue un outil de calcul, elle permet aux entreprises la connaissance des coûts de revient des produits, nécessaire pour la fixation de leur prix de vente. La comptabilité de gestion devient aussi un aide à la comptabilité générale dans la mesure où elle permet d'évaluer certains éléments du bilan (stocks des produits finis, semi-finis, en-cours, les immobilisations créées par l'entreprise).

## **2-3-2- L'axe – contrôle de gestion**

Dans cette optique, la comptabilité de gestion devient un moyen de contrôle et donc de pilotage, elle permet ainsi :

- L'analyse des consommations et l'observation de leur évolution ;

- La distinction entre les charges liées à l'activité de l'entreprise (charges variables) et celles liées à la structure (charges fixes).

- Le contrôle des consommations par comparaison avec les prévisions ;

- L'analyse des écarts entre les prévisions et les réalisations.

## **2-3-3- L'axe – L'aide à la prise des décisions**

- Afin que la direction puisse prendre toute décision utile et organiser leur mise en œuvre, la comptabilité de gestion doit lui fournir les informations nécessaires en matière de coûts préétablis.

- Après la mise en œuvre de la décision, la comptabilité de gestion constate les coûts et résultats réels, et effectue un rapprochement avec les coûts et résultats préétablis, elle calcule les différences et les responsables chercheront leurs causes (erreurs dans le processus de prévision ou de décision, ou anomalies de mise en œuvre), et mettrons en place des actions correctives de sorte que les mêmes erreurs ne se produisent plus à l'avenir. La comptabilité de gestion fournit donc aux managers un modèle économique qui leur permet de tester leurs décisions avant de les prendre.

Le schéma ci-après montre le double rôle que joue la comptabilité de gestion dans le

processus de décision :

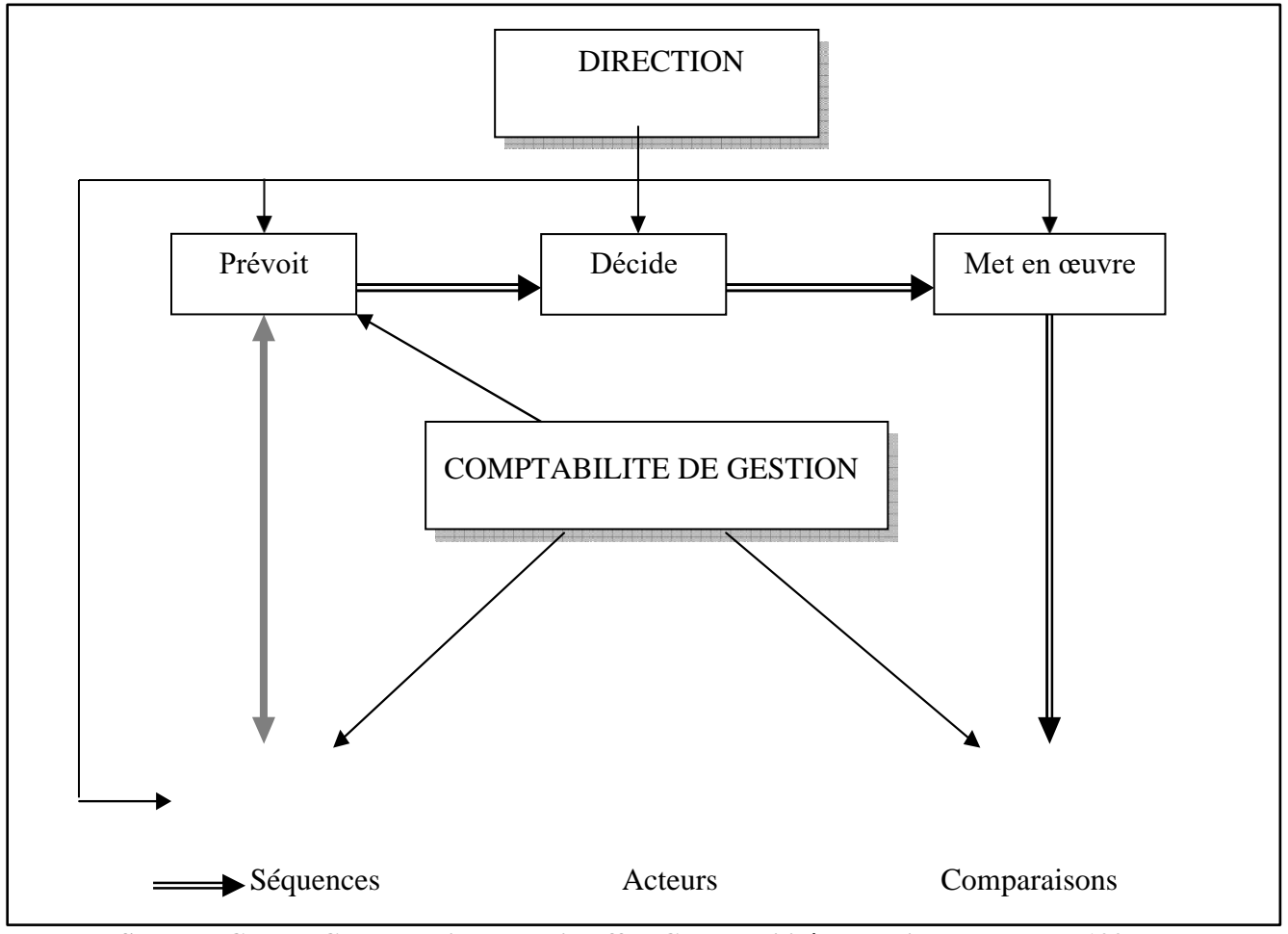

**Figure 1-1 : Rôle de la comptabilité de gestion dans le processus de décision**

**Source : Claude Cossu et Richard Milkoff, « Comptabilité de gestion », Nathan, 1997.**

# **Section N°03 : Notion de charge et de coût**

En fonction des coûts que l'entreprise souhaite déterminer, il est important de réfléchir à l'enchainement des calculs nécessaires.

Par ailleurs, pour faciliter la lecture par les différents utilisateurs de coûts calculés, une présentation claire est indispensable.

Pour un meilleur suivi des coûts, il est important de mettre en place un système d'information permettant l'affectation d'un maximum de charges directes, et de choisir de bonnes clés de répartition des charges indirectes.

# **3-1- Définition et typologie des charges**

## **3-1-1- Définition de la charge**

Une charge est « en comptabilité, toute dépense dont l'effet est inférieur à la durée de l'exercice »<sup>1</sup>.

La charge « est une rémunération de ressources allouées à des fins de production et de vente  $\frac{1}{2}$ .

Une charge est une consommation des ressources par l'entreprise pour produire des biens et services destinés à la vente.

« Pour l'entreprise, les charges sont liées aux décaissements de monnaie : achat et consommation de matières, salaires du personnel, frais d'entretien et de gestion… toute charge correspond à une prestation reçue en contrepartie d'un décaissement. Il convient néanmoins de préciser que certaines charges peuvent être calculées et non décaissées, les dotations aux amortissements par exemple.  $\frac{1}{2}$ <sup>3</sup>.

Les charges enregistrées par la comptabilité générale, seront utilisées par la comptabilité de gestion lors de l'analyse des coûts. Les charges contribuent à diminuer le résultat de l'exercice.

## **3-1-2- Typologie des charges**

Citer les différentes charges est une chose nécessaire pour comprendre la notion, et les méthodes de calcul des coûts.

#### **3-1-2-1- Charges directes et charges indirectes**

#### **3-1-2-1-1- Charges directes**

Une charge directe est une charge qui peut être affectée directement aux coûts d'un produit, d'une commande, … c'est-à-dire sans répartition préalable, est attribuée directement au centre d'analyse concerné. On distingue deux catégories essentielles de charges directes :

<sup>1</sup> AC. MARTINET, A. SILEM, *Lexique de la gestion*, éd : Dalloz, Paris, 2003, p. 129.

<sup>2</sup> H. CULLMANN, *La comptabilité analytique*, éd : Bouchène, Paris, p. 23.

<sup>3</sup> M. GERARD, *Comptabilité analytique*, p. 10.

- La matières première et fournitures ;
- La main d'œuvre directe.

#### **3-1-2-1-2- Charges indirectes**

Les charges indirectes sont des charges qui ne sont pas affectées directement aux coûts. Les charges indirectes doivent être analysées et réparties avant leur imputation, c'est- à-dire elle nécessite un calcul intermédiaire afin d'être attribuées au coût d'un produit ou d'un service, les charges indirectes sont réparties entre les différents centres d'analyse en fonction de clés de répartition dont le calcul est basé sur des unités d'œuvre.

Les charges indirectes sont généralement :

- Les frais de publicité portant sur plusieurs produits ;
- Les loyers et charges locatives ;
- L'amortissement d'un matériel concernant la fabrication de tous types de produits ;
- Les dépenses d'assurance ;
- Les coûts des services généraux (direction générale, services commerciaux…)
- Electricité, eau, téléphone du local de l'entreprise.

## **3-1-2-2- Charges fixes et charges variables**

#### **3-1-2-2-1- Charges fixes**

Aussi appelées charges de structure ou charges structurelles, ces charges restent indépendantes à court terme du niveau de production de l'entreprise. Parmi les charges fixes, on cite :

- Les loyers ;
- Assurances ;
- Amortissements des immobilisations ;
- Salaires des cadres administratifs.

#### **3-1-2-2-2- Charges variables**

Aussi appelées charges opérationnelles ou charges d'activité, ce type de charges varie selon le volume des ventes ou le niveau de production de l'entreprise. Parmi les charges variables, on cite :

- Les coûts de la matière première ;
- Les coûts de la main d'œuvre (salaires et cotisations sociales) ;
- Le coût de distribution.

# **3-1-2-3- Charges incorporables, charges non incorporables et charges supplétives :**

#### **3-1-2-3-1- Charges incorporables**

Ceux sont des charges consommées pour produire ou commercialiser les biens ou services de l'entreprise.

Ces charges sont supportées par l'entreprise et constatées par la comptabilité générale. La majorité des charges enregistrées en comptabilité dans la classe 6 sont incorporables dans les coûts.

## **3-1-2-3-2- Charges non incorporables**

Il peut arriver que l'entreprise doive faire face à des charges qui n'ont pas été consommées pour la production ou la commercialisation des biens.

Les charges non incorporables représentent l'ensemble des charges à caractère exceptionnel et qui ne relèvent pas de l'activité normale de l'exploitation de l'entreprise. Les charges non incorporables sont :

- Les charges figurant dans les comptes de pertes extraordinaires ;
- Les charges ou dotations non liées à l'activité normale d'exploitation ;
- Les charges d'exploitation relatives à une période autre que celle considérée ;
- Les charges qui présentent un caractère inhabituel dans la profession.

#### **3-1-2-3-3- Charges supplétives**

Elles correspondent à des consommations de biens ou services auxquelles la comptabilité générale ne reconnaît pas le statut de charges pour des raisons juridiques ou fiscales et qui pourtant représentent la rémunération de facteurs concourant au bon fonctionnement de l'entreprise. La plus usuelle des charges supplétives est la rémunération conventionnelle des capitaux propres investis qui, ajoutée à la rémunération des capitaux d'emprunt mesurée par les frais financiers, permet de prendre en compte la totalité du coût de la structure financière.<sup>1</sup>

## **3-2- Définition, caractéristiques et typologie des coûts**

## **3-2-1- Définition du coût**

- « Un coût s'applique à tout objet par lequel l'entreprise juge utile d'attribuer des charges : produit, fonction, atelier, opération… Pour un produit (ou une matière ou un service), c'est la somme des charges qui lui sont incorporées à un stade donné de l'exploitation (achat, production ou distribution)  $\frac{1}{2}$ .

- Un coût représente la somme des ressources consommées par les activités nécessaires à la mise en œuvre du processus d'élaboration et d'exploitation d'un produit ou d'un service. Ces ressources sont déterminées par les différentes activités qu'il est nécessaire de déployer pour arriver aux résultats recherchés.

## **3-2-2- Caractéristiques du coût**

Le coût se caractérise par un champ d'application, le moment de son calcul et un contenu

#### **3-2-2-1- Champ d'application du coût**

La comptabilité de gestion permet d'obtenir selon les besoins de chaque entreprise les regroupements des charges suivantes :

- Une fonction économique de l'entreprise (coût d'approvisionnement, coût de production, coût de distribution, coût d'administration) ;

- Un moyen d'exploitation (magasins, rayon, usine, atelier, poste de travail) ;

<sup>&</sup>lt;sup>1</sup> T. SAADA, A. BURLAUD, C. SIMON, *Comptabilité analytique et contrôle de gestion*, 3<sup>ème</sup> éd, 2008, p. 23

<sup>2</sup> T. JACQUOT, R. MILKOFF, « Comptabilité de gestion », Dareios & Pearson Education France,2007, p. 72.

- Un objet (produit ou famille de produits, clients, fournisseurs) ;
- Centre de responsabilités (coût de l'entretien, coût du service après-vente).
- Un crédit de distribution (coût par famille de clients, coûts par secteur géographique).

#### **3-2-2-2- Moment de son calcul**

Deux cas sont possibles :

- Un coût peut être calculé a posteriori : il s'agira alors d'un coût constaté que nous qualifierons également de réel ;

- Le coût peut être aussi calculé a priori : il s'agira alors d'un coût préétabli.

#### **3-2-2-3- Contenu**

Pour une période déterminée, la comptabilité de gestion d'exploitation permet de calculer des coûts, soit en y incorporant toutes les charges de la comptabilité générale avec ou sans ajustements ou ajout relative à l'objet du calcul, soit en y incorporant seulement qu'une partie des charges pertinentes en fonction du problème à traiter.

## **3-2-3- Typologie du coût**

On distingue 03 catégories de coûts :

Selon le stade d'élaboration du produit :

- Coût d'achat
- Coût de production
- Coût de revient

Selon le moment de calcul :

- Coût constaté
- Coût préétabli

Selon la nature des charges prises en compte :

- Coût complet

- Coût partiel

## **3-2-3-1- Les coûts selon le stade d'élaboration du produit**

Selon le stade d'élaboration du produit, la typologie des coûts peut se résumer sur la droite suivante :

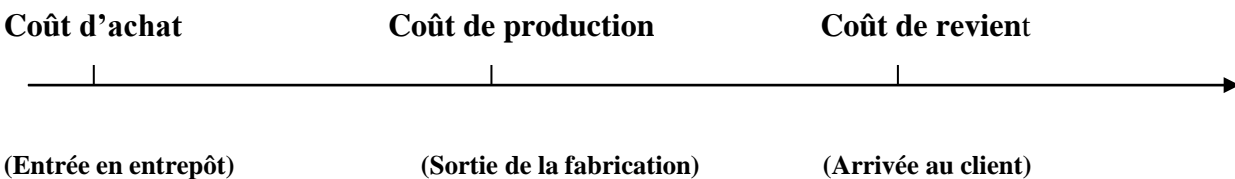

## **3-2-3-1-1- Coût d'achat**

« Le coût d'achat est un coût qui regroupe les charges relatives à la fonction approvisionnement de l'entreprise ».<sup>1</sup>

Le coût d'achat est le cumul des charges directes composées du prix d'achat des matières premières et fournitures achetées, les frais d'achat et les charges indirectes d'approvisionnement.

Le calcul du coût d'achat permet de déterminer la valeur d'entrée en stocks des éléments achetés.

# **Coût d'achat = Prix d'achat + charges directes d'approvisionnement + Charges indirectes**

#### **3-2-3-1-2- Coût de production**

« Le coût de production est un coût qui intègre, outre le coût des matières consommées, les charges de production relatives aux produits ».<sup>2</sup>

Le coût de production est la somme du coût d'achat des matières premières consommées lors de la fabrication d'un produit, majorée de toutes les charges directes de la production (frais de main d'œuvre directe regroupant les salaires ainsi que les charges sociales) et les charges indirectes de production, elles sont imputées en fonction du nombre d'unités d'œuvre

<sup>&</sup>lt;sup>1</sup> C.ALAZARD, S. SEPARI, Op.cit., p. 77.

<sup>2</sup> C.ALAZARD, S. SEPARI, Op.cit., p. 85.

consommées par chaque produit.

Le coût de production des produits permet de valoriser les entrées en stocks des éléments fabriqués par l'entreprise.

**Coût de production = coût des matières premières consommées + autres charges directes de production + charges indirectes de production**

#### **3-2-3-1-3- Coût de revient**

Le coût de revient est « la somme des coûts correspondant à l'ensemble des dépenses nécessaires pour élaborer et mettre sur le marché un bien ou un service ».<sup>1</sup>

Le coût de revient est le dernier coût dans la hiérarchie des coûts. Il correspond au stade final : la distribution.

**Coût de revient = coût de production de produits vendus + coût de distribution + autres charges hors production**

### **3-2-3-2- Les coûts selon le moment de calcul**

#### **3-2-3-2-1- Coût réel**

Le coût réel est calculé postérieurement aux faits qui l'ont impliqué. Le coût réel est le coût auquel donne lieu l'acquisition d'un bien, fabrication d'un produit ou prestation d'un service par opposition à un coût préétabli.

#### **3-2-3-2-2- Coût préétabli**

Le coût préétabli est un coût calculé l'avance ou à priori pour chiffrer des flux prévisionnels de toute nature en quantité ou en valeur.

Le coût préétabli doit être établi de façon à pouvoir être confronté terme à terme aux coûts constatés calculés à posteriori. Le coût préétabli a pour objectif de faciliter certains traitements

<sup>1</sup> A. BOUGHABA, *Comptabilité analytique d'exploitation*, éd : BERTI, ALGER, 1998, p. 6.

analytiques et de permettre le contrôle de gestion par l'analyse des écarts.

## **3-2-3-3- Les coûts selon la nature des charges prises en compte**

#### **3-2-3-3-1- Coût complet**

Les coûts complets correspondent à la somme de tous les coûts liés au processus allant de la production jusqu'à la vente d'un produit. Une détermination pertinente des coûts complets est indispensable afin de fixer un prix de vente, permettant d'une part d'être rentable et d'autre part d'analyser la compétitivité du prix déterminé.

#### **3-2-3-3-2- Coût partiel**

Ce sont des coûts obtenus en incorporant qu'une partie des charges pertinentes en fonction du problème à traiter.

# **Conclusion du chapitre**

A travers cet aperçu sur le contrôle de gestion ainsi que sur comptabilité de gestion et les coûts, nous pouvons conclure que l'utilisation du contrôle de gestion d'une manière efficace permet aux gestionnaires de prendre des décisions pertinentes, et de préparer l'entreprise à faire face à toutes menaces pouvant affecter sa continuité, le système de contrôle doit les aider à accomplir leurs tâches, tout en les amenant à collaborer dans un but de réalisation des objectifs de l'entreprise.

La mise en œuvre d'un contrôle de gestion au sein d'une entreprise nécessite la maitrise de ses outils, notamment la comptabilité de gestion qui est une technique permettant de fournir des éléments de nature à éclairer et à orienter la prise de décisions destinée à améliorer la performance de l'entreprise.

La comptabilité de gestion en tant qu'outil, permet à l'entreprise de collecter les informations nécessaires pour la maitrise de ses coûts, autrement dit, faire ressortir les écarts, les analyser et prendre des décisions correctives.

# **Chapitre N°02 :**  Les différentes méthodes de calcul des coûts.

# **Introduction du chapitre**

Selon A. Cibert, « il y a plusieurs façons de calculer un coût, il y a plusieurs coûts pour un même fait ». Il n'est possible de calculer un coût que si l'objet du calcul est d'abord précisé, c'est dans cette formule que réside une des principales difficultés de l'analyse et de l'étude de coût. Il faut choisir des méthodes d'analyse qui puissent s'adapter aux différents objectifs poursuivis.

En effet, il existe plusieurs méthodes de calcul de coûts tels que la méthode des coûts complets, des coûts par activité (ABC), des coûts standards, des coûts marginaux, des coûts variables (Direct Costing) et celle de l'imputation rationnelle des frais fixes (IRFF), que nous allons voir plus précisément dans ce chapitre.

# **Section N°01 : La méthode des coûts complets et la méthode des coûts par activités (ABC)**

#### **1-1- La méthode des coûts complets**

L'objectif de la comptabilité de gestion dans le cadre de la méthode des coûts complets est de déterminer le coût de revient d'un bien, il s'agit alors de la démarche la plus ancienne mais qui reste encore la plus utilisée dans les entreprises.

## **1-1-1- Définition**

La méthode de calcul des coûts complets la plus connue est celle dite méthode des centres d'analyse anciennement appelée, méthode des sections homogènes.

Selon GERVAIS « La section homogène est un ensemble de charges de telle sorte que le total des charges qui la constitue puisse être ramené à une commune unité permettant leur contrôle et leur affectation ultérieure ».<sup>1</sup>

La méthode des sections homogènes est apparue vers la fin des années vingt, il s'agit d'une méthode d'analyse globale des coûts qui a débuté grâce à une classification fonctionnelle de l'entreprise en deux types de sections, auxiliaires et principales. Elle repose sur une répartition des charges en charges directes, qui sont affectées directement au coût des produits correspondants, et en charges indirectes qui sont réparties en fonction d'unité d'œuvre, qui sont des unités physiques représentatives de l'activité d'un centre.

La détermination des coûts complets est nécessaire afin de fixer un prix de vente, permettant d'une part d'être rentable, et d'autre part d'analyser la compétitivité du prix déterminé.

## **1-1-2- Principe de la méthode**

#### **1-1-2-1- Principe et notion de centre d'analyse**

Cette méthode consiste à décomposer l'activité en centres de coûts, puis à repartir les charges indirectes dans ces subdivisions de l'entreprise. Chaque compartiment de charges indirectes doit avoir une activité autonome et homogène et être défini par une unité de mesure satisfaisante de son activité, appelée « unité d'œuvre ».

Ce sont des centres de travail et de responsabilités présentant une homogénéité technique

<sup>&</sup>lt;sup>1</sup> GERVAIS Michel, Contrôle de gestion, éd : ECONOMICA,  $7^{\text{eme}}$  édition, p. 97.

et administrative. Appelées initialement « sections homogènes », le plan comptable utilise le terme de « centres d'analyse ». Les charges de chaque centre sont imputées dans les couts proportionnellement à l'unité d'œuvre choisie.

Les charges de chaque centre sont supposées varier proportionnellement à l'unité d'œuvre retenue. Un centre de coûts doit réaliser une seule catégorie d'opérations – ou groupe d'opérations semblables – dont on pourra mesurer l'activité avec une même unité d'œuvre physique (tonne achetée, heure de travail de MOD, heure machine, KM parcouru, KG de matière utilisée, unité produite…) ou monétaire (10 ou 100 DA de chiffre d'affaires…)

Chaque section correspond à l'activité d'une fonction clairement identifiable, à des tâches précises et a une responsabilité. Même si le découpage en centres d'analyse doit pouvoir se faire indépendamment de l'organigramme structurel, ceux-ci doivent correspondre à une division réelle de l'entreprise (son organisation fonctionnelle et/ou géographique).

Le choix des centres d'analyse dépend également des choix de gestion, c'est-à-dire des modes d'organisation et des objectifs de contrôle. Il peut s'agir de centres de coût (regroupement de charges permettant le calcul d'un coût fonctionnel), de centres de travail ou de responsabilité (correspondant à l'exercice d'une responsabilité) ou de centres de profit (pour le calcul de résultats élémentaires ou pour une gestion décentralisée).

Leur nombre est déterminé en fonction de la complexité organisationnelle de l'entreprise, ses activités et le degré de précision souhaité pour le calcul des coûts.

#### **1-1-2-2- Tableau de répartition des charges indirectes**

Le tableau de répartition permet en premier lieu de repartir les charges indirectes dans les centres d'analyse au moyen de clés de répartition. Les centres « principaux » correspondant aux principales fonctions d'exploitation de l'entreprise (approvisionnement, production, distribution), sont séparés des centres « auxiliaires » qui ont une fonction de gestion. Ces derniers peuvent être considérés comme prestataires de services des centres d'exploitation.

Les centres principaux sont des sections dont les charges peuvent être aisément imputées aux coûts, car leur unité d'œuvre est fonction des quantités achetées, produites ou vendues : approvisionnement, production et distribution.

Cependant, les centres auxiliaires n'ont pas de lien direct avec la réalisation de l'objet de l'entreprise. Ces sections correspondent aux services travaillant pour l'ensemble de l'entreprise : leur activité sert à d'autres sections principales ou auxiliaires et il n'existe pas de relation évidente entre l'unité d'œuvre et les quantités achetées, produites ou vendues.

On distingue :

- Les centres auxiliaires opérationnels, qui interviennent au bénéfice des centres principaux (entretien, transport, énergie, force motrice, etc.) ;

- Les centres auxiliaires de structure (administration, financement, ressources humaines, etc.), pour lesquels on ne peut définir aucune unité d'œuvre physique (DA, kg, unité) mesurant leur activité.

|                     | <b>Charges</b><br><b>Indirectes</b>                                            | <b>Charges indirectes</b><br>par nature       | <b>Centres auxiliaires</b> |                  | Centres principaux |                           |                    | <b>Total</b> |  |
|---------------------|--------------------------------------------------------------------------------|-----------------------------------------------|----------------------------|------------------|--------------------|---------------------------|--------------------|--------------|--|
| Charges incorporées |                                                                                |                                               | Adm.                       | Transport        | Appro.             | Prod.                     | Distribution       |              |  |
|                     |                                                                                | Achats non stockés                            | X                          | $\mathsf{x}$     |                    | $\mathsf X$               |                    |              |  |
|                     |                                                                                | Autres achats et<br>charges externes          | X                          |                  |                    | X                         | X                  |              |  |
|                     |                                                                                | Charges du person-<br>nel                     | X                          | X                | X                  | $\pmb{\mathsf{X}}$        | X                  |              |  |
|                     |                                                                                | Impôts et taxes                               | X                          |                  |                    | X                         |                    |              |  |
|                     |                                                                                | Charges financières                           | X                          |                  |                    | $\boldsymbol{\mathsf{X}}$ | X                  |              |  |
|                     |                                                                                | Dotations aux<br>amortiss. Et provi-<br>sions | X                          | X                | X                  | X                         | X                  |              |  |
|                     |                                                                                | Eléments supplétifs                           | X                          |                  |                    |                           |                    |              |  |
|                     |                                                                                | <b>Total répartition</b><br>primaire          | Tot A                      | <b>Tot T</b>     | Tot Ap-<br>pro.    | <b>Tot</b><br>Prod.       | <b>Tot Dist.</b>   | Tot I        |  |
|                     |                                                                                | Répartition secon-<br>daire                   |                            |                  |                    |                           |                    |              |  |
|                     |                                                                                | - Administration                              | - Tot A                    | ta               | X                  | X                         | X                  |              |  |
|                     |                                                                                | - Entretien                                   |                            | $-$ (Tot T + ta) | X                  | $\pmb{\mathsf{X}}$        | $\pmb{\mathsf{X}}$ |              |  |
|                     |                                                                                | <b>Total répartition</b><br>secondaire        | $\bf{0}$                   | $\bf{0}$         | T'Appro.           | T'Prod.                   | T'Dist.            | Tot II       |  |
|                     |                                                                                | Unité d'œuvre                                 |                            |                  | Tonne<br>achetée   | Heure<br><b>MOD</b>       | 100 DA de<br>CA    |              |  |
|                     |                                                                                | Nombre d'unités<br>d'œuvre (NUO)              |                            |                  | N1                 | N2                        | N <sub>3</sub>     |              |  |
|                     |                                                                                | Coût d'unités<br>d'œuvre (CUO)                |                            |                  | n1                 | n2                        | n3                 |              |  |
|                     | <b>Charges</b>                                                                 |                                               |                            |                  |                    |                           |                    |              |  |
|                     | directes<br>(dont<br>achats)                                                   | Coût d'achat<br><b>Affectation</b>            |                            |                  |                    |                           |                    |              |  |
|                     |                                                                                | Coût de production                            |                            |                  |                    |                           |                    |              |  |
|                     | N.B. Ne pas oublier la mise en inventaire entre chaque coût<br>Coût de revient |                                               |                            |                  |                    |                           |                    |              |  |

**Tableau 2-1 : Tableau de répartition des charges indirectes**

**Source : T. JACQUOT, R. MILKOFF, « Comptabilité de gestion », Dareios & Pearson Education**

La fonction de production peut être subdivisée en centres homogènes distincts s'il existe plusieurs étapes de transformation ne pouvant se définir par une mesure d'activité pertinente identique ou bien nécessitant un stockage intermédiaire : centres de fabrication correspondant à des opérations distinctes – usinage, assemblage et finition, par exemple – ou ateliers fabriquant des produits spécifiques. Réciproquement, un centre d'analyse peut être le regroupement de sections dont l'activité est mesurée par une même unité d'œuvre.

Ainsi, toutes les charges à incorporer qui ne peuvent être directement affectées aux coûts sont ventilées dans un tableau de répartition qui reprend les centres d'analyse et les unités d'œuvre choisies. Le tableau précèdent décrit les deux étapes de calcul pour l'intégration des charges indirectes aux différents coûts :

- Répartition primaire, puis secondaire des charges indirectes dans les centres d'analyse ;
- Calcul du cout des unités d'œuvre de chacun des centres principaux pour l'imputation de leur montant dans les couts en fonction des unités utilisées.

## **1-1-3- Démarche de la méthode**

#### **1-1-3-1- Première étape : répartition primaire**

On définit le nombre de centres d'analyse et, pour chacun d'eux, une unité d'œuvre pertinente. Ces centres de couts regroupent des charges « homogènes » par rapport aux unités d'œuvre choisies. Ces dernières doivent pouvoir expliquer les variations du coût des centres dont elles mesurent leur activité. Elles serviront de critère d'imputation des charges indirectes dans les coûts.

Les charges indirectes sont reparties entre les centres d'analyse : centres auxiliaires et principaux. Certaines peuvent ne concerner qu'un seul centre (charges semi-directes). La plupart en concernent cependant plusieurs et sont reparties au moyen de clés de répartition.

Ces clés de répartition peuvent être concrètes ou exactes (relevés des compteurs par service pour la consommation d'électricité, relevés de consommation pour les matières consommables), semi-concrètes ou comptables lorsqu'elles ont un lien étroit avec le montant de la charge (surface occupée pour l'amortissement d'un bâtiment, puissance installée pour l'électricité, valeur des locaux pour les impôts et taxes, valeur des biens assurés pour les frais d'assurance) ou bien forfaitaires, lorsqu'elles n'ont qu'un lien partiel ou approximatif avec la charge (effectif par section pour repartir les frais du personnel d'encadrement, par exemple).

On calcule ensuite le total de la répartition primaire des charges pour obtenir le coût de chaque centre. Ces montants constituent déjà des indicateurs de contrôle : suivi du coût des services, comparaison dans le temps ou par rapport à des prestataires extérieurs.

#### **1-1-3-2- Deuxième étape : répartition secondaire**

Le montant des centres auxiliaires n'étant pas imputé directement aux couts, on les repartit à leur tour, progressivement, dans les autres centres – auxiliaires et principaux – sur la base des prestations fournies. On utilise également des clés de répartition, appelées ici unités d'œuvre (ou taux de frais sur la base d'une assiette conventionnelle). Traduit par des pourcentages, ce transfert s'effectue en escalier (cascade) afin de « vider » tous les centres auxiliaires dont les montants se retrouvent, en définitive, repartis dans les seuls centres principaux. Il peut exister cependant des prestations réciproques entre centres auxiliaires.

On peut utiliser des clés concrètes dans le cas de centres auxiliaires opérationnels s'il est possible de déterminer le nombre d'unités d'œuvre qu'ils fournissent aux autres centres (km parcouru pour le transport, heure d'intervention pour l'entretien). On utilisera souvent des clés forfaitaires pour les centres de structure (effectif ou charges du personnel pour le centre administration).

La répartition secondaire se termine par le calcul du montant total des charges indirectes de chaque centre (ils seront nuls pour les centres secondaires). Le total de la répartition secondaire doit être égal à celui de la répartition primaire.

#### **1-1-3-3- Troisième étape : imputation du coût des centres principaux**

- Détermination du nombre d'unités d'œuvre utilisées NUO, ou valeur en DA de l'assiette s'il s'agit d'une unité monétaire – de chaque centre pour mesurer son activité au cours de la période analysée.
- Calcul du coût de l'unité d'œuvre (CUO) de chaque centre en divisant leur coût total (secondaire) par leur nombre d'unités d'œuvre (ce coût est appelé taux de frais lorsque l'unité est monétaire) :

## **CUO = total des charges du centre / NUO du centre**

Imputation du coût des centres aux différents coûts et coûts de revient des produits, proportionnellement au nombre d'unités d'œuvre consommées par chacun d'eux :

**Montant imputé = NUO consommées x CUO**

**1-1-3-4- Quatrième étape : calcul du coût de revient et du résultat analytique**

**Coût d'achat = achat de matière première + charges directes et indirectes d'achat**

**Coût de production = coût d'achat de matière première consommées + charges directes et indirectes de production**

> **Le coût de revient = coût de production des produits vendus + Charges directes et indirectes de distribution**

> > **Résultat analytique = prix de vente –coût de revient**

## **1-1-4- Avantages et inconvénients de la méthode**

#### **1-1-4-1- Avantages**

- La méthode des coûts complets permet d'obtenir le coût de revient complet de chacun des produits de l'entreprise, donc leur résultat analytique (marge) et celui de l'ensemble de l'activité ;

- La méthode des centres d'analyse sert de moyen de traitement des charges pour le calcul de coûts complets « corrects et précis » par produit, fonction, étape de fabrication ; les coûts complets sont adaptés aux entreprises travaillant sur commande, ainsi que pour l'établissement de devis (peu de problèmes d'imputation, prestation unique) ;

- L'obtention d'un coût de revient constitue une aide à la fixation des prix de vente ;

- Le détail de la formation des coûts constitue une aide aux décisions de sous-traitance.<sup>1</sup>

## **1-1-4-2- Les inconvénients**

- Cette méthode nécessite une analyse souvent trop détaillée des activités de l'entreprise (méthode fastidieuse réservée aux entreprises industrielles d'une certaine taille) ;

La multiplication des centres alourdit les calculs et rend plus complexe la répartition des

<sup>&</sup>lt;sup>1</sup> T. JACQUOT, R. MILKOFF, Op.cit., p. 136.

charges indirectes ;

Les risques d'arbitraire ne sont pas négligeables en raison de trois difficultés :

• Isolation des sections homogènes (notamment des centres auxiliaires),

• Définition des clés de répartition pertinentes pour la répartition primaire et surtout pour la répartition secondaire, les prestations fournies par les centres auxiliaires n'étant pas toujours facilement mesurables,

• Définition des unités d'œuvre des centres principaux, qui doivent constituer un facteur explicatif de l'évolution des charges du centre et une unité de mesure pertinente de son activité ;

- Les tâches composant les centres n'étant pas toujours homogènes, il est difficile – voire impossible – de définir une unité identique de mesure de ces activités et représentative des ressources engagées ;

- La méthode des centres d'analyse est peu adaptée aux entreprises commerciales distribuant une large gamme de produits ;

- Les coûts obtenus par la méthode des coûts complets sont fortement influencés par les variations de l'activité (volume de production et de ventes) ;

- Ces coûts à postériori, valables uniquement pour l'activité réelle réalisée, n'autorisent pas les prévisions et rendent les simulations délicates.

De plus, les résultats obtenus sont de faible utilité pour la prise de décision commerciale ou stratégique : comme on ne connait pas la contribution des produits à la couverture des charges fixes communes, il n'est pas possible d'analyser l'influence d'une évolution de l'activité d'un produit sur la rentabilité globale. Les décisions de lancement ou d'abandon de produits, du produit le plus intéressant à développer… ne peuvent être prises au regard des résultats obtenus.<sup>1</sup>

<sup>&</sup>lt;sup>1</sup> T. JACQUOT, R. MILKOFF, Op.cit., p. 137.

## **1-2- La méthode des coûts par activités (ABC)**

## **1-2-1- Définition de la méthode ABC**

La comptabilité d'activité ou méthode ABC (Activity Based Costing) est une technique de calcul et d'analyse des coûts qui est apparue aux Etats Unis 1987, elle tend à remettre en cause la méthode traditionnelle des sections homogènes ou centres d'analyse, qui a perdue de sa pertinence dans un contexte d'évolution du marché et des techniques de production... etc.<sup>1</sup>

De cette définition nous retiendrons que la méthode ABC est le développement de la méthode des coûts complets.

L'idée de base étant d'annuler les sections et de créer des activités, de remplacer les unités d'œuvre par des inducteurs de coûts, afin de réduire les effets de subventionnement entre les produits ainsi que les applications subjectives, dans la méthode classique de calcul des coûts.<sup>2</sup>

#### **1-2-2- Principe de la méthode**

La méthode ABC repose sur le principe de base suivant :

Les activités consomment des ressources, les produits consomment des activités.

La comparaison avec la méthode traditionnelle, dans laquelle les charges se répartissent sur les produits (par affectation pour les charges directes et par imputation pour les charges indirectes), peut être schématisée de la manière suivante :

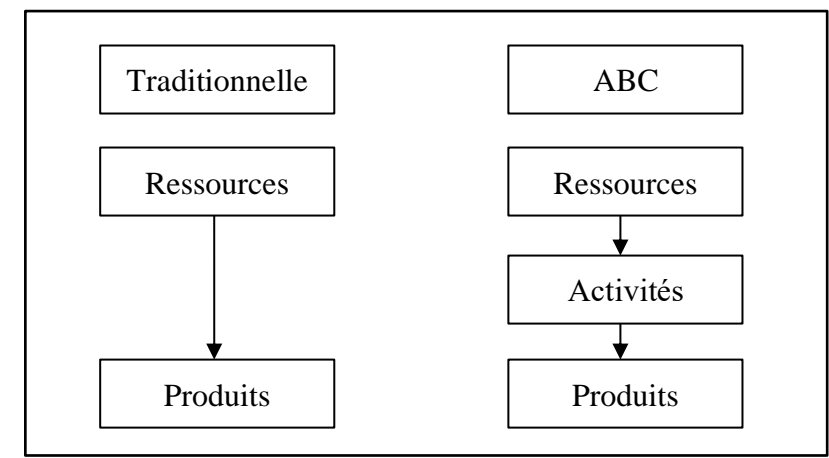

**Figure 2-2 : Comparaison entre la méthode traditionnelle et la méthode ABC**

**Source : T. JACQUOT, R. MILKOFF, « Comptabilité de gestion », Dareios & Pearson Education France,2007.**

<sup>1</sup> T. SAADA, A. BURLAUD, C. SIMON, *Comptabilité analytique et contrôle de gestion*, 3éme éd, 2008, p. 107. <sup>2</sup> J. TANNOUS, « La méthode ABC, principe, application, limites et avantages », Revue Proche-Orient de la faculté de gestion et de management de l'université saint joseph-n°15-, 2003.

Le fonctionnement de l'entreprise peut être décrit à l'aide d'un réseau d'activités, à l'issue desquelles sont obtenus les « objets de coûts », c'est-à-dire les produits ou services livrés à la clientèle. Pour atteindre leur stade final, ces objets de coûts ont consommé des activités qui ont nécessité un certain niveau de ressources.

Dans la méthode ABC, les ressources de l'entreprise sont réparties entre les activités à l'aide d'inducteurs (clés de répartition) et les activités sont imputées aux objets finaux de coûts (produits, services...).

La méthode traditionnelle propose de repartir les ressources utilisées par l'organisation sur les objets de coûts. La méthode ABC intègre une interface, l'activité, qui apparait comme la cause première de consommation des coûts.

Ce principe d'affectation a pour objectif d'améliorer la traçabilité des charges, ce qui permet le suivi de leur évolution et, ainsi, d'en faciliter la maitrise.

La méthode ABC tend à mettre en relation une charge et sa cause. L'élaboration d'une « cartographie d'activités » permet une représentation de l'entreprise de manière transversale et d'obtenir un réseau de relations causales entre, d'une part, les éléments du fonctionnement de l'entreprise (les activités) et, d'autre part, les consommations de coûts.

La stratégie et le mode d'organisation définis, les activités qui en découlent doivent recevoir le financement nécessaire pour pouvoir être mises en œuvre. Cette méthode convient parfaitement à cette réalité, en répartissant les ressources sur les activités et les activités sur les produits.

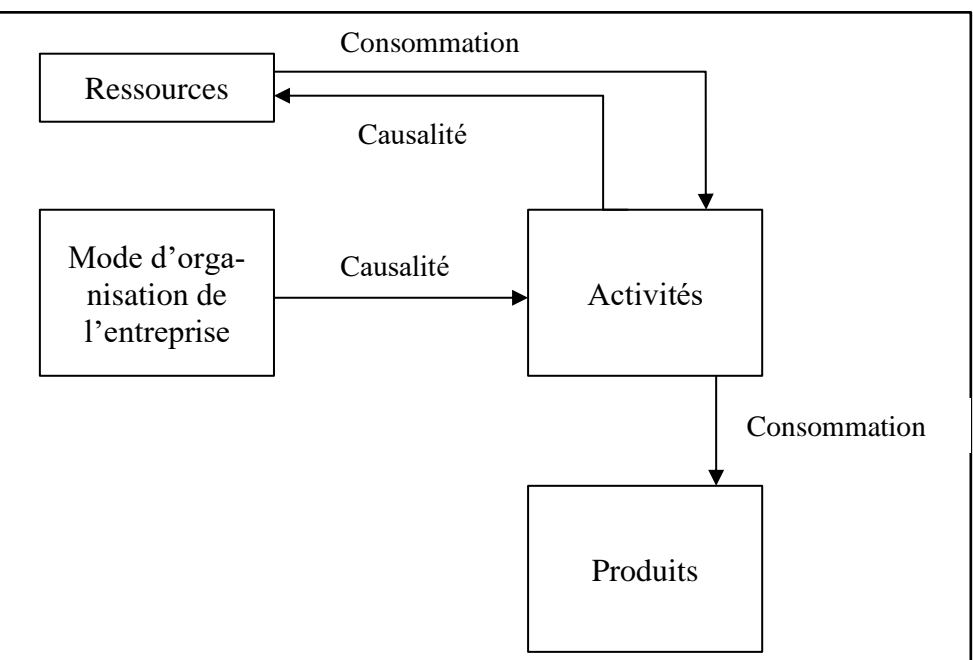

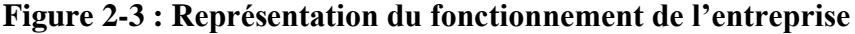

**Source : T. JACQUOT, R. MILKOFF, « Comptabilité de gestion », Dareios & Pearson Education France,2007.**

## **1-2-3- Démarche de la méthode**

La mise en œuvre de la méthode ABC comprend les étapes suivantes :<sup>1</sup>

#### **1-2-3-1- Première étape : l'analyse et l'identification des activités**

L'activité décrit ce que les différents services font ; l'entreprise apparait alors comme un ensemble d'activités ayant des liens entre elles au sein du processus.

Pour la réalisation de l'analyse des activités, il faut d'abord décrire l'organisation et élaborer une décomposition particulièrement détaillée des activités potentiellement significatives.

Ensuite éliminer les activités peu significatives et regrouper d'autres selon des critères d'homogénéité.

## **1-2-3-2- Deuxième étape : l'affectation des ressources aux activités : (charges indirectes)**

Cette étape consiste à déterminer le coût des activités en affectant les charges indirectes de l'entreprise aux différentes activités recensées :

- Directement ; s'il existe un lien direct entre la charge et l'activité.
- Indirectement ; par l'intermédiaire d'inducteurs de coût des ressources.

#### **1-2-3-3- Troisième étape : le choix d'inducteurs de coûts**

Un inducteur est un indicateur de volume d'activité, il traduit une relation de causalité entre la consommation des ressources et les activités, et pour la détermination d'un inducteur de coût adéquat, il convient de bien identifier le facteur déclencheur de la variation de coût de l'activité, exemple : si l'activité est déclenchée par le volume de production, on choisira plutôt un inducteur de comme « nombre de pièces produites ».

#### **1-2-3-4- Quatrième étape : le regroupement des activités par inducteur**

Il est fréquent que plusieurs activités aient le même inducteur.

Donc on regroupe ces activités par inducteur commun et on obtient ainsi les centres d'activités, dans chaque centre toutes les activités ont le même inducteur.

<sup>&</sup>lt;sup>1</sup> C.ALAZARD, S. SEPARI, Op.cit., p. 261.

#### **1-2-3-5- Cinquième étape : le calcul du coût d'inducteur**

Durant cette étape, on doit calculer le coût unitaire de l'inducteur suivant la formule ciaprès :

**Coût unitaire d'inducteur = Ressources consommées par le centre de regroupement / Volume de l'inducteur**

#### **1-2-3-6- Sixième étape : l'affectation du coût des activités aux coûts des produits**

Une fois le coût de l'inducteur calculé, on l'impute aux coûts des produits, en multipliant le nombre d'inducteurs de chaque activité par le coût unitaire.

## **1-2-3-7- Septième étape : la détermination du coût de revient complet à base d'activité**

Le coût de revient par la méthode ABC s'obtient en additionnant les charges directes et les charges indirectes consommées par ce produit.

## **1-2-4- Avantages et inconvénients de cette méthode**

#### **1-2-4-1- Avantages**

- La méthode ABC aide à la maîtrise de coûts et à la prise de décision ;

- La méthode ABC est une amélioration de la connaissance et du fonctionnement de l'entreprise ;

- Elle est souple et réactive car elle repose sur l'observation de l'enchaînement des activités et processus de l'entreprise pour comprendre la formation des coûts et de la valeur apportée aux clients ;

- Une meilleure connaissance des processus ainsi que des forces et faiblesses de l'organisation.

#### **1-2-4-2- Inconvénients**

- La définition des activités avec un niveau de détail plus ou moins grand, en fonction de la taille de l'entreprise et du secteur économique ;

- La dépense par rapport à la collecte et à la qualité des données nécessaires ;

- Le risque de devoir gonfler les effectifs du contrôle de gestion ;

- Le coût élevé en temps et en argent de la mise en œuvre de cette méthode.

# **Section N°02 : La méthode des coûts préétablis et la méthode des coûts marginaux**

## **2-1- La méthode des coûts préétablis**

## **2-1-1- Définition et catégories des coûts préétablis**

## **2-1-1-1- Définition**

Le Plan Comptable Général définit un coût préétabli comme : « un coût évalué à priori :

- soit pour faciliter certains traitements analytiques,
- soit pour permettre le contrôle de gestion par l'analyse des écarts. »

La valorisation des programmes de production nécessite le calcul de coûts préétablis.

Il s'agit d'établir à priori, sur la base d'une activité normale, des coûts prévisionnels normaux en vue de calculer à posteriori des écarts entre coûts réels constatés et coûts préétablis.

## **2-1-1-2- Catégories de coûts préétablis**

Un coût préétabli peut être calculé de diverses manières. Il existe ainsi plusieurs types de coûts préétablis proposés aux entreprises, qui restent libres de choisir la méthode qui s'adapte le mieux à leur spécificité. Selon l'importance que prendront les prévisions de coûts dans le système de pilotage, elles choisiront des méthodes plus ou moins développées.

On distingue 03 types de coûts préétablis<sup>1</sup> :

## **2-1-1-2-1- Le coût standard**

Il repose sur la décomposition théorique du produit en un certain nombre de composants, dont on détermine la quantité nécessaire à consommer. S'il s'agit, par exemple, de matières premières, on définit un standard technique, c'est-à-dire la quantité de matières nécessaires à la fabrication d'une unité du produit. On valorise ensuite la quantité déterminée à un certain coût ou au prix du marché, si celui-ci existe.

## **2-1-1-2-2- Le coût budgété**

Dans le cadre de l'élaboration budgétaire. Les budgets sont, en règle générale, élaborés sur la

<sup>&</sup>lt;sup>1</sup> T. JACQUOT, R. MILKOFF, Op.cit., p. 265.

base de ceux des années précédentes. Le coût budgété repose, de fait, sur les évaluations effectuées lors des budgets précédents. Cependant le risque de reproduire les mêmes erreurs d'une année à une autre et d'instaurer une véritable sclérose reste important, rendant inopérante l'évaluation prévisionnelle des coûts.

#### **2-1-1-2-3- Le coût prévisionnel**

Il s'agit de la façon la plus élémentaire d'évaluer un coût. C'est une simple prévision établie, soit à partir du coût de l'année précédente, corrigé par l'évolution constatée des prix, soit d'une évaluation effectuée sur la base d'informations prises sur le marché de l'entreprise. Il n'y a pas de démarche méthodique dans l'évaluation de ce type de coût.

#### **2-1-2- Principe de la méthode**

Les coûts standards sont des coûts déterminés avant la réalisation des opérations, cette méthode repose sur le principe de détermination à partir d'une activité normale des coûts prévisionnels considérés comme normaux. Elle a pour objet de faciliter certains traitements analytiques et de permettre le contrôle de gestion pour l'analyse d'écarts et de valoriser les prévisions budgétaires et les devis.

## **2-1-3- Démarche de la méthode**

#### **2-1-3-1- Première étape : La collecte de l'information passée**

Dans cette étape, il est nécessaire de collecter les informations qui sont en rapport avec les années précédentes.

### **2-1-3-2- Deuxième étape : L'établissement des standards de coûts**

Dans cette étape, il est nécessaire d'établir des standards par rapport aux coûts et au prix unitaire (quantités et prix moyens sur une période par exemple).

#### **2-1-3-3- Troisième étape : L'ajustement des standards**

Dans cette étape, il est nécessaire d'ajuster les standards aux quantités anticipées ou constatées.

#### **2-1-3-4- Quatrième étape : la comparaison entre réalité et prévision**

Dans cette étape, on compare entre ce qui a été réalisé et ce qui a été prévu l, ou bien

entre ce qui a été réalisé et ce qui a été fait auparavant.

#### **2-1-3-5- Cinquième étape : Le calcul et l'analyse des écarts**

L'analyse de l'écart global revient à identifier la part de responsabilité de chaque centre dans la détermination de l'écart global sur le résultat.

Les informations fournies par le système d'analyse d'écarts doivent pouvoir être utilisées comme indicateurs pour la prise de décision. Plusieurs conditions sont à réunir pour qu'elles soient à la fois fiables et pertinentes :

- Fiables, dans la mesure où les renseignements qu'elles procurent inspirent confiance à ceux qui les reçoivent ;

- Pertinentes, car elles permettent des interventions concrètes sur l'amélioration de la performance.

## **2-1-4- Avantages et inconvénients de cette méthode**

#### **2-1-4-1- Avantages**

Les avantages de cette méthode sont nombreux, parmi eux, nous retrouvons :

- Elle permet une plus grande rapidité dans la sortie du résultat, car les imputations sont effectuées dès que l'on connaît les quantités (sans attendre le calcul des coûts unitaires) ;

- Elle suppose que l'entreprise établit des prévisions et des budgets ;

- Elle permet la connaissance permanente des marges théoriques calculées au fur et à mesure de la réalisation des ventes ou des commandes ;

- Elle permet une meilleure connaissance des conditions de production et d'organisation du travail.

#### **2-1-4-2- Inconvénients**

La méthode des coûts préétablis :

- Est rigide et contraignante en raison de la référence à un standard de production ou norme ;

- Peut être source de conflits avec le personnel par les exigences définies (rythme, organisation du travail, mobilité professionnelle et géographique, …) ;

- Exige une organisation rigoureuse et de nombreux moyens de contrôle de gestion.

## **2-2- La méthode des coûts marginaux**

## **2-2-1- Définition**

Le coût marginal est la différence entre l'ensemble des charges d'exploitation nécessaires à une production donnée (bien ou service) et l'ensemble de celles nécessaires à cette même production majorée ou minorée d'une unité (une prestation, un produit, un lot, une série…).

Ce coût comprend soit des charges variables, soit des charges fixes ou les deux.

Afin de mieux comprendre le fonctionnement de la méthode, on définit la notion de recette marginale correspondant aux produits d'exploitation engendrés par la même différence de production. Et par comparaison entre coût marginal et recette marginale, on aboutit à la notion de résultat marginal ou contribution marginale.

On peut parler de coût marginal d'expansion (positif) ou de coût marginal de régression (négatif) selon que le responsable souhaite apprécier s'il y a lieu d'augmenter ou de diminuer le niveau d'activité de l'entreprise.

## **2-2-2- Principe de la méthode**

La connaissance du coût marginal par tranche de production permet de déterminer dans le cadre d'une structure donnée, l'optimum de production et compte tenu de prix de vente possible, on obtient l'optimum de rentabilité.

C'est également sur la base du coût marginal qu'il est éventuel d'étudier la possibilité d'accordé des prix de vente plus bas, en veillent à une pratique commerciale cohérente.

On peut présenter le cout marginal d'après la formule suivante<sup>1</sup> :

$$
Cm (x+1)=CT (x+1)-CT (x)
$$

<sup>1</sup> P. PIGET, *Comptabilité analytique*, 4éme éd, 2003, p. 112.

# **2-2-3- Démarche de la méthode**

## **2-2-3-1- Première étape : calcul du coût marginal**

**Coût marginal = Variation du coût total / variation de la quantité**

Ou bien :

## **Coût marginal =la dérivée du coût total**

## **2-2-3-2- Deuxième étape : calcul de la recette marginale**

La recette marginale est la recette (chiffre d'affaires) issue de la vente d'une unité supplémentaire ou d'une série d'unités supplémentaires.

**Recette marginale = Variation de la recette totale / Variation de la quantité**

Ou bien :

**Recette marginale =la dérivée de la recette totale**

**2-2-3-3- Troisième étape : calcul du résultat marginal**

**Le résultat marginal = recette marginale – coût marginal**

- Si le résultat marginal est positif la production supplémentaire est acceptée.
- Si le résultat marginal est négatif la production supplémentaire est refusée.

## **2-2-4- Avantages et inconvénients de cette méthode**

#### **2-2-4-1- Avantages**

- Transparence des responsabilités car les coûts et les résultats sont personnalisés
- Inexistence des problèmes de sous-répartition et d'imputation des charges indirectes.
- Mise en exergue sur la contribution au résultat final d'une nouvelle commande,

nouvelle activité…

#### **2-2-4-2- Inconvénients**

- Les hypothèses de fixation de l'optimum économique sont rarement vérifiées,
- Il faut impérativement calculer ces coûts ponctuellement à partir d'analyses prévisionnelles et stratégiques ;
- Insuffisante pour le contrôle des activités car l'évaluation des coûts de revient et des stocks est partielle.

# **Section N°03 : La méthode des coûts variables (Direct Costing) et La méthode de l'imputation rationnelle des frais fixes IRFF**

## **3-1- La méthode des coûts variables (Direct Costing)**

## **3-1-1- Définition**

La méthode des coûts variables consiste à prendre en considération l'ensemble des charges directes et indirectes qui varient en fonction du volume d'activité, elles sont réparties entre les produits afin de calculer le coût variable de chaque produit.

Cette méthode ne comprend pas de charges de structure qui sont fixes pour la période de calcul considérée, elle est aussi appelée direct costing.

Les charges fixes ne sont pas réparties par produit, mais traitées globalement pour la détermination du résultat global.<sup>1</sup>

#### **3-1-2- Principe de la méthode**

Le direct costing intègre dans son analyse les charges variables comme élément directeur de coûts.<sup>2</sup>

Les charges variables seront donc affectées aux produits qu'elles concernent, et que les charges fixes sont des charges d'une période se rapportant à l'ensemble des produits.

<sup>1</sup> A. SAHRAOUI, *Comptabilité analytique*, éd : BERTI, ALGER, 2004, p. 103.

<sup>&</sup>lt;sup>2</sup> A. TOUDJINE, L'analyse des coûts dans l'entreprise, office des publications universitaires, Alger, 2005, p. 104

Tandis que les charges fixes non imputées doivent être couvertes par l'ensemble des marges qui seront dégagées lors de la commercialisation des produits.

La marge ainsi obtenue sera donc une marge sur coût variable, schématiquement le principe de cette méthode peut se présenter comme suite :

**Tableau 2-2 : Principe de la méthode des coûts variables**

|                          | <b>Charges directes</b> | <b>Charges indirectes</b> |
|--------------------------|-------------------------|---------------------------|
| <b>Charges variables</b> | A affecter              | A imputer                 |
| <b>Charges fixes</b>     | A exclure               | A exclure                 |

**Source : effort personnel**

## **3-1-3- Démarche de la méthode**

## **3-1-3-1- Première étape : calcul du chiffre affaire**

Calcul simple du chiffre d'affaire de l'exercice.

# **3-1-3-2- Deuxième étape : Imputation des charges variables aux différents produits**

Imputation des charges variables aux différents produits. D'une part, affectation des charges variables directes, et d'autre part, imputation des charges variables indirectes.

#### **3-1-3-3- Troisième étape : Calcul de la marge sur coût variable**

Calcul de la marge sur coût variable pour chaque produit, elle représente la différence entre le chiffre d'affaire et le coût variable.

$$
MCV = CA - CV
$$

#### **3-1-3-4- Quatrième étape : calcul du résultat**

Cette étape consiste à calculer le résultat avec la formule suivante :

**Résultat=MCV–CF**

- Si le résultat est positif, cela signifie que l'entreprise réalise un bénéfice.
- Si le résultat est négatif, l'entreprise supporte une perte.

#### **3-1-3-5- Cinquième étape : calcul du seuil de rentabilité**

La dernière étape consiste à calculer le seuil de rentabilité, ce dernier représente le point à partir duquel la marge sur les coûts variables couvre les charges fixes.

• Le seuil de rentabilité en valeur et en volume : il se calcule de la manière suivante :

En valeur :

$$
SR \text{ en valeur} = (CA \times CF) / MCV
$$

En volume :

$$
SR
$$
 en volume =  $SR$  en valeur x quantités vendues /  $CA$ 

Le seuil de rentabilité en jours (le point mort) :

**Point mort = (SR / CA prévisionnel) x 360**

## **3-1-4- Avantages et inconvénients de cette méthode**

#### **3-1-4-1- Avantages**

- Cette méthode est plus simple à mettre en œuvre que celle des coûts complets ;
- La comparaison entre les marges sur coûts variables et prix de vente permet d'apprécier les activités les plus intéressantes à développer ;
- Elle fournit les éléments essentiels sur l'utilisation d'une capacité de production ;
- Elle s'avère utile pour la fixation des prix de vente à court terme.

#### **3-1-4-2- Inconvénients**

- La non affectation des frais fixes ne permet pas de connaître le coût réel par produit ;
- L'absence du résultat analytique par branches d'activités ;
- La méthode ne permet pas d'obtenir le coût de revient complet, étant donné que toutes

les charges ne sont pas incorporées aux coûts des produits (notamment les charges fixes).

- Cette méthode fournit peu d'arguments pour décider de l'abandon d'une activité ;

- La difficulté de distinguer entre les charges fixes et les charges variables.

## **3-2- La méthode de l'imputation rationnelle des frais fixes IRFF**

## **3-2-1- Définition**

L'imputation rationnelle est une méthode de calcul des coûts qui propose un traitement particulier des charges fixes en cas de variation du niveau d'activité

Cette méthode est la seule qui donne à l'aspect volume d'activité l'importance qu'il mé- $\text{rite.}^1$ 

Cette dernière s'attache à neutraliser la variabilité du coût de revient complet unitaire en tenant compte d'un niveau d'activité normale de manière à rationaliser et ajuster les charges fixes compte tenu de l'activité réelle.<sup>2</sup>

## **3-2-2- Principe de la méthode**

Le principe fondamental de cette méthode consiste à la répartition des charges de structure (ou les charges fixes) sur les différents produits ou commandes selon une clé de répartition qui intègre la notion d'un volume d'activité dit ou considéré comme normatif.<sup>3</sup>

## **3-2-3- Démarche de la méthode**

#### **3-2-3-1- Première étape : la distinction des charges variables et des charges fixes**

Cette étape consiste à distinguer, au sein de chaque centre d'analyse, les charges fixes et les charges variables

#### **3-2-3-2- Deuxième étape : la détermination du coefficient d'imputation rationnelle**

Pour éviter l'incidence du niveau d'activité sur les charges fixes, il est nécessaire de déterminer dans chaque centre d'analyse un niveau d'activité dit ″normale″, correspondant aux

<sup>1</sup> P. PIGET, Op.cit, p. 147.

<sup>2</sup> G. Michael, Op.cit, p. 115.

<sup>3</sup> A. TOUDJINE, Op.cit, p. 147.

″conditions d'exploitation habituelles ″.

Le choix du niveau normal d'activité conditionne toute l'analyse. Il doit être fixé a priori en tenant compte :

- de l'infrastructure de l'entreprise ou du centre de travail (utilisation optimale de la capacité de production).
- des possibilités de développement de l'infrastructure à moyen terme

En comparant, pour une même période, le niveau d'activité réelle avec le niveau d'activité normale il est possible de faire apparaître un taux d'activité ou le coefficient d'imputation rationnelle (CIR) qui est le rapport entre l'activité réelle et l'activité normale.

## **CIR= Activité réelle / Activité normale = AR / AN**

## **3-2-3-3- Troisième étape : Les charges retenues pour le calcul des coûts**

Les charges variables qu'elles soient directes ou indirectes sont prises en compte dans les mêmes conditions que dans la méthode des coûts complets ou du coût variable.

Les charges fixes sont également retenues mais par leur montant imputé rationnellement qui est égal à :

## **CFI = CFr x CIR**

Cela signifie donc :

- $\rightarrow$  Qu'en cas d'activité normale, toutes les charges fixes réelles sont prises en compte, et les coûts obtenus sont identiques à ceux obtenus dans la méthode des coûts complets.
- $\rightarrow$  Qu'en cas de sous-activité, c'est-à-dire que l'activité réelle est inférieure à l'activité normale, on fait apparaître alors un coût de sous-activité ou un coût de chômage (charges fixes réelles – charges fixes retenues), on dégage donc un malus de sous-activité.
- $\rightarrow$  Qu'en cas de suractivité, c'est-à-dire dans le cas contraire, on prend en compte un montant de charges fixes supérieur au montant réel, soit un bonus de sur-activité.

# **3-2-4- Avantages et inconvénients de cette méthode**

## **3-2-4-1- Avantages**

- **-** Elle constitue une référence pour la fixation des prix de vente notamment à long terme
- Elle permet une meilleure connaissance de coût de revient des produits ;
- La simplification du calcul de coût puisque l'imputation des charges indirectes est limitée seulement aux charges variables.

#### **3-2-4-2- Inconvénients**

- La difficulté de fixation du niveau d'activité normale ;
- L'exigence de beaucoup de calculs de répartition très complexes ;
- Sa mise en œuvre est complexe si les centres d'analyse ont des niveaux d'activités différents ;
- Elle suppose résolu le problème de détermination de l'activité normale :
- La méthode d'imputation rationnelle n'est pas plus correcte et précise que celle des coûts complets ;
- La répartition des charges indirectes est parfois arbitraire (même problème que pour les coûts complets).

# **Conclusion du chapitre**

De manière générale, la comptabilité de gestion est caractérisée par plusieurs méthodes de calcul des coûts, ces méthodes sont distinctes et variées, parmi toutes ces méthodes, il est impératif que l'entreprise choisisse celle qui répond le mieux à ses besoins en termes d'information utile pour la prise de décision.

Parmi ces méthodes nous retrouvons :

- La méthode des coûts complets qui représente la méthode la plus répandue au niveau des entreprises, elle prend en considération toutes les charges (directes et indirectes), la méthode ABC, il s'agit d'une méthode dans laquelle les ressources de l'entreprise sont réparties entre les activités à l'aide d'inducteurs et les activités sont imputées aux objets finals de coûts.

- La méthode des coûts préétablis, il s'agit d'une méthode dans laquelle les coûts prévisionnels sont établis à priori, sur la base de l'activité normale, afin de calculer à posteriori les écarts entre coûts réels et coûts préétablis, la méthode des coûts marginaux, il s'agit d'une méthode qui se base sur la connaissance du coût marginal par tranche de production, afin de déterminer l'optimum de production, ce dernier associé au prix de vente permet d'obtenir l'optimum de rentabilité.

- La méthode des coûts variables, aussi appelé Direct Costing est une méthode qui consiste à prendre en compte l'ensembles des charges directes et indirectes variables réparties entre les produits afin de calculer le coût variable unitaire, la méthode d'imputation des frais fixes, cette méthode vise à distinguer les charges fixes des variables afin de prendre uniquement en compte les charges fixes proportionnellement au niveau d'activité réel de l'entreprise.
# **PARTIE N°02 :** CAS PRA-TIQUE CAS OXXO SPA

# **Chapitre N°03 :**

# La méthode de

# calcul des coûts

# au sein de l'entre-

prise OXXO SPA.

# **Introduction du chapitre**

Dans le passage de la théorie à la pratique, nous allons présenter la méthode de calcul de coûts utilisée au sein de l'entreprise OXXO SPA, choisir parmi les méthodes restantes celle qui conviendrai à l'entreprise de prime abord et essayer de faire l'application de cette dernière afin de donner des propositions d'amélioration.

Pour ce faire, nous avons réparti ce chapitre en 03 sections, la première présente de manière générale l'organisme d'accueil, la deuxième sert à illustrer la méthode utilisée par l'entreprise « la méthode des coûts complets », quant à la troisième section, elle est dédiée à l'essai d'application de la méthode d'imputation des frais fixes, la comparaison des résultats obtenus par les deux méthodes, ainsi que d'éventuelles propositions d'amélioration.

# **Section N°01 : Généralités sur l'organisme d'accueil**

CEVITAL est une industrie agroalimentaire et grande distribution, électronique et électro-ménager, sidérurgie, industrie du verre plat, construction industrielle, automobile, services, médias… Le Groupe s'est construit, au fil des investissements, autour de l'idée forte de constituer un ensemble économique.

Porté par environ 18 000 employés répartis sur 3 continents, le groupe représente le fleuron de l'économie algérienne, et œuvre continuellement dans la création d'emplois et de richesse.

# **1-1- Historique, présentation et caractéristiques générales de l'entreprise**

# **1-1-1- Historique**

Depuis plus de 90 ans, OXXO conçoit et fabrique des menuiseries sur-mesure. Après une longue expérience dans la menuiserie en bois, OXXO a été dans les années 80 l'un des premiers industriels français à produire des menuiseries en PVC. Depuis cette date, l'entreprise a commercialisé plus de 3,5 millions de fenêtres en PVC et équipé près de 800 000 logements en France. Depuis le 1er Juin 2013, OXXO intègre le Groupe CEVITAL, premier groupe privé algérien. Une nouvelle filiale voit rapidement le jour en Algérie.

- **1923 :** Auguste Pardon crée sa Menuiserie Lyon Standard (MLS)
- **1991** : MLS devient OXXO (Rassemblement Des Entités Chantiers Gimm Et Saferm). Son activité est désormais dédiée au segment "Grands chantiers". OXXO est une filiale du groupe Lapeyre.
- **2008 :** OXXO quitte le groupe Lapeyre le 16 Avril 2008. Reprise de l'entreprise par les cadres dirigeants et la société d'investissement Orium.
- **2010 :** Création de l'activité OXXO Baies et lancement de la nouvelle gamme pour le bâtiment.
- **2013 :** OXXO intègre le groupe Cevital.
- **2016 :** Lancement de la production au sein du complexe industriel de Bordj Bou Arreridj.

# **1-1-2- Présentation**

OXXO est une marque qui existe depuis 1923. Filiale du Groupe CEVITAL, créée à travers l'acquisition d'OXXO France en 2013, elle est spécialisée dans la fourniture de solutions de menuiseries extérieures et fermetures à hautes performances thermiques, acoustiques et d'étanchéité, en fourniture et pose, elle est présente sur le marché algérien depuis 2014.

#### **1-1-2-1- Vision et mission**

- Devenir une marque de référence dans le secteur des menuiseries extérieures dans toute la région (Afrique et Europe).

- Apporter au secteur, une large gamme de produits performants associés à des services efficaces.

# **1-1-2-2- Protection de l'environnement**

OXXO veille à ce que ses menuiseries et fermetures soient conçues dans un souci de développement durable. Priorité à l'écoconception avec des processus de production adaptés. Leurs produits ne sont pas seulement écologiques, c'est aussi une gamme riche, dotée d'une excellente isolation thermique en standard, grâce à son système innovant qui permet comme nul autre matériau, de réduire les déperditions de chaleur en hiver, et de conserver la fraîcheur en été.

## **1-1-2-3- Gammes de produits**

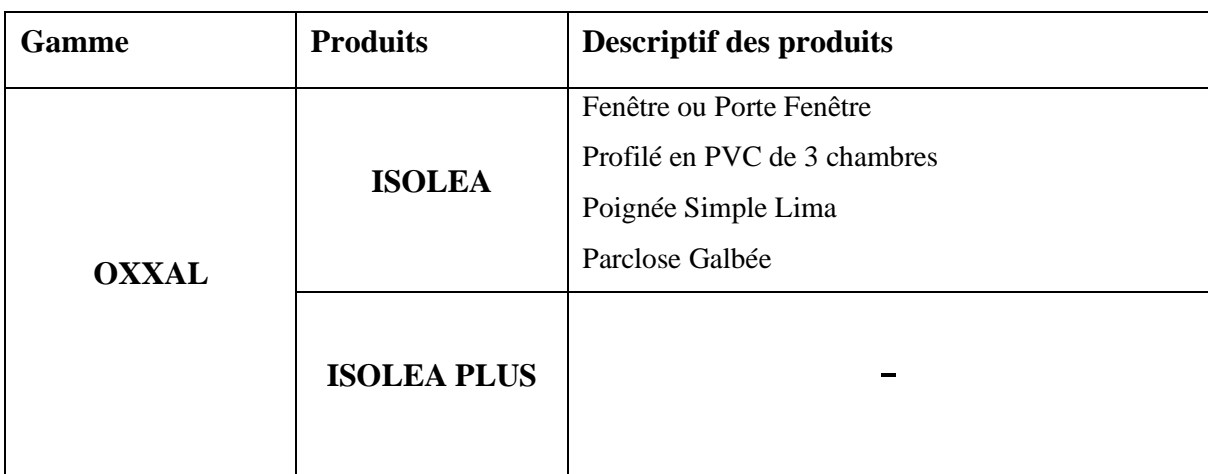

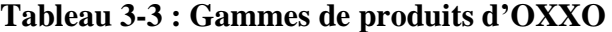

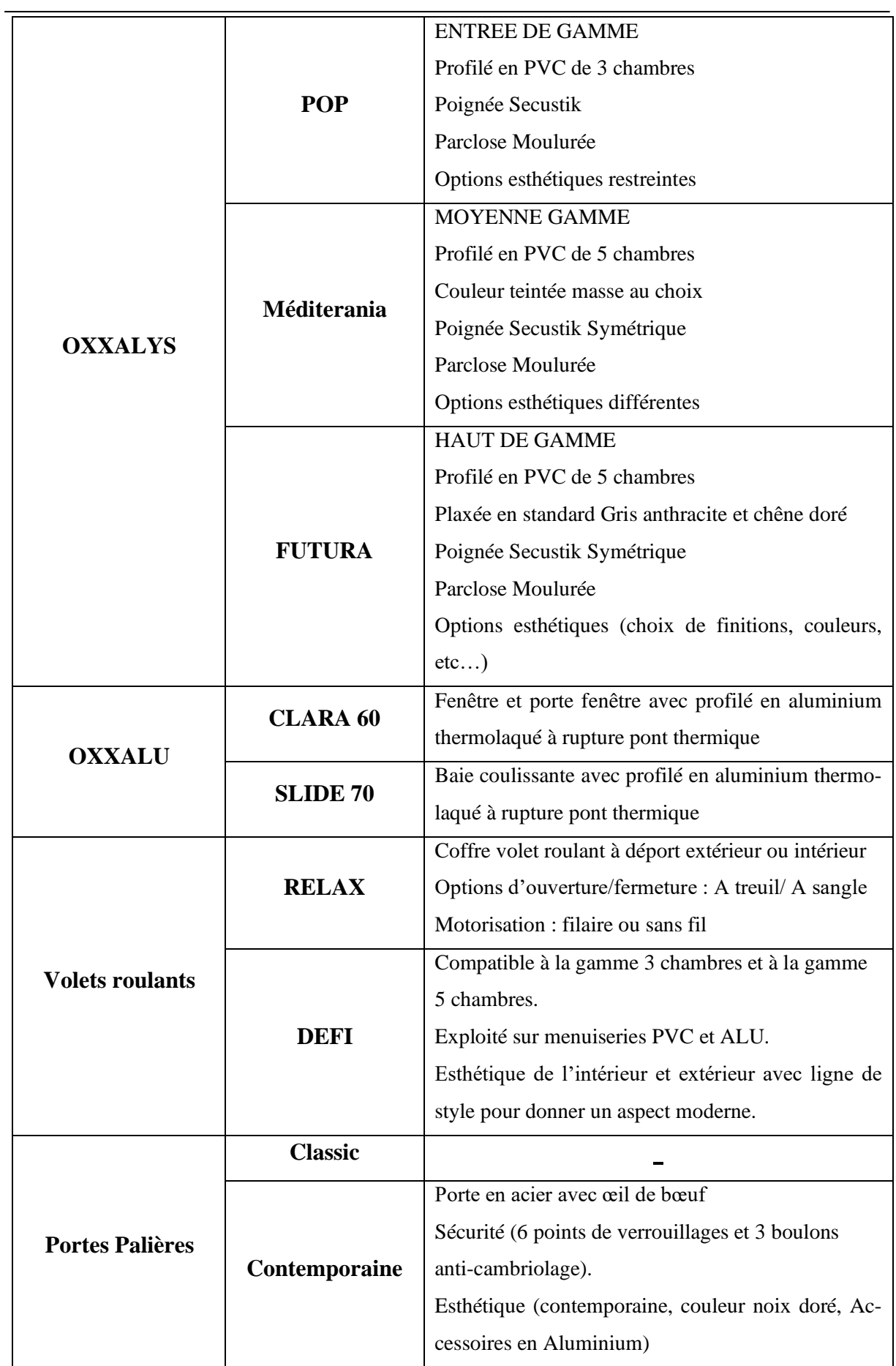

**Source : effort personnel**

# **1-1-3- Caractéristiques générales**

OXXO SPA Algérie est active dans le domaine de l'extrusion du profilé PVC et l'assemblage des fenêtres et portes fenêtres en PVC à hautes performances thermiques, dont le capital social est de 6 000 000 000.00 DA et le siège social se situe à la Tour CEVITAL, Ilot D N 06 KOUBA. L'usine de production, implantée dans la localité d'Ain Taghrout, dans la wilaya de Bordj Bou Arreridj, sur une surface de 35 hectares, est équipée de technologies ultra-modernes en robotique et automatisation.

Les sites de production sont répartis comme suit :

- Un site en Algérie, qui est le plus important en Afrique, avec à terme 3000 collaborateurs et une capacité de production annuelle de 2,1 millions de menuiseries par an, soit l'équivalent de 400 000 logements ;

- Un site en France, avec une capacité de production annuelle de 200 000 fenêtres, soit l'équivalent de 40 000 logements par an, situé à Cluny près de Lyon. Ce site de production dispose également de moyens de production modernes et puissants, permettant de garantir la fabrication de menuiseries de qualité.

Les activités ont été réparties en 2 réseaux :

- OXXO Bâtiment destiné aux professionnels du bâtiment ;
- OXXO Baies destiné aux particuliers, en neuf et en rénovation.

# **1-2- Organisation et finalité des processus de l'entreprise**

# **1-2-1- Organisation**

L'organisation structurelle d'OXXO se présente comme suit :

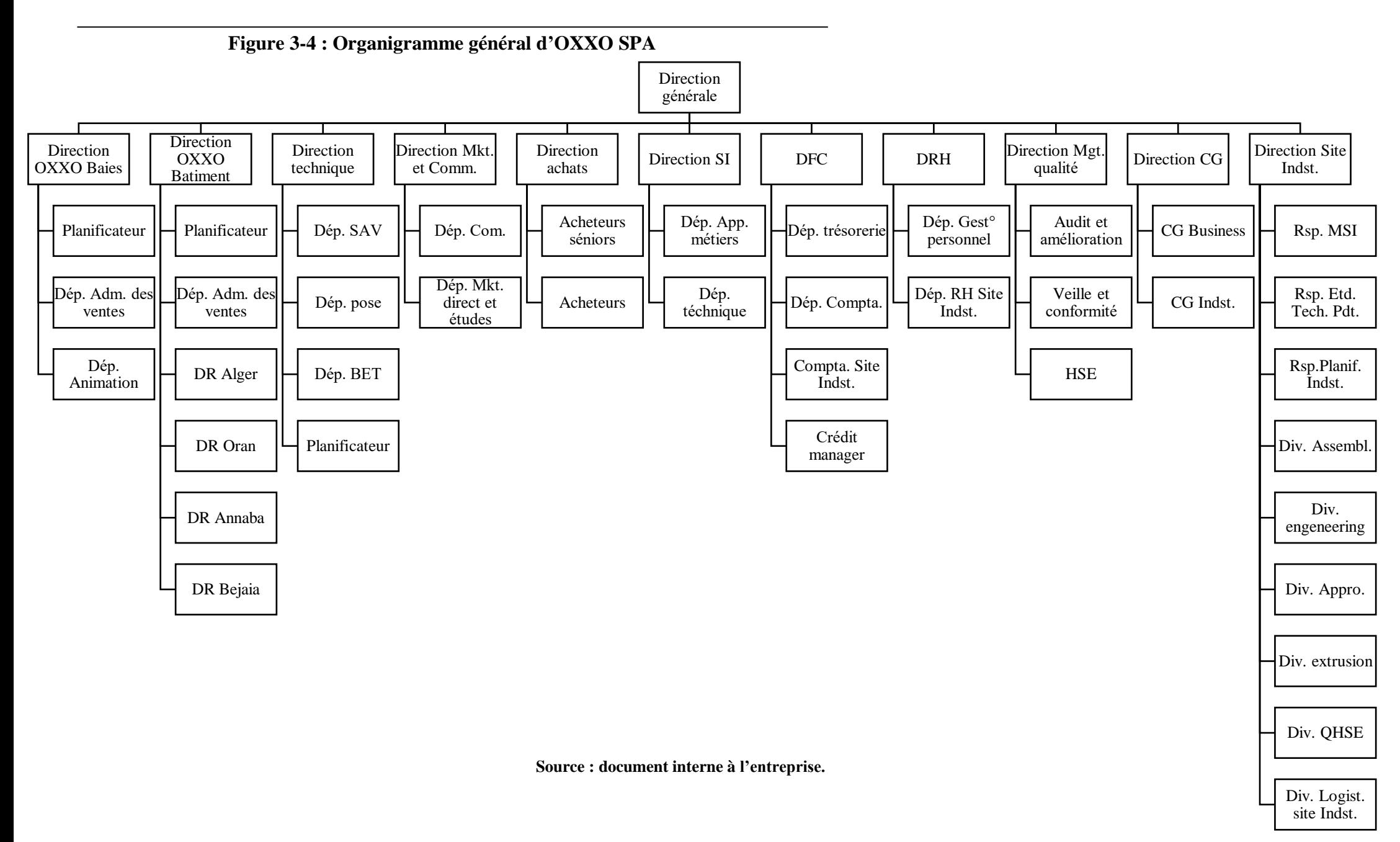

# **1-2-2- Finalité des processus**

La réalisation des produits d'OXXO implique 08 processus dont la finalité de chacun est décrite ci-après :

# **1-2-2-1- Processus de réalisation**

• Processus réseau vente OXXO Bâtiment :

Définition et mise en œuvre de la stratégie de vente, pose et assistance technique aux clients.

• Processus réseau vente OXXO Baies :

Déclinaison de la stratégie OXXO Baies à travers le développement d'un réseau propre et la vente d'une solution complète (produits et services associés)

• Processus Supply chain :

Fournir les réseaux de vente OXXO Bâtiment et OXXO Baies en produits finis dans les délais avec la qualité requise.

# **1-2-2-2- Processus de management**

• Processus marketing et communication :

Concevoir une offre adaptée aux besoins du marché et attentes des clients à soumettre aux réseaux de ventes pour l'atteinte des parts de marché et alimenter la stratégie.

• Processus management qualité :

Mettre en œuvre, entretenir et améliorer le système qualité en adéquation avec les orientations stratégiques en vue de garantir la qualité produit et la satisfaction client.

#### **1-2-2-3- Processus support**

• Processus ressources humaines :

Recrutement, fidélisation et développement des compétences.

Processus achats ·

Définition et mise en œuvre de la stratégie et politique d'achat afin d'assurer un meilleur rapport qualité-prix/service des achats de biens et services.

• Processus système d'information :

Assurer le maintien, la disponibilité, la fiabilité et l'intégrité des systèmes d'informations et des données.

• Processus finance et comptabilité :

Définition et mise en œuvre de la politique comptable et financière afin d'assurer la production d'une comptabilité exhaustive et une gestion optimale des finances de l'entreprise.

# **1-3- Présentation des directions d'accueil**

# **1-3-1- Organisation des directions d'accueil**

L'entreprise OXXO, comprend plusieurs directions, parmi ces dernières, nous retrouvons une direction qui s'occupe de la comptabilité et des finances et une autre, qui s'occupe du contrôle de gestion.

#### **1-3-1-1- Direction du contrôle de gestion** :

Cette direction comprend :

- Directeur contrôle de gestion
	- Contrôleur de gestion business ;
	- Contrôleur de gestion industriel.

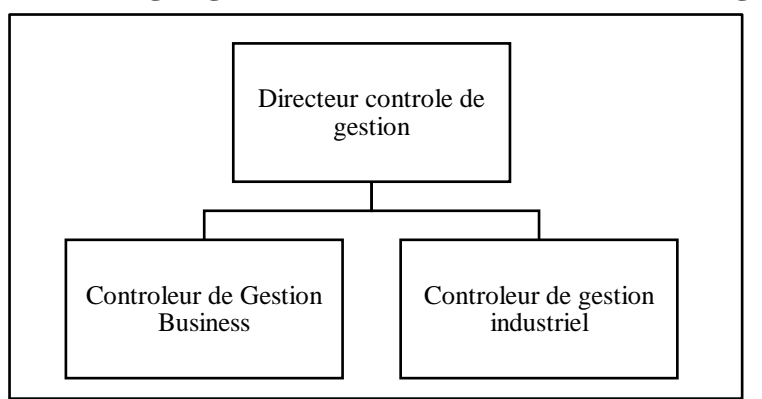

**Figure 3-5 : Organigramme de la direction du contrôle de gestion**

**Source : document interne à l'entreprise.**

# **1-3-1-2- Direction des finances et comptabilité**

- Directeur des finances et comptabilité ;
- Département trésorerie : il comprend :
- Chef de département trésorerie ;
	- Cadre financier chargé du commerce extérieur ;
	- Caissier ;
- Département comptabilité : il comprend :
	- Chef de département comptabilité/ chargé des immobilisations ;
		- Cadre comptable chargé des fournisseurs ;
		- Cadre comptable chargé des clients ;
		- Cadre comptable chargé de la comptabilité bancaire ;
- Comptable site industriel;
- Crédit manager.

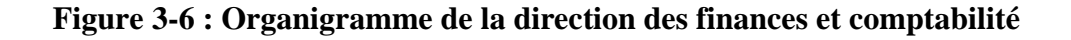

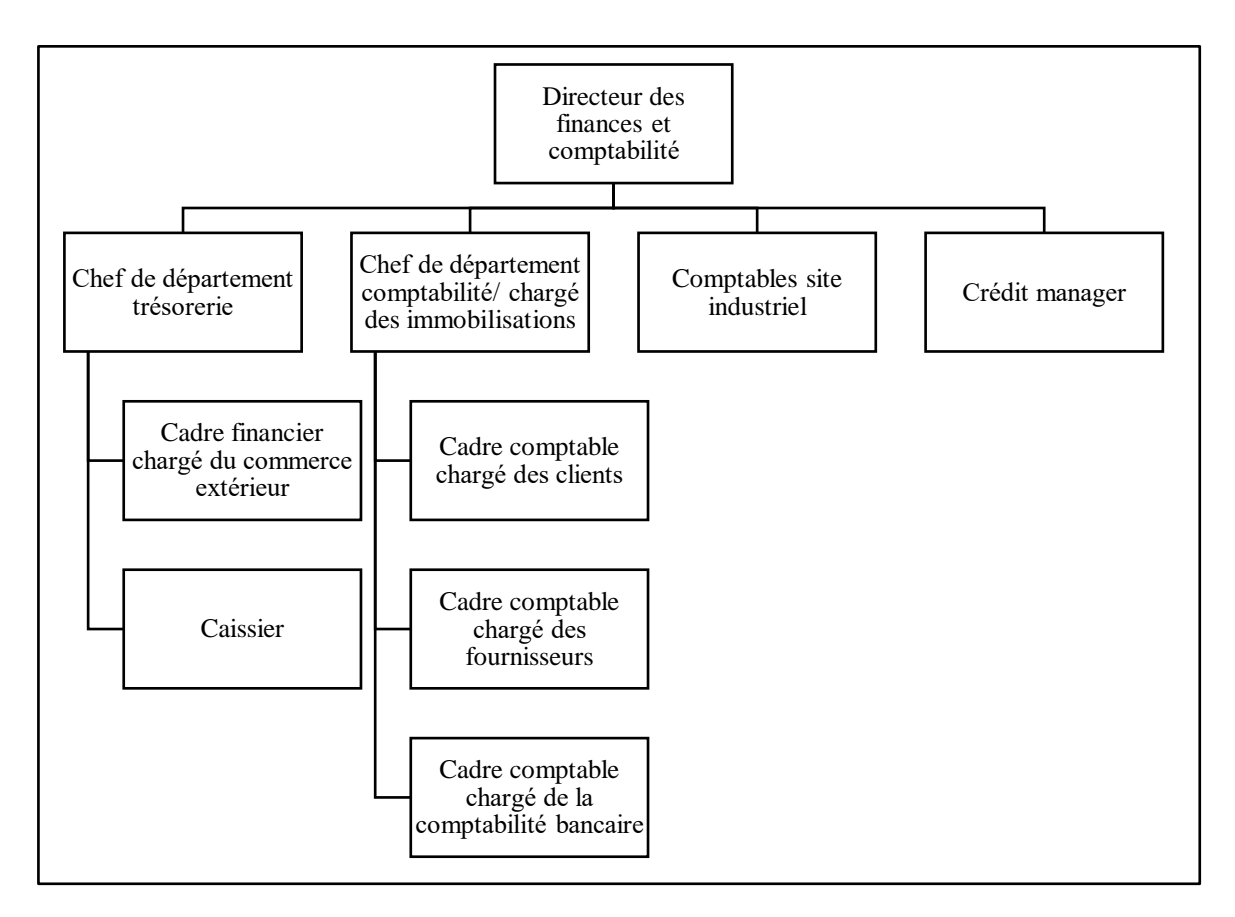

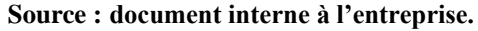

# **1-3-2- Carte d'identité de la direction des finances et comptabilité**

# **Tableau 3-4 : Carte d'identité de la direction des finances et comptabilité**

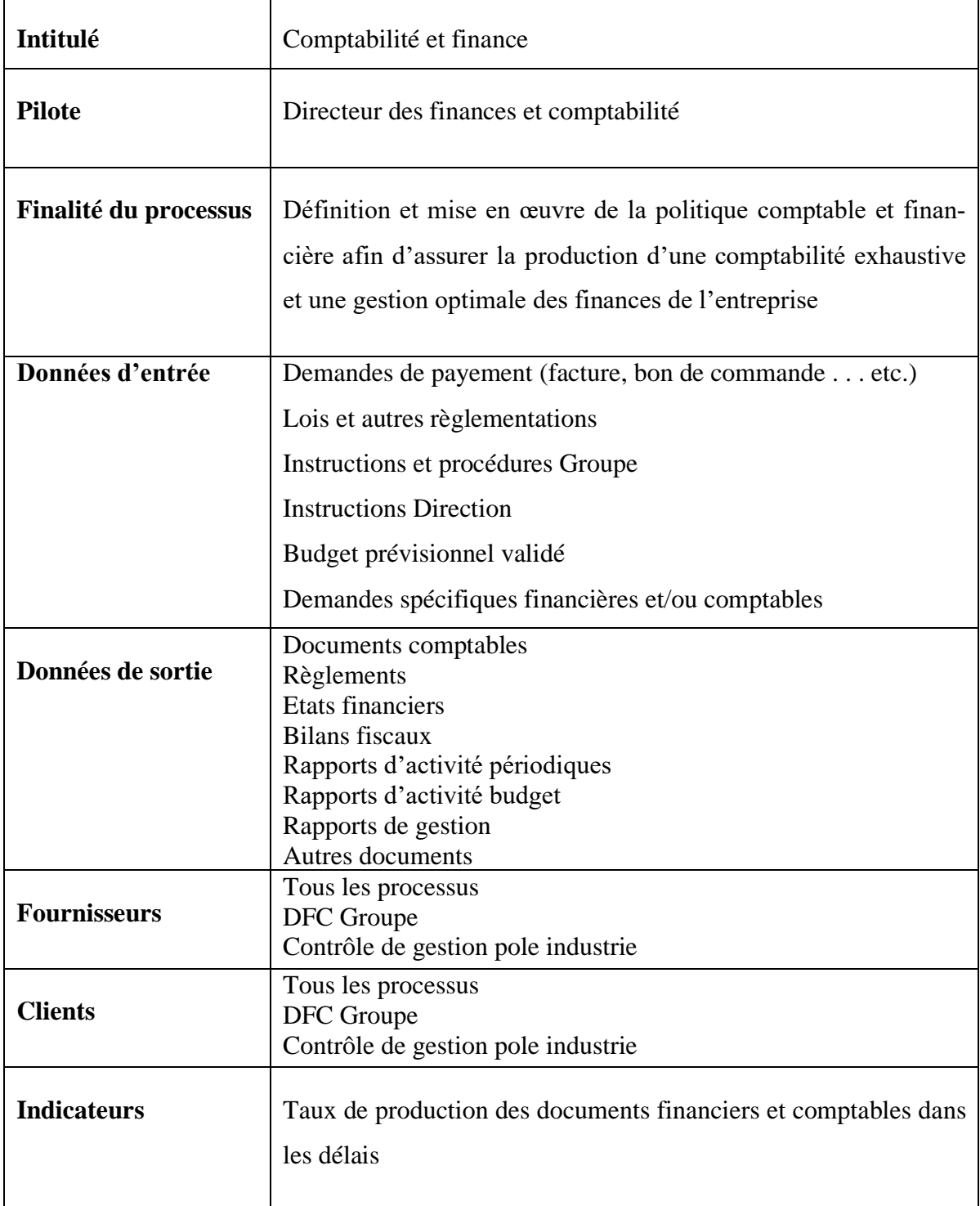

**Source : document interne à l'entreprise**

# **Section N°02 : Présentation de la méthode de calcul des coûts utilisée par OXXO SPA**

Par rapport à la méthode utilisée, nous avions supposé qu'il s'agît de la méthode des coûts complets qui représente la méthode la plus répandue au niveau des entreprises industrielles. A travers des entretiens effectués avec le directeur du contrôle de gestion, et le contrôleur de gestion business nous avons alors confirmé que la méthode utilisée est bel bien celle des coûts complets, ce qui implique que l'hypothèse de départ est vérifiée.

Au vu du nombre important des produits fabriqués par cette entreprise, nous avons choisi de calculer le coût de revient d'uniquement deux produits (ISOLEA et POP).

Nous aborderons en détail la mise en œuvre de la méthode utilisée au sein de l'entreprise. Et ceci, en l'illustrant à travers un exemple de calcul de coût de revient

# **2-1- Calcul du coût de revient du produit ISOLEA**

Pour calculer le coût de revient d'un produit au niveau de cette entreprise, on doit passer par les étapes suivantes :

# **2-1-1- Calcul du coût total des matières premières consommées**

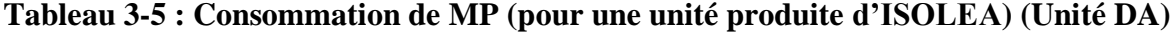

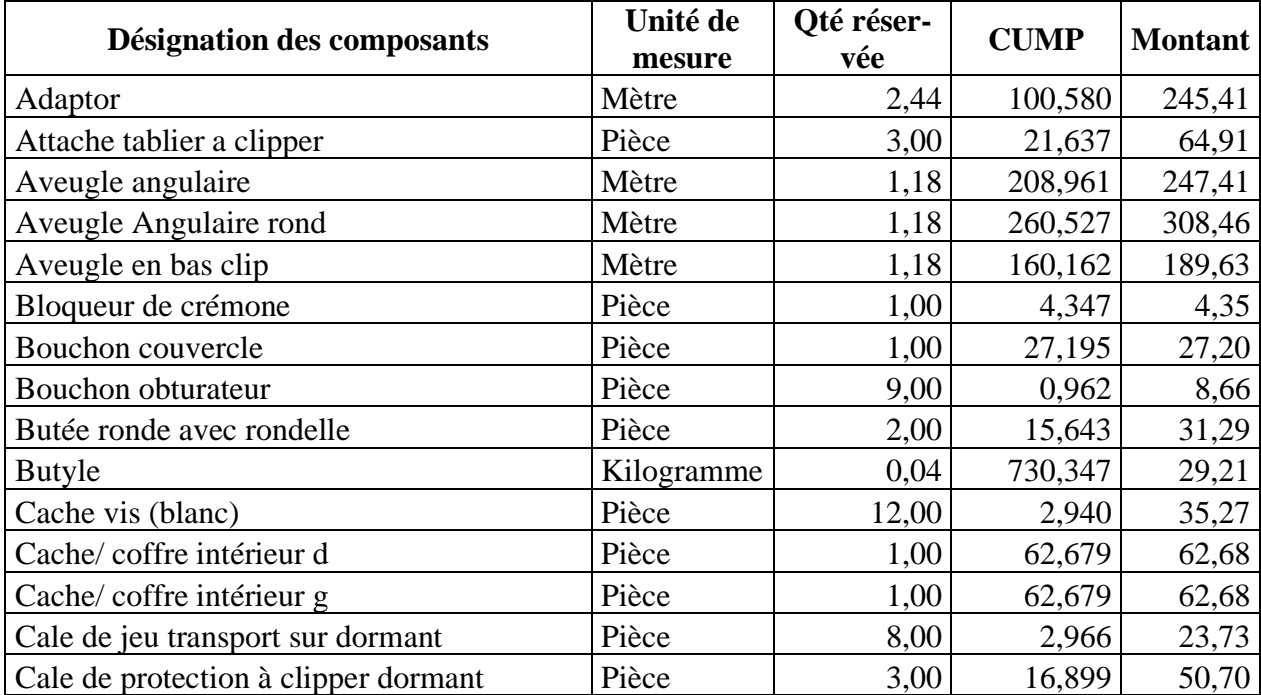

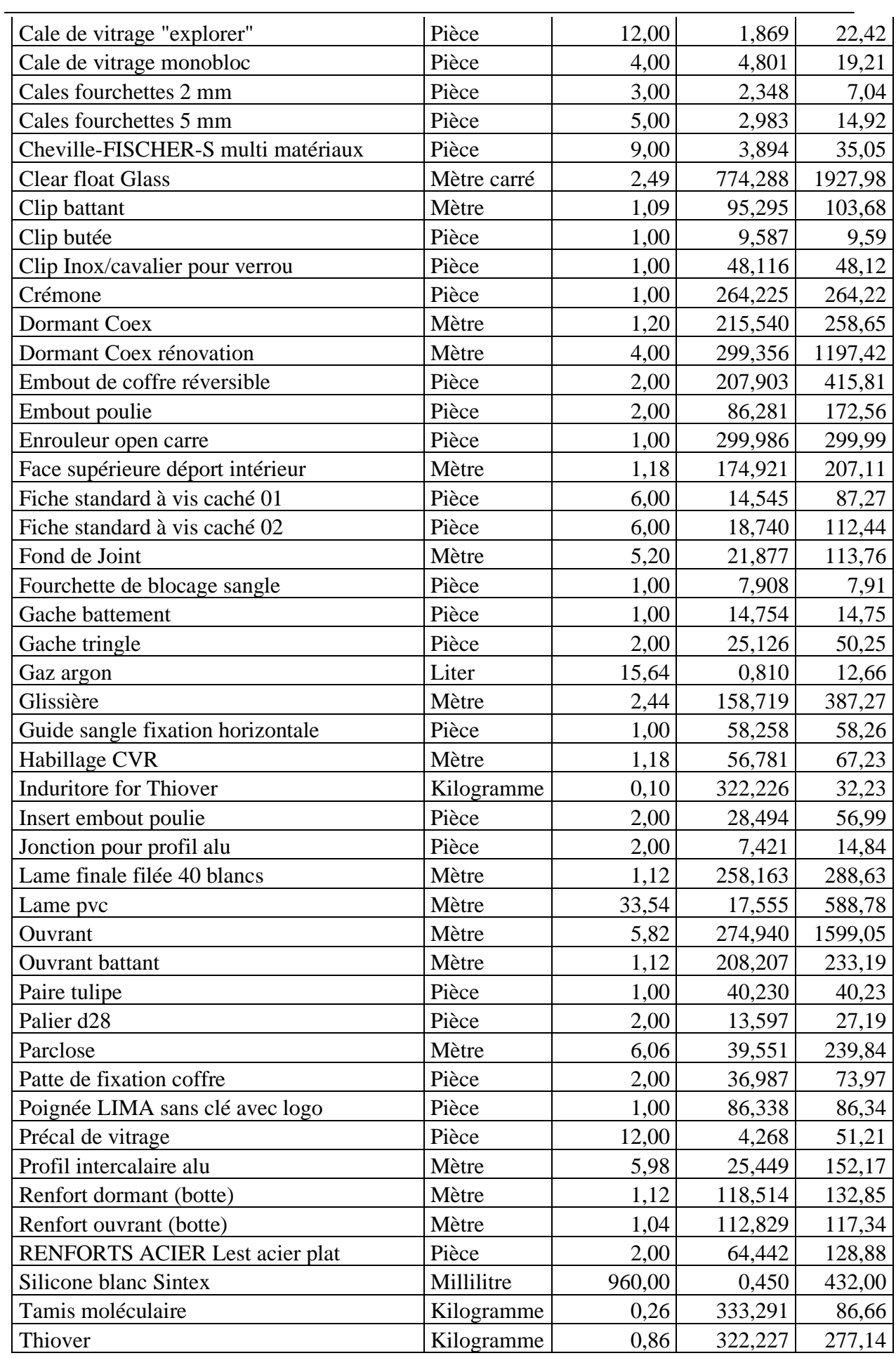

# **Chapitre 03 : La méthode de calcul des coûts au sein de l'entreprise OXXO SPA 71**

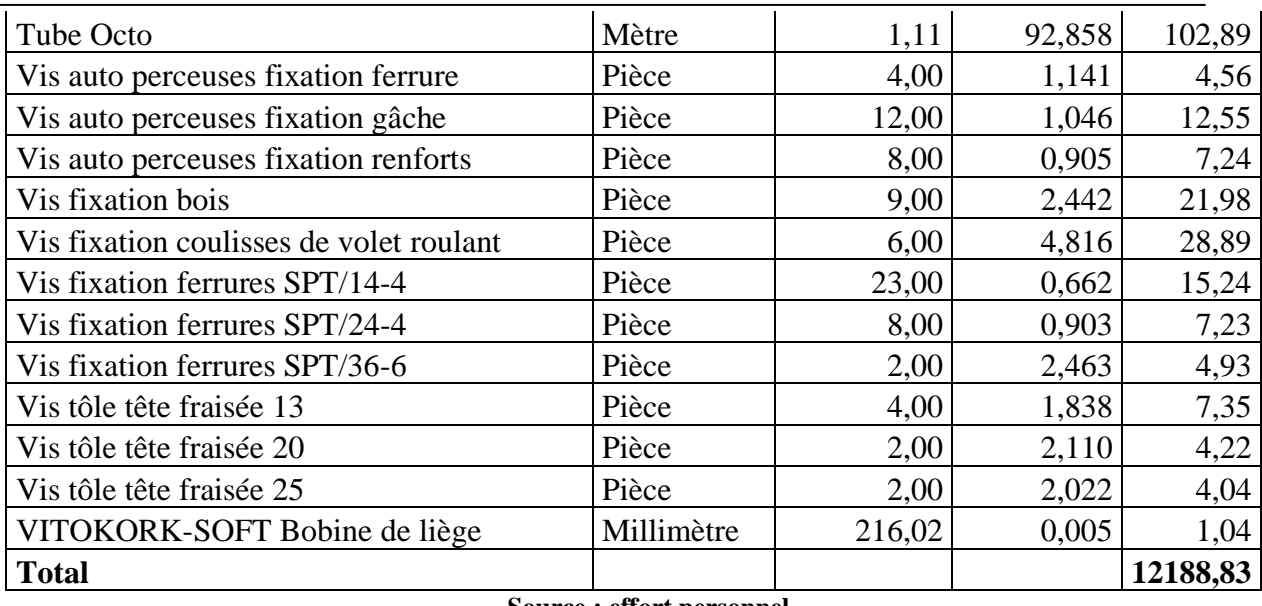

**Source : effort personnel**

Ce dernier représente les différents éléments rentrant dans la fabrication du produit ISO-LEA. Y est également mentionné, leur coût unitaire moyen pondéré (CUMP), leur unité de mesure, ainsi que la quantité nécessaire de chaque composant pour la fabrication d'une unité d'ISOLEA.

Détail de calcul : Montant = Qté réservée x CUMP

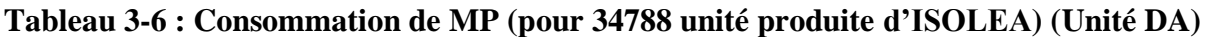

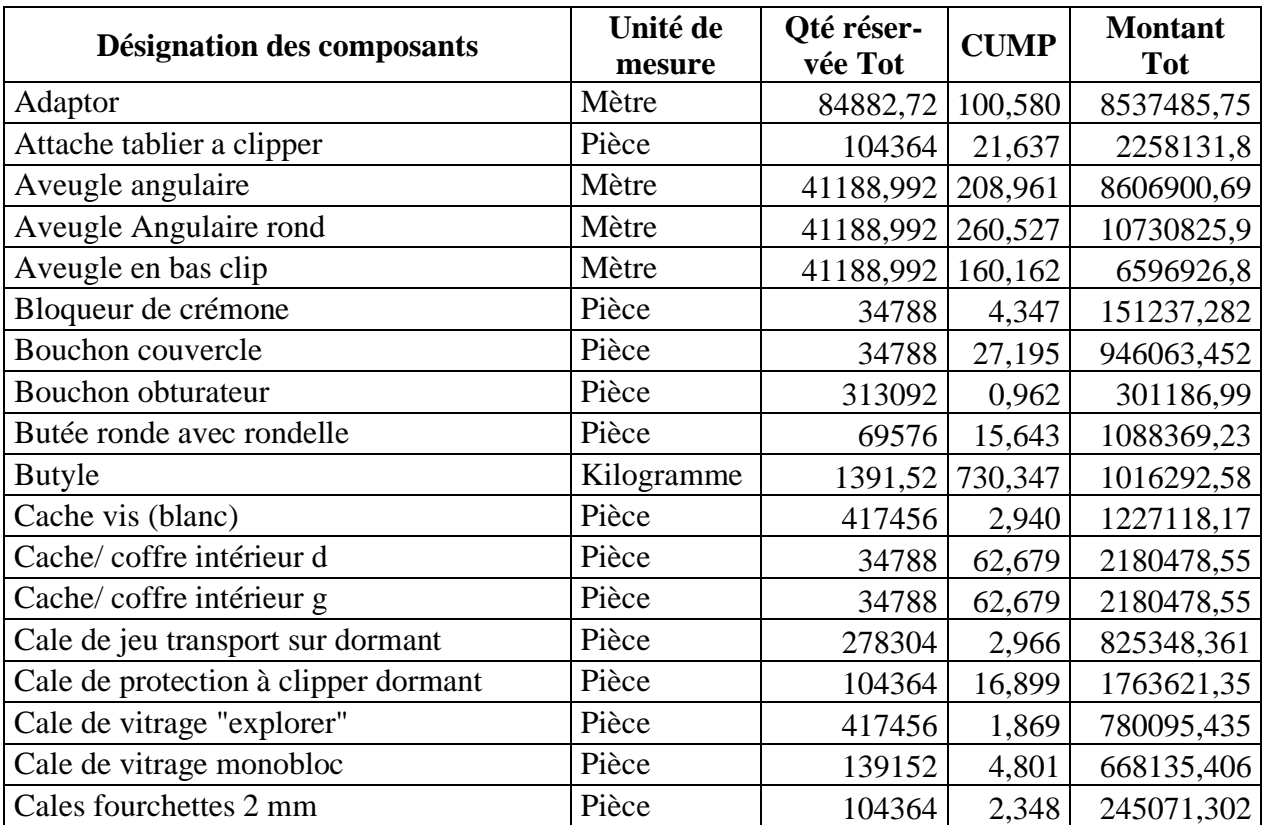

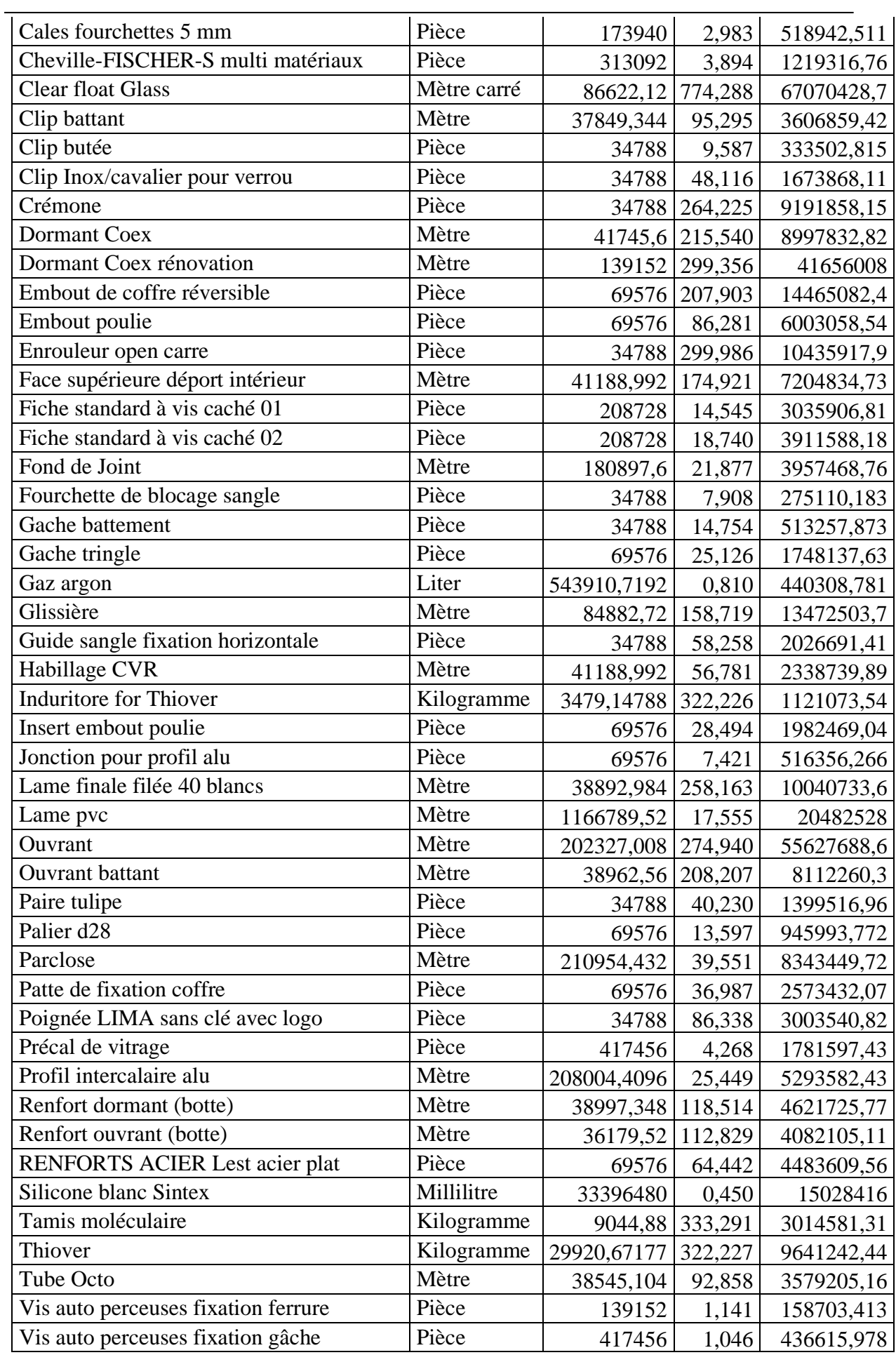

# **Chapitre 03 : La méthode de calcul des coûts au sein de l'entreprise OXXO SPA 73**

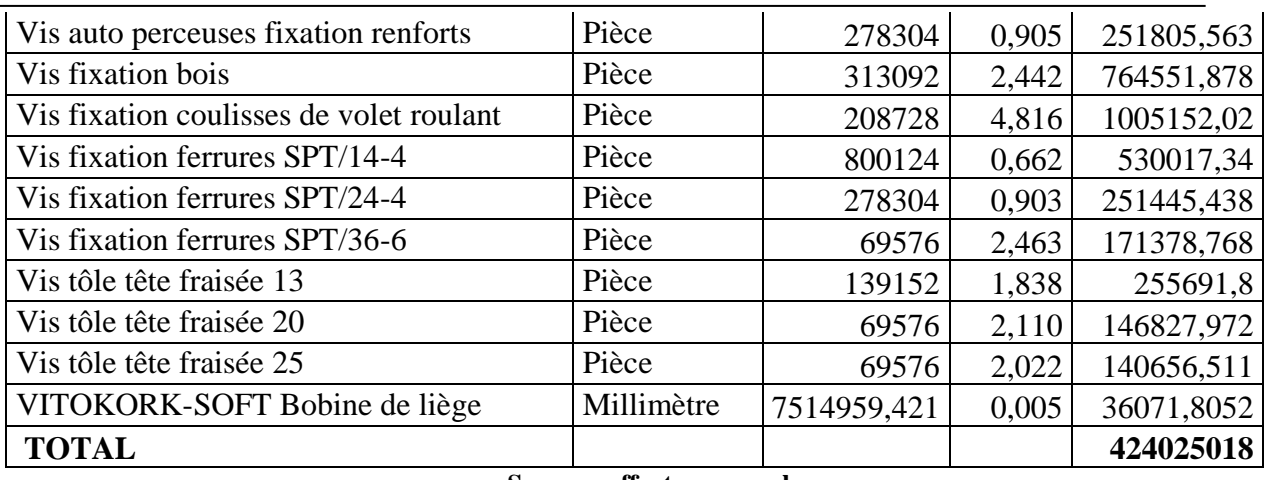

**Source : effort personnel**

Ce dernier représente les différents éléments rentrant dans la fabrication du produit ISO-LEA. Y est également mentionné, leur coût unitaire moyen pondéré (CUMP), leur unité de mesure, ainsi que la quantité nécessaire de chaque composant pour la fabrication de 34788 unités d'ISOLEA.

Détail de calculs : Qté réservée Tot = Qté réservée x 34788 U

Montant Tot = Qté réservée T x CUMP

# **2-1-1- Calcul du coût de production**

Le tableau suivant regroupe les différentes charges rentrant dans le calcul du cout de production du produit ISOLEA.

**Tableau 3-7 : Calcul du coût de production du produit ISOLEA :**

|                           | <b>Quantité</b> | PU       | <b>Montant</b>       |
|---------------------------|-----------------|----------|----------------------|
| Coût matière              | 34788           | 12188,83 | 424025018            |
| <b>Charges directes</b>   |                 |          |                      |
| <b>MOD</b>                | 34788           |          | 812,44 28263162,72   |
| <b>Charges indirectes</b> |                 |          |                      |
| <b>MOI</b>                | 34788           |          | 448,72   15610071,36 |
| Amortissement             | 34788           | 1844,69  | 64173075,72          |
| Publicité                 | 34788           | 246,21   | 8565153,48           |
| Autres charges indirectes | 34788           | 939,83   | 32694806,04          |
| Coût de production        | 34788           |          | 16480,72 573331287,4 |

**Source : effort personnel**

# **2-1-2- Calcul du coût de revient**

Le tableau suivant regroupe les différentes charges entrant dans le calcul du coût de revient du produit ISOLEA. Pour calculer le coût de revient total du produit, il faut tout d'abord calculer le prix de revient usine (PRU), une fois ce dernier calculé, lui sont rajoutés les frais de réseau et structures supports pour obtenir le prix de revient société (PRS), auquel lui sont rajoutés à son tour les frais de transport et de pose.

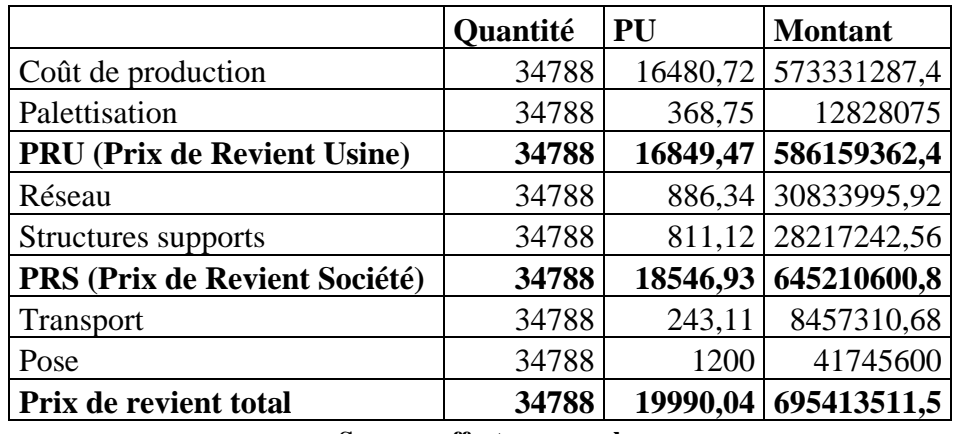

## **Tableau 3-8 : Calcul du coût de revient du produit ISOLEA :**

**Source : effort personnel**

Nous constatons d'après les calculs effectués, qu'une unité du produit ISOLEA revient à l'entreprise OXXO au montant qui s'élève à **19990.04 DA**.

# **2-2- Calcul du coût de revient du produit POP**

# **2-2-1- Calcul du coût total des matières premières consommées**

**Tableau 3-9 : Consommation de MP (pour une unité produite de POP) (Unité DA)**

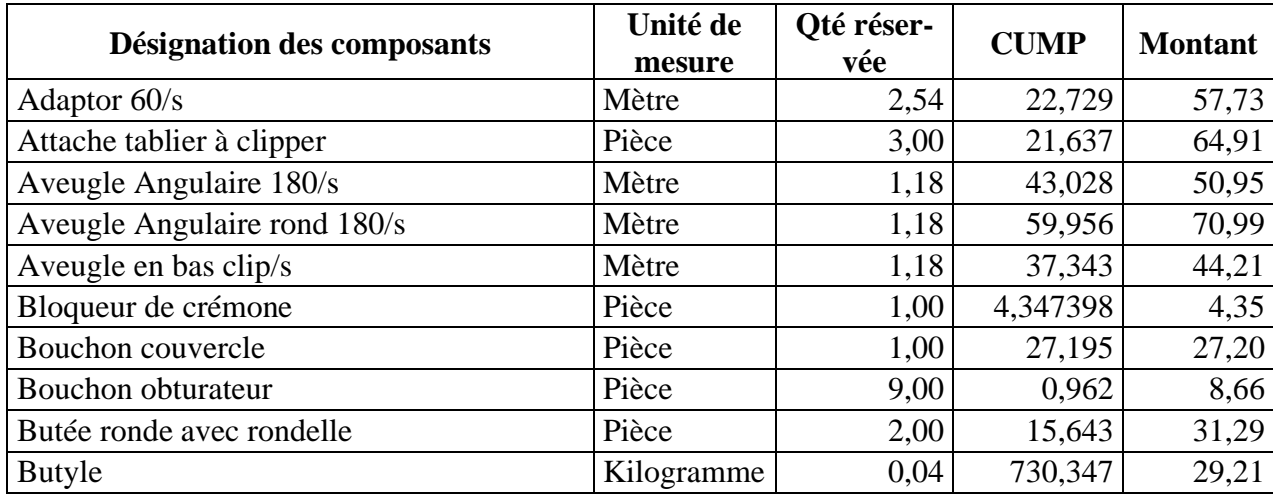

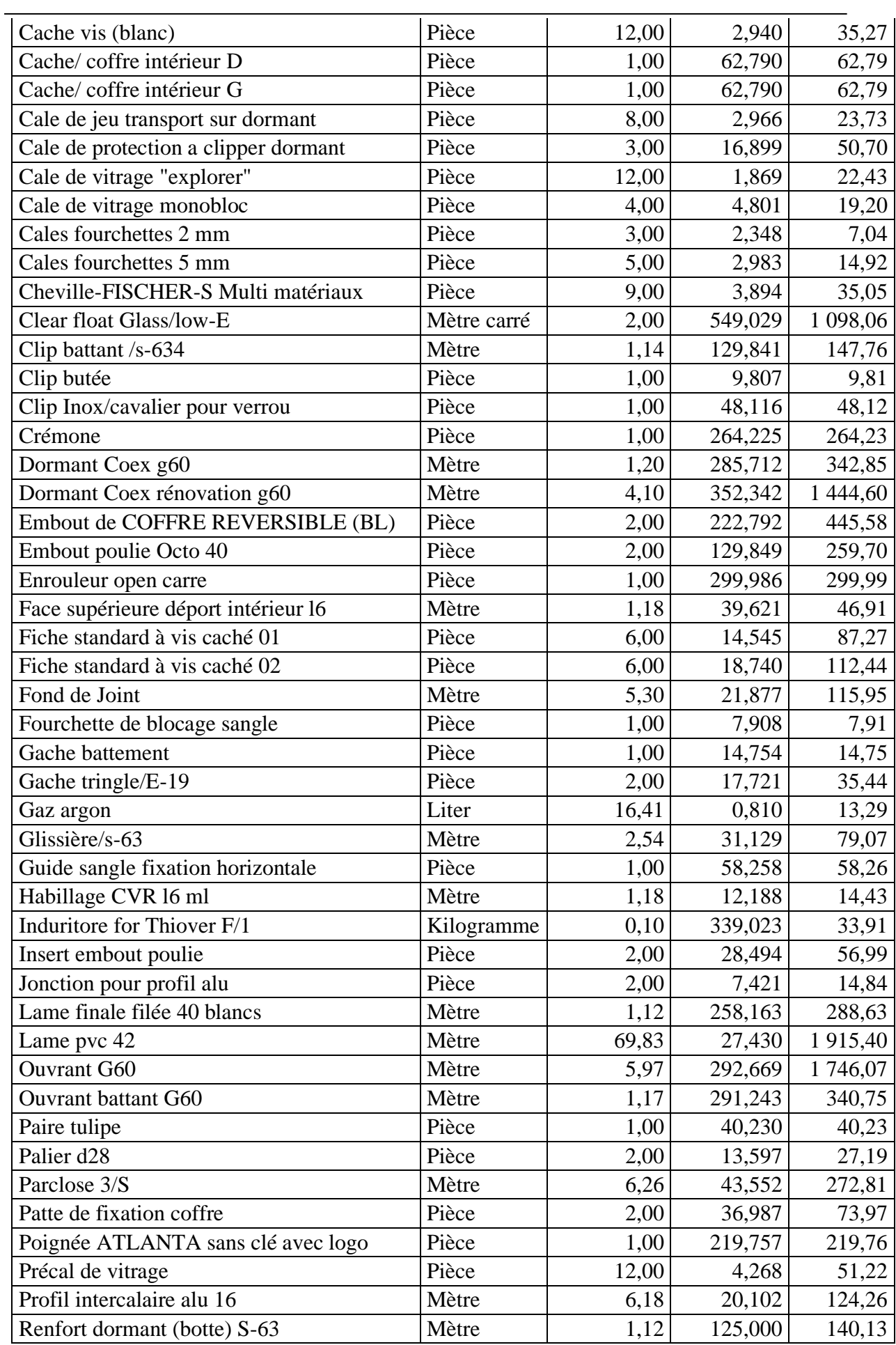

# **Chapitre 03 : La méthode de calcul des coûts au sein de l'entreprise OXXO SPA 76**

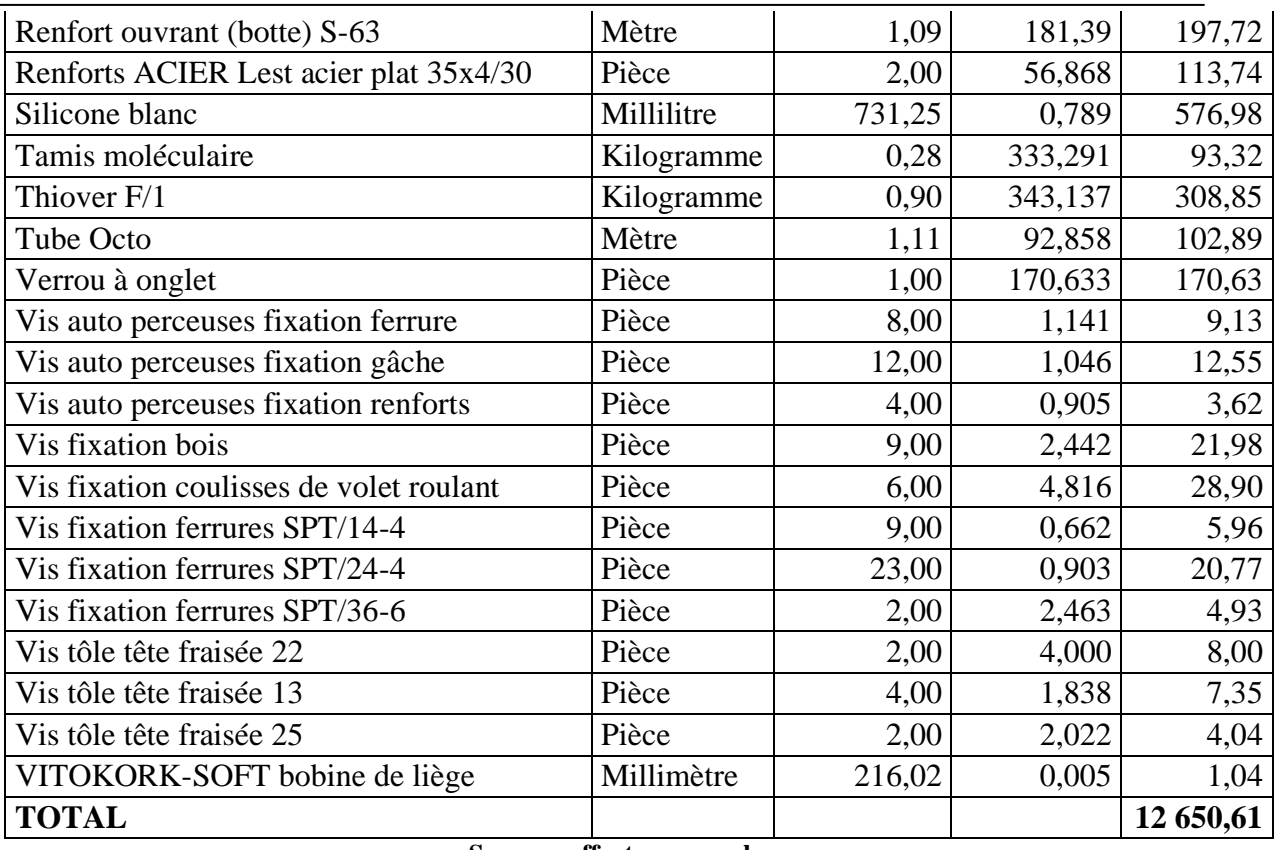

**Source : effort personnel**

Ce dernier représente les différents éléments rentrant dans la fabrication du produit POP. Y est également mentionné, leurs coût unitaire moyen pondéré (CUMP), leur unité de mesure, ainsi que la quantité nécessaire de chaque composant pour la fabrication d'une unité de POP.

Détail de calcul : Montant = Qté réservée x CUMP

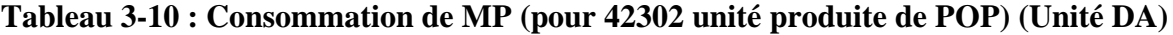

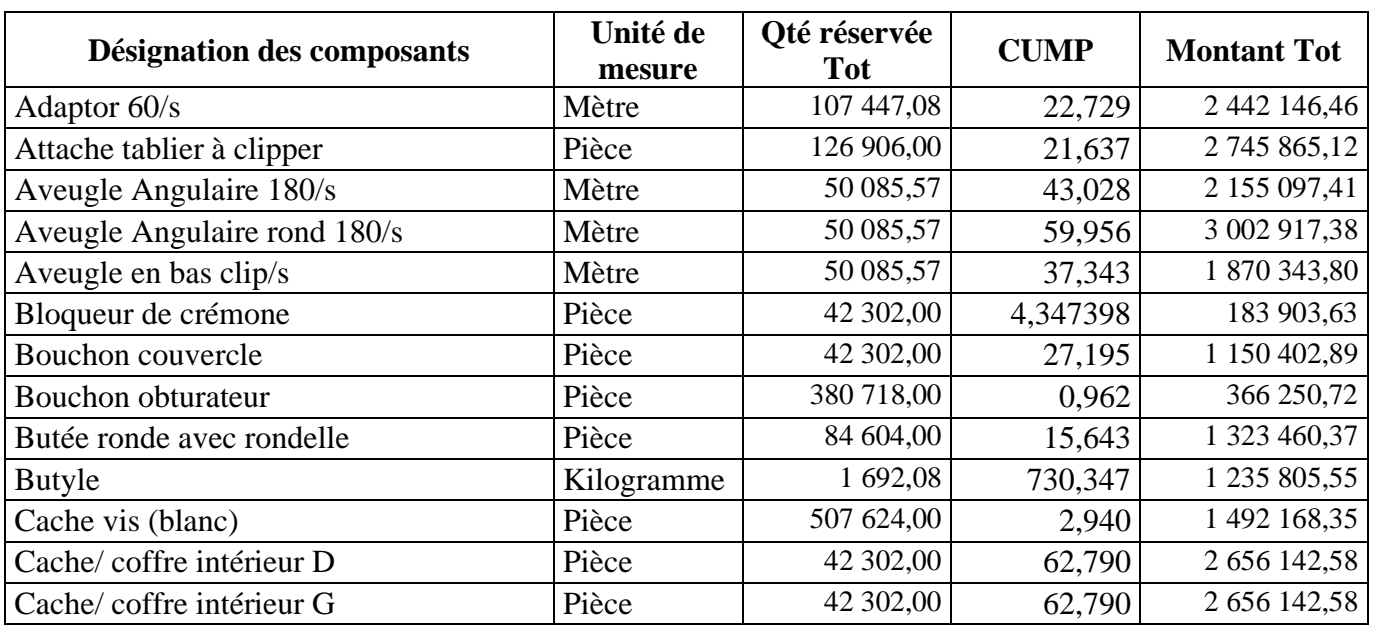

# **Chapitre 03 : La méthode de calcul des coûts au sein de l'entreprise OXXO SPA 77**

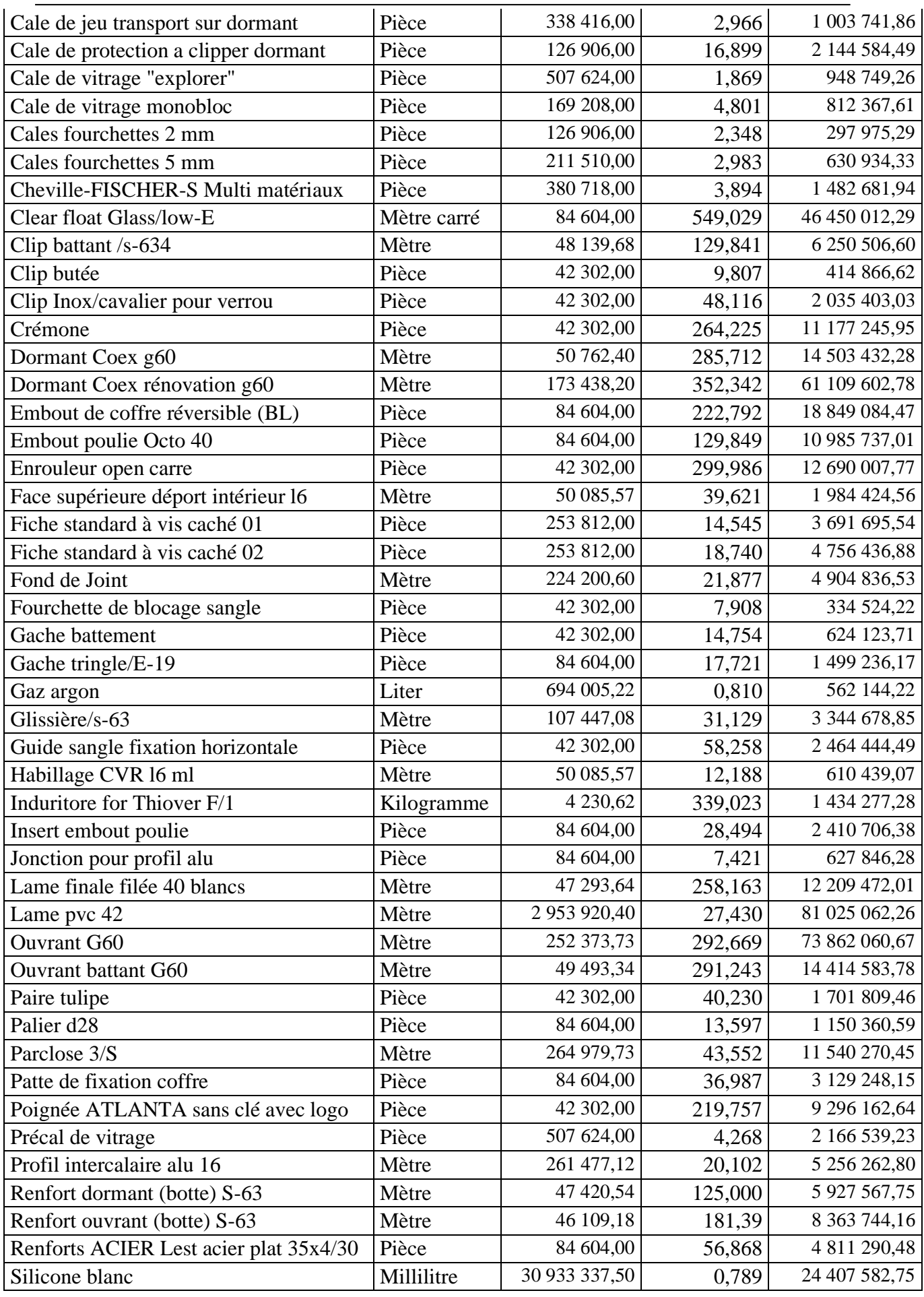

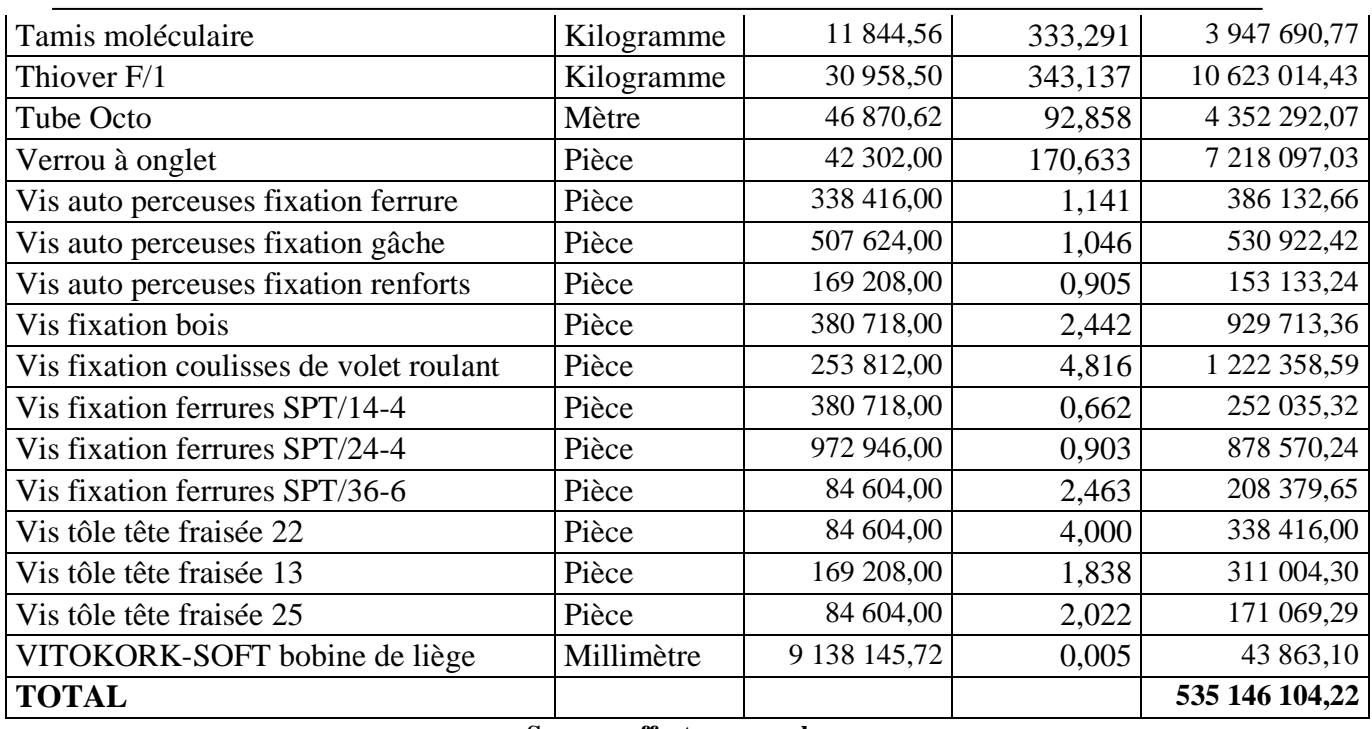

#### **Source : effort personnel**

Ce dernier représente les différents éléments rentrant dans la fabrication du produit POP.

Y est également mentionné, leur coût unitaire moyen pondéré (CUMP), leur unité de mesure, ainsi que la quantité nécessaire de chaque composant pour la fabrication de 42302 unités de POP.

Détail de calculs : Qté réservée Tot = Qté réservée x 42302 U

Montant Tot = Qté réservée Tot x CUMP

# **2-2-2- Calcul du coût de production**

Le tableau suivant regroupe les différentes charges rentrant dans le calcul du coût de production du produit POP.

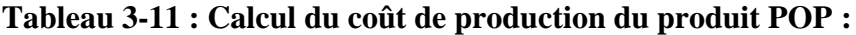

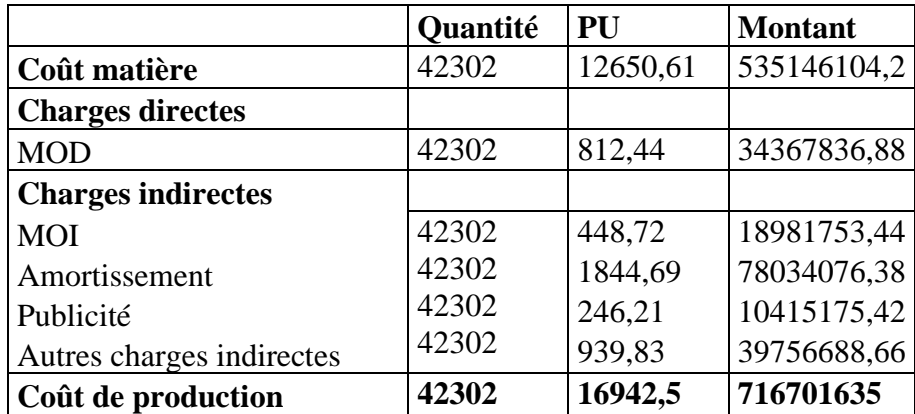

**Source : effort personnel**

# **2-2-3- Calcul du coût de revient**

Le tableau suivant regroupe les différentes charges entrant dans le calcul du coût de revient du produit POP. Pour calculer le coût de revient total du produit, il faut tout d'abord calculer le prix de revient usine (PRU), une fois ce dernier calculé, lui sont rajoutés les frais de réseau et structures supports pour obtenir le prix de revient société (PRS), auquel sont rajoutés à son tour les frais de transport et de pose.

|                               | <b>Quantité</b>         | PU             | <b>Montant</b> |
|-------------------------------|-------------------------|----------------|----------------|
| Coût de production            | 42302                   | 16942,5        | 716701635      |
| Palettisation                 | 42302                   | 368,75         | 15598862,5     |
| PRU (Prix de Revient Usine)   | 42302                   | 17311,25       | 732300497,5    |
| Réseau                        | 42302                   | 2767,01        | 117050057      |
| Structures supports           | 42302                   | 811,12         | 34311998,24    |
| PRS (Prix de Revient Société) | 42302                   | 20889,38       | 883662552,8    |
| <b>Transport</b>              | 42302                   | 472,41         | 19983887,82    |
| Pose                          |                         |                |                |
| Prix de revient total         | 42302                   | 21361,79       | 903646440,6    |
| $\sim$                        | $\mathbf{a} \mathbf{a}$ | $\blacksquare$ |                |

**Tableau 3-12 : Calcul du coût de revient du produit POP :**

**Source : effort personnel**

Nous constatons d'après les calculs effectués, qu'une unité du produit POP revient à l'entreprise OXXO au montant qui s'élève à **21361,79** DA.

# **Section N°03 : Essai d'application de la méthode d'imputation rationnelle des frais fixes et propositions d'amélioration pour OXXO**

A travers des entretiens effectués avec le directeur du contrôle de gestion, ainsi qu'un aperçu des données transmises par ce dernier, nous avons décelé un important impact du niveau d'activité sur les coûts de revient, et dans un but de minimiser ce dernier et d'obtenir des coûts non biaisais, notre choix s'est orienté vers la méthode d'imputation rationnelle des frais fixes.

Dans cette partie, nous allons faire un essai d'application de la méthode d'imputation rationnelle des frais fixes, et faire éventuellement des proposions d'amélioration par rapport à la méthode utilisée par l'entreprise.

# **3-1- Application de la méthode d'imputation rationnelle des frais fixes**

Au plan pratique, cette méthode consiste à séparer les charges variables des charges fixes, puis retenir les charges fixes qu'en fonction du taux d'activité de l'entreprise. Le taux d'activité ou coefficient d'imputation rationnelle intervient uniquement pour le calcul des frais fixes à répartir. Par la suite, la démarche habituelle reste inchangée pour le calcul des coûts d'approvisionnement, de production et de revient.

Le tableau suivant représente les différents niveaux d'activité mensuels de l'année 2019 concernant les deux produits ISOLEA et POP.

|                 | <b>ISOLEA</b> | <b>POP</b> |
|-----------------|---------------|------------|
| <b>Janvier</b>  | 3506          | 3980       |
| Février         | 3374          | 3787       |
| <b>Mars</b>     | 2855          | 3625       |
| Avril           | 2373          | 3515       |
| Mai             | 2189          | 3168       |
| Juin            | 2248          | 3185       |
| <b>Juillet</b>  | 2351          | 3237       |
| Août            | 2237          | 2917       |
| Septembre       | 2941          | 3448       |
| Octobre         | 3407          | 3698       |
| <b>Novembre</b> | 3610          | 3705       |
| <b>Décembre</b> | 3697          | 4037       |
| <b>Total</b>    | 34788         | 42302      |

**Tableau 3-13 : Evolution du niveau d'activité pour chaque mois de 2019**

**Source : document interne à l'entreprise**

D'après les niveaux mensuels d'activité présentés dans ce tableau, nous constatons une fluctuation du niveau d'activité relativement importante, sachant qu'en période de froid (période hivernale, automnale et printanière) les ventes sont nettement plus importantes par rapport à la période de chaleur (période estivale). Cette fluctuation est expliquée par l'existence d'une saisonnalité en rapport avec les produits proposés par cette entreprise.

# **3-1-1- Calcul du coût de revient du produit ISOLEA**

## **Données :**

- La quantité produite annuelle de 2019 (activité réelle) = 34788 U

 $\text{Coût matière} = 424025018 \text{ DA}$ 

Charges fixes de production  $= 106236714,4$  DA

Charges variables de production  $=$  43069628,24 DA

Charges fixes de distribution  $=$  41045317,56 DA

- Charges variables de distribution = 81036906,6 DA

### **Calculs :**

- **L'activité normale :** Toute la méthode de l'imputation rationnelle repose sur la définition d'un niveau d'activité dit normal. L'entreprise a alors le choix entre :

• L'activité qui correspond à la capacité théorique supposant une utilisation continue et un rythme constant des équipements ;

• L'activité qui correspond à la capacité réelle, inferieure à la capacité théorique, généralement de 15% à 25%, qui tient compte des interruptions inévitables dues notamment à l'entretien, aux réparations, aux réglages, aux absences, aux inventaires, aux grèves, etc.

En ce qui concerne l'entreprise OXXO, avec l'approbation du chef de service contrôle de gestion, nous avons choisi de prendre comme activité normale l'activité théorique autrement dit la capacité de production.

L'activité normale (capacité de production) = **60000 U/ an**

Le coefficient d'imputation rationnelle CIR : Ce coefficient est utilisé comme coefficient de pondération pour imputer les charges fixes.

 $CIR = AR / AN = 34788 / 60000 = 0.5798 = 57.98\%$ 

Le CIR < 1 donc l'entreprise est en sous activité par rapport à ce produit.

- **Charges fixes imputées de production (CFI prod.) :** elles représentent les charges fixes proportionnelles au niveau d'activité réelle de l'entreprise.

**CFI prod.** = CFr de production x CIR = 106236714,4 x 0,5798 = **61596046,98 DA**

- **Coût de production après imputation des charges fixes :** il s'agit de la somme des deux montants des charges fixes imputées et des charges variables de production.

**Coût de production après imputation des charges fixes =** 61596046,98 + 43069628,24 **= 104665675,2 DA**

- **Charges fixes imputées de distribution (CFI dist.) :** 

**CFI dist.** = CFr de distribution x CIR = 41045317,56 x 0,5798 = **23798075,12 DA**

- **Coût de distribution après imputation des charges fixes :** il s'agit de la somme des deux montants des charges fixes imputées et des charges variables de distribution.

> **Coût de distribution après imputation des charges fixes =** 23798075,12 + 81036906,6 **= 104834981,7 DA**

- **Coût de revient total :** il est représenté par la somme du coût des matières consommées, coût de production après imputation des charges fixes et coût de distribution après imputation des charges fixes.

**Coût de revient total =** 424025018 + 104665675,2 + 104834981,7 **= 633525675 DA**

- **Coût de revient unitaire :**

**Coût de revient unitaire = coût de revient total / quantité produite =**  633525675 / 34788 **= 18211,04 DA**

Nous constatons d'après les calculs effectués, qu'une unité du produit ISOLEA revient à l'entreprise OXXO au montant qui s'élève à **18211,04 DA**.

- **Différence d'imputation rationnelle :** 

**∆ IR = (CFr prod. + CFr dist.) – (CFI prod. + CFI dist.)** 

**∆ IR =** (106236714,4 + 41045317,56) – (61596046,98 + 23798075,12) = **61887909,9 DA**

La différence d'imputation concernant le produit ISOLEA indique qu'il s'agit d'une sous activité, cette différence exprime le coût de sous-activité. Ce coût signifie qu'une partie des charges fixes n'est pas "absorbée" ou "couverte" du fait d'un faible niveau de production par rapport à la situation normale. Donc l'entreprise est en situation de chômage lui coûtant un surcoût exprimé par une différence positive entre les charges fixes réelles et les charges fixes imputées, et selon l'IAS II, cette différence doit être imputée aux charges exceptionnelles de

gestion courante, et non au coût de production.

# **3-1-2- Calcul du coût de revient du produit POP**

## **Données :**

- La quantité produite annuelle de 2019 (activité réelle) = 42302 U
- $-$  Coût matière = 535146104,2 DA
- Charges fixes de production  $= 129183209.5$  DA
- Charges variables de production  $= 52372410,42 \text{ DA}$
- Charges fixes de distribution =  $49910860,74$  DA
- Charges variables de distribution = 137033944,8 DA

## **Calculs :**

### - **L'activité normale :**

L'activité normale (capacité de production) = **80000 U/ an**

Le coefficient d'imputation rationnelle CIR :

 $CIR = AR / AN = 42302 / 80000 = 0,5287 = 52.87\%$ 

Le CIR < 1 donc l'entreprise est en sous activité par rapport à ce produit

- **Charges fixes imputées de production (CFI prod.) :** 

**CFI prod.** = CFr de production x CIR = 129183209,5 x 0,5287= **68308851,58 DA**

- **Coût de production après imputation des charges fixes :** 

**Coût de production après imputation des charges fixes =** 68308851,58 + 52372410,42 **= 120681262 DA**

- **Charges fixes imputées de distribution (CFI dist.) :** 

**CFI dist.** = CFr de distribution x CIR = 49910860,74 x 0,5287= **26391615,39 DA**

- **Coût de distribution après imputation des charges fixes :** 

**Coût de distribution après imputation des charges fixes =** 26391615,39 + 137033944,8 **= 163425560,2 DA**

- **Coût de revient total :** 

**Coût de revient total =** 535146104,2 + 120681262 + 163425560,2 **= 819252926,5 DA**

- **Coût de revient unitaire :**

**Coût de revient unitaire = coût de revient total / quantité produite =**  819252926,5 / 42302 **= 19366,76 DA**

Nous constatons d'après les calculs effectués, qu'une unité du produit POP revient à l'entreprise OXXO au montant qui s'élève à **19366,76 DA**.

- **Différence d'imputation rationnelle :** 

**∆ IR = (CFr prod. + CFr dist.) – (CFI prod. + CFI dist.)** 

**∆ IR =** (129183209,5 + 49910860,74) – (68308851,58 + 26391615,39) = **84393603,27 DA**

La différence d'imputation concernant le produit POP indique qu'il s'agit d'une sous activité, cette différence exprime le coût de sous-activité. Ce coût signifie qu'une partie des charges fixes n'est pas "absorbée" ou "couverte" du fait d'un faible niveau de production par rapport à la situation normale. Donc l'entreprise est en situation de chômage lui coûtant un surcoût exprimé par une différence positive entre les charges fixes réelles et les charges fixes imputées, et selon l'IAS II, cette différence doit être imputée aux charges exceptionnelles de gestion courante, et non au coût de production.

# **3-2- Comparaison des résultats obtenus par les deux méthodes et les propositions d'amélioration**

# **3-2-1- Comparaison des résultats obtenus par les deux méthodes**

Le tableau suivant résume les coûts de revient obtenus suite à l'application des deux

méthodes (coûts complets et IRFF) des deux produits.

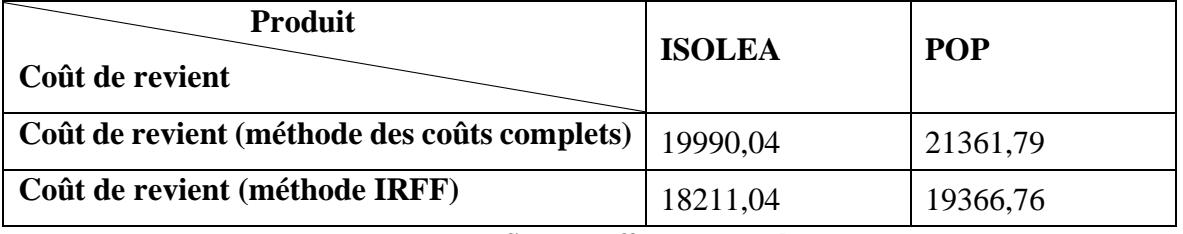

# **Tableau 3-14 : Récapitulatif des coûts de revient obtenus par les deux méthodes**

**Source : effort personnel**

Nous remarquons par rapport aux résultats trouvés que les coûts de revient obtenus par la méthode de l'imputation rationnelle des frais fixes sont moins élevés que les coûts de revient obtenus par la méthode des coûts complets.

Le tableau suivant montre le rapport entre le résultat obtenu par la méthode de l'imputation rationnelle des frais fixes et le résultat obtenu par la méthode des coûts complets :

**Tableau 3-15 : Passage du résultat de l'IRFF au résultat du coût complet**

| <b>Produit</b><br><b>Eléments</b>               | <b>ISOLEA</b> | <b>POP</b>  |
|-------------------------------------------------|---------------|-------------|
| Quantité                                        | 34788         | 42302       |
| Prix de vente                                   | 22411,20      | 31447,32    |
| <b>Chiffre d'affaires</b>                       | 779640825,6   | 1330284531  |
| Coût de revient unitaire                        | 18211,04      | 19366,76    |
| Coût de revient total                           | 633525675     | 819252926,5 |
| <b>Résultat (imputation rationnelle)</b>        | 146115150,6   | 511031604,1 |
| $\triangle$ IR :<br><b>Boni de sur-activité</b> |               |             |
| Coût de chômage                                 | 61887909,9    | 84393603,27 |
| Résultat (coûts complets)                       | 84227240,7    | 426638000,9 |

**Source : effort personnel**

Comme nous pouvons le constater, la différence entre le résultat d'imputation rationnelle des frais fixes et le résultat du coût complet réside dans la différence d'imputation, dans le cas où cette dernière est négative, cela signifie qu'il y a une suractivité, autrement dit un boni de suractivité, donc pour faire le passage du résultat d'imputation rationnelle au résultat du coût complet, il est nécessaire de rajouter le montant de la différence d'imputation en valeur absolue. Dans le cas où cette différence d'imputation est positive, cela signifie qu'il y a une sous-activité, autrement dit un coût de chômage comme dans le cas de l'entreprise OXXO, donc on diminue le montant de la différence d'imputation en valeur absolue du résultat d'imputation rationnelle afin d'obtenir le résultat du coût complet.

# **3-2-2- Propositions d'amélioration**

Après avoir eu un aperçu de l'application de la méthode utilisée par l'entreprise (méthode du coût complet), ainsi que la méthode proposée dans le cadre de notre travail de recherche (méthode d'imputation rationnelle des frais fixes). Notre choix s'est orienté vers la méthode que nous avons trouvé la plus appropriée pour l'entreprise OXXO, autrement dit, la méthode de l'imputation rationnelle des frais fixes.

Notre choix a été motivé par les raisons suivantes :

- Dans le système classique (coût complet), on ne tient pas compte du volume d'activité de l'entreprise, toutes les charges fixes sont imputées aux produits, quel que soit le volume, ce qui aboutit à accroitre les coûts unitaires lorsque l'entreprise est en sous-activité (cas actuel de l'entreprise  $\rm OXXO$ <sup>1</sup>. Alors que la méthode de l'imputation rationnelle des charges fixes permet de calculer les coûts de revient complets des produits indépendamment des variations du niveau d'activité, en éliminant l'influence de la sous-activité lors de l'imputation des charges fixes, ce qui nous permet d'obtenir des coûts unitaires constants et donc comparables dans le temps et l'espace.

- Cette méthode (IRFF) permet à l'entreprise OXXO d'éviter l'impact négatif du niveau d'activité sur les coûts, qui a pour conséquence de :

• Obscurcir l'analyse : on ne connaît pas la réelle profitabilité des produits

• Compliquer certaines décisions comme le choix du prix de vente d'après des coûts unitaires fluctuants, sachant que l'obtention d'un coût de revient corrigé des variations

<sup>&</sup>lt;sup>1</sup> La sous-activité de l'entreprise OXXO est exprimé par un CIR négatif calculé comme suit : CIR = 190425/  $450000 = 0,42331$  soit  $42,31\%$ .

Sachant que l'activité réelle totale = 190425 U, et l'activité normale = 450000 U.

d'activités saisonnières constitue une bonne référence pour la fixation des prix

• Rendre opaque l'appréciation des performances : on ne peut juger le responsable d'un atelier de production dont les coûts unitaires croissent en raison d'une baisse du niveau d'activité.

• Fausser l'évaluation des stocks de produits, ces stocks seront surévalués lorsqu'il y a sous activité ce qui aura pour conséquence d'accroître le résultat de l'entreprise.

- L'entreprise OXXO a une activité saisonnière et grâce à cette méthode (IRFF) qui consiste à ne faire supporter au coût du produit qu'une fraction des frais fixes proportionnelle à l'activité réalisée, on élimine de ce fait l'influence de la sous-activité et de la suractivité due à cette saisonnalité.

Après avoir effectué un essai d'application de la méthode d'imputation des frais fixes au sein d'OXXO, et étant arrivées à des résultats concluants montrant que cette méthode est plus appropriée à la situation actuelle de l'entreprise que celle utilisée, nous pouvons dire que l'hypothèse de départ est vérifiée.

# **Conclusion du chapitre**

Le fait d'avoir eu un aperçu sur l'entreprise d'accueil, et d'avoir été émergées au sein de ses équipes, plus précisément, la direction des finances et comptabilité ainsi que la direction contrôle de gestion, nous a permis d'avoir connaissance de :

- Son fonctionnement de manière générale ;

Son organisation, autrement dit, que l'entreprise dispose d'un organigramme assez conséquent et fourni ;

Des différents produits proposés que ce soit en B to B, le réseau OXXO Bâtiment qui est dédié aux professionnels du secteur, ou en B to C qui est le réseau OXXO Baies dédié aux particuliers.

Par rapport au fonctionnement de l'entreprise, nous avons pu constater que cette dernière utilise la méthode des coûts complets pour le calcul des coûts. Nous avons pu illustrer leur méthode par une application qui concerne deux de ses produits, qui sont de gammes différentes.

Notre proposition d'amélioration résidait dans le fait de proposer une tierce méthode qui conviendrait davantage à l'entreprise, on a alors essayé d'appliquer la méthode de l'imputation rationnelle des frais fixes (IRFF), dont les résultats étaient relativement satisfaisants par rapport à la méthode appliquée par l'entreprise.

# Conclusion

générale

# **Conclusion générale**

Face à l'instabilité de l'environnement concurrentiel, l'entreprise doit se préparer à affronter l'avenir, prendre des décisions rationnelles et se munir de moyens de prévention contre d'éventuelles menaces pouvant affecter la pérennité de cette dernière.

Le contrôle de gestion s'avère donc un outil principal qui garantit le bon fonctionnement de l'entreprise ainsi que le contrôle de son activité, ce qui lui permet de réaliser ses objectifs ou de s'en rapprocher le plus possible.

La comptabilité de gestion est l'un des outils du contrôle de gestion qui contribue à l'amélioration de la performance de l'entreprise, et qui permet d'assurer une analyse des coûts et un contrôle de rentabilité à travers des méthodes de calcul des coûts.

Notre travail de recherche s'est articulé autour du questionnement concernant deux éléments qui sont, la méthode utilisée par l'entreprise pour le calcul de coûts et une proposition d'une tierce méthode plus adaptée à l'entreprise. Et auquel nous avons cherché à apporter des réponses satisfaisantes à travers notre stage.

Notre stage au sein de l'entreprise OXXO SPA nous a permis d'étoffer nos connaissances théoriques en matière de contrôle de gestion et de comptabilité de gestion, d'en apprendre davantage sur le fonctionnement concret de l'entreprise de manière générale, et sur les différentes étapes de la méthode d'évaluation des coûts utilisée par l'entreprise, d'une manière un peu plus poussée.

Sachant que ce stage avait pour objectif de nous apporter des réponses à nos interrogations, il est important alors de mettre en exergue les résultats obtenus par rapport aux hypothèses de départ. C'est pour cela que nous allons faire un récapitulatif de ces derniers.

Pour la première hypothèse concernant la méthode utilisée par l'entreprise OXXO SPA pour le calcul de coûts, nous avions supposé qu'il s'agît de la méthode des coûts complets qui représente la méthode la plus répandue au niveau des entreprises industrielles. A travers des entretiens effectués avec le directeur du contrôle de gestion, et le contrôleur de gestion business nous avons alors confirmé que la méthode utilisée est bel et bien celle des coûts complets, ce qui implique que l'hypothèse de départ est vérifiée.

Pour la seconde et ultime hypothèse traitant la proposition d'application d'une tierce méthode qui peut être mieux adaptée à l'entreprise, nous avions supposé que la méthode de l'imputation rationnelle des frais fixes pût être plus en adéquation avec la situation de l'entreprise OXXO SPA. A travers des entretiens effectués avec le directeur du contrôle de gestion, ainsi que l'analyse des coûts transmis par ce derniers, nous avons décelé une importante fluctuation des coûts de revient dû à la saisonnalité, et une flagrante sous-activité d'où la volonté de minimiser l'impact de ces derniers sur les coûts de revient, c'est pour cette raison que nous avons choisi la méthode de l'IRFF. Après avoir fait un essai d'application de cette méthode au sein d'OXXO, nous sommes arrivées à des résultats concluants montrant que cette méthode est plus appropriée à la situation actuelle de l'entreprise que celle utilisée. Ce qui implique que cette hypothèse est vérifiée.

Après avoir vérifié les deux hypothèses, et compte tenu de la problématique de départ qui est en rapport avec le degré d'efficacité de la méthode de comptabilité de gestion utilisée par l'entreprise OXXO SPA pour le calcul de coûts, nous pouvons affirmer que la méthode des coûts complets a un faible degré d'efficacité par rapport à la situation actuelle de l'entreprise OXXO SPA, en raison de l'impact négatif du niveau d'activité sur le coût de revient, en plus de la faible utilité des résultats obtenus pour la prise de décision commerciale et stratégique.

Notre proposition d'amélioration consiste à appliquer une autre méthode qui est la méthode d'imputation rationnelle des frais fixes, au vu des avantages propres à l'entreprise OXXO SPA, principalement, le fait d'imputer les charges fixes proportionnellement au niveau d'activité réel afin de supprimer l'impact indésirable de la fluctuation de ce dernier sur le coût de revient.

A l'égard du temps imparti, nous avons tenté à travers notre travail de recherche de cerner le maximum de points majeurs relatifs à ce thème et d'effectuer un travail de recherche convenable et satisfaisant, malgré les difficultés constatées au niveau d'obtention des informations au vu de la situation sanitaire actuelle.

# Bibliogra-

phie
### **Ouvrages**

- A. BOUGHABA, Comptabilité analytique d'exploitation, éd : BERTI, ALGER, 1998.
- A. BURLAND, G. LANGLOIS, M. BRINGER, C. BONNIER, DCG11 Contrôle de gestion, éd : Foucher.
- A. SAHRAOUI, Comptabilité analytique, éd : BERTI, ALGER, 2004.
- A. TOUDJINE, L'analyse des coûts dans l'entreprise, office des publications universitaires, Alger, 2005.
- AC. MARTINET, A. SILEM, Lexique de la gestion, éd : Dalloz, Paris, 2003.
- B. DORIATH, Le contrôle de gestion en 20 fiches, édition : Dunod, Paris, 2008.
- C.ALAZARD, S. SEPARI, Contrôle de gestion, éd : Dunod, Paris, 2010.
- F. BAZUREA, Dictionnaire d'économie, et de sciences sociales, éd : Berti, Paris, 2007.
- F. GIRUD, Contrôle de gestion et pilotage de la performance, éd : Guliano, Paris, 2004.
- G. DUMAS, D. LARUE, Contrôle de Gestion, édition : Litec, Paris, 2005.
- GERVAIS Michel, Contrôle de gestion, éd : ECONOMICA, 7ème édition.
- H. ARNOUD, Le contrôle de gestion... en action, édition : Liaisons, 2001.
- H. BOUQUIN, Le contrôle de gestion, éd : PUF, 2003.
- H. CULLMANN, La comptabilité analytique, éd : Bouchène, Paris
- H. HUTIN, Toute la finance d'entreprise, éd : Organisation, Paris, 2002.
- J. FORGET, Gestion budgétaire : prévoir et contrôler les activités de l'entreprise, éd : Organisation, Paris, 2005.
- JL. MALO, JC. MATHE, L'essentiel du contrôle de gestion, éd : Organisation, Paris, 2000.
- M. GERARD, Comptabilité analytique, éd : Bréal, 2001.
- M.LEBAS, Comptabilité analytique de gestion, Nathan, 1986.
- N. BERLAND, Mesurer et piloter la performance, Paris, 2009.
- S. KABBAJ, S. Youssef, Comptabilité de gestion, éd : EDISOFT, Casablanca.
- T. JACQUOT, R. MILKOFF, Comptabilité de gestion : analyse et maitrise des coûts, éd : Darios, France, 2007.
- T. SAADA, A. BURLAUD, C. SIMON, Comptabilité analytique et contrôle de gestion, 3ème édition, 2008.
- T. SAADA, A. BURLAUD, C. SIMON, Comptabilité analytique et contrôle de gestion, 3éme éd, 2008.

## **Thèses et Mémoires**

- G. BOUARAB, T. OUCHENE, L'impact du calcul des coûts de revient au sein d'une entreprise industrielle, Mémoire en vue d'obtention d'un Master, Comptabilité et finance, Bejaia : université de Bejaia, 2016.

- H. BOUAZZA, Z. BENAMARA, Le contrôle de gestion au service de la performance commerciale, Mémoire en vue d'obtention d'un Master, management stratégique, Tizi-Ouzou : université de Tizi-Ouzou, 2018.

- R. BOURAIB, Tableaux de Bord, Outils de Pilotage, de Mesure et d'Evaluation de la Performance de l'Entreprise, Mémoire de magister, management des entreprises, Tizi-Ouzou : université de Tizi-Ouzou, 2015.

- SK. BOUKSSESSA, la mise en place d'un système de comptabilité analytique dans une entreprise algérienne, Mémoire de magister, Comptabilité et contrôle, Oran : université d'Oran, 2010.

### **Sites web**

- « Http://www.jybaudot.fr/ »

# **Cours**

- A. KHERRI, Cours : « gestion budgétaire », ESC, 2011/2012.

- E. EBONDO, Cours : « contrôle de gestion », ESAA, EUROMED- MANAGE-MENT, 2009 /2010.

- JP. GRANDE, Cours : « Processus d'élaboration des budgets », ESCP EUROPE, 2014.

# **Articles et revues**

- J. TANNOUS, « La méthode ABC, principe, application, limites et avantages », Revue Proche-Orient de la faculté de gestion et de management de l'université saint josephn°15-, 2003

# Table des matières

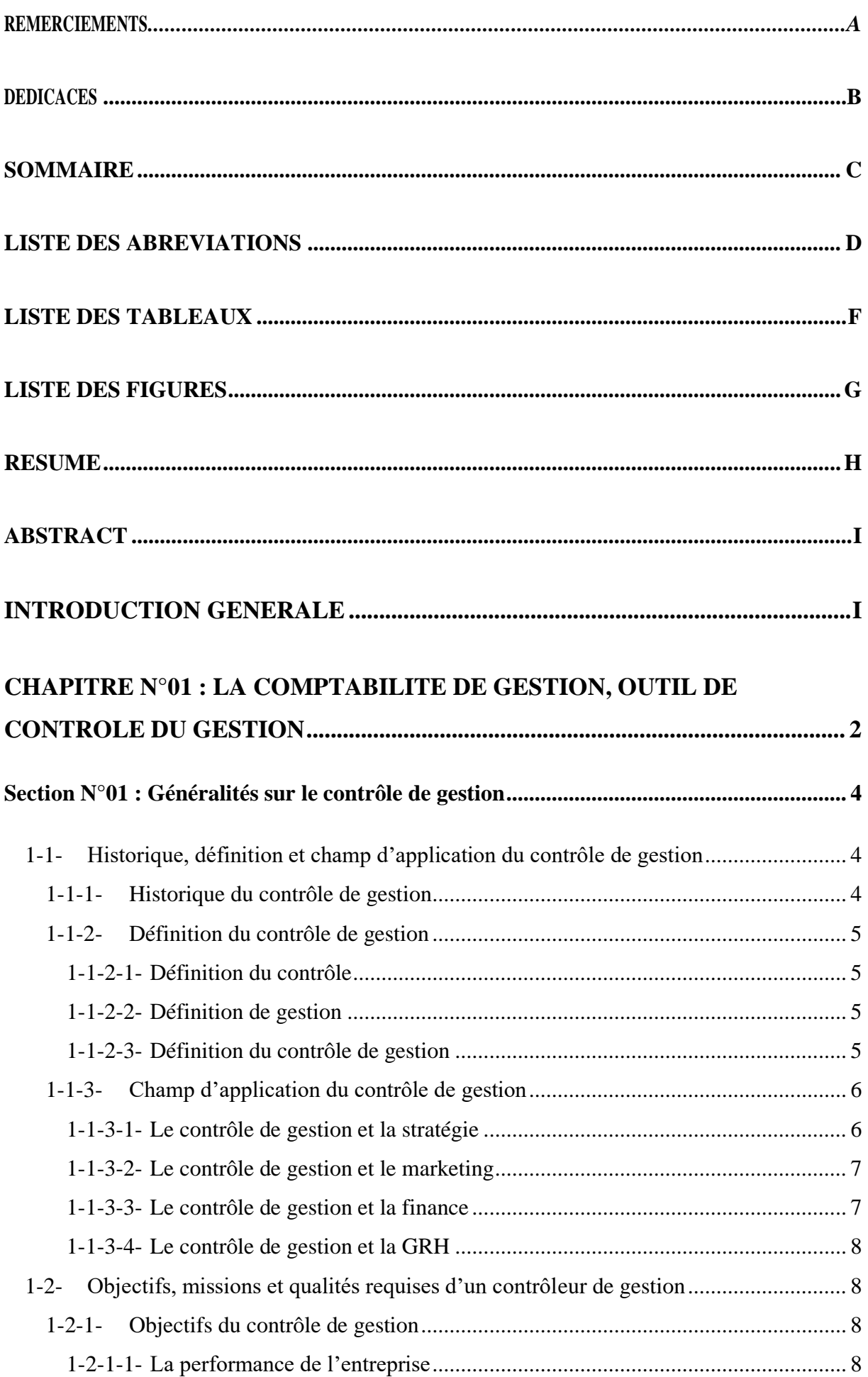

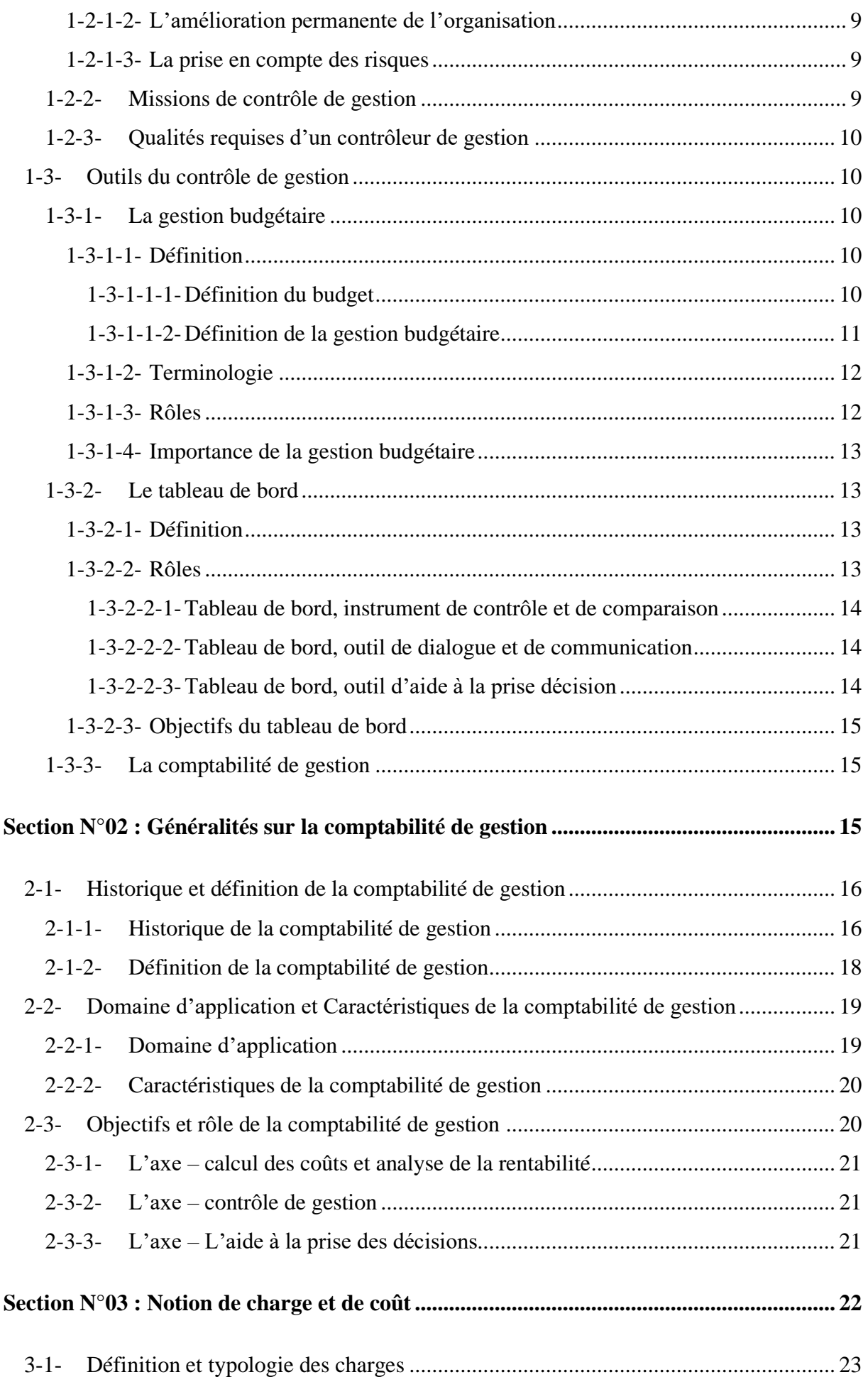

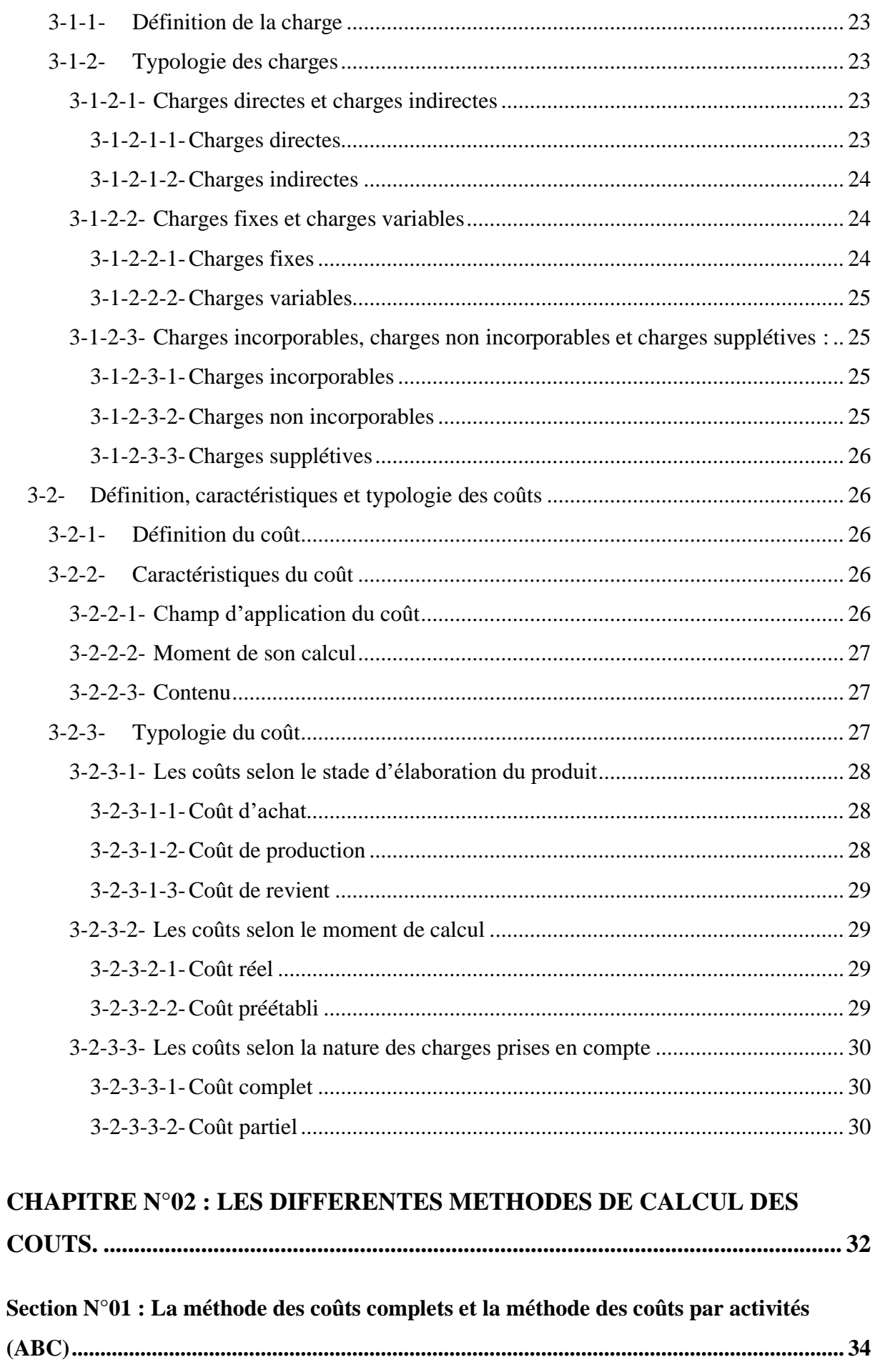

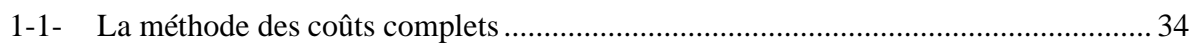

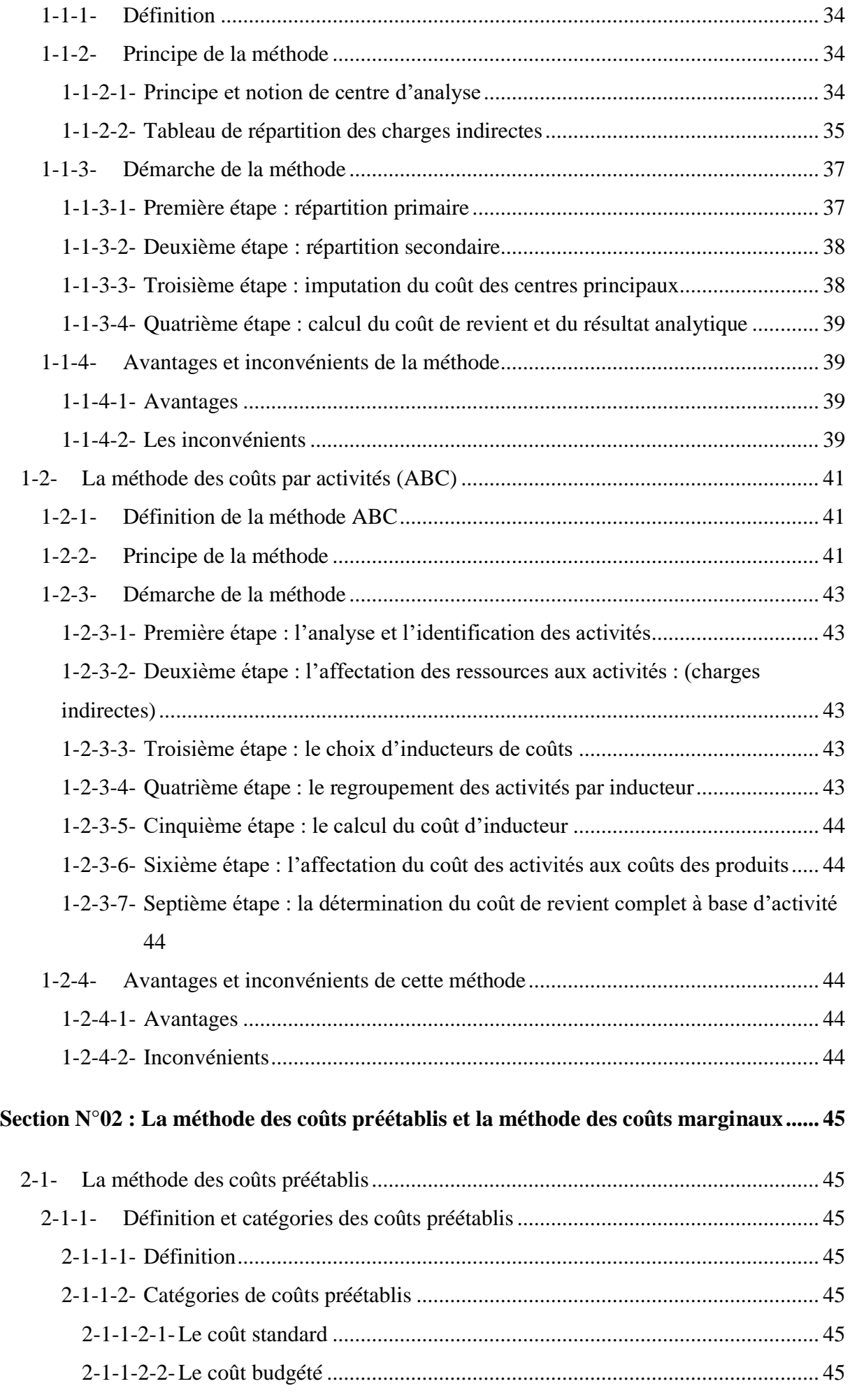

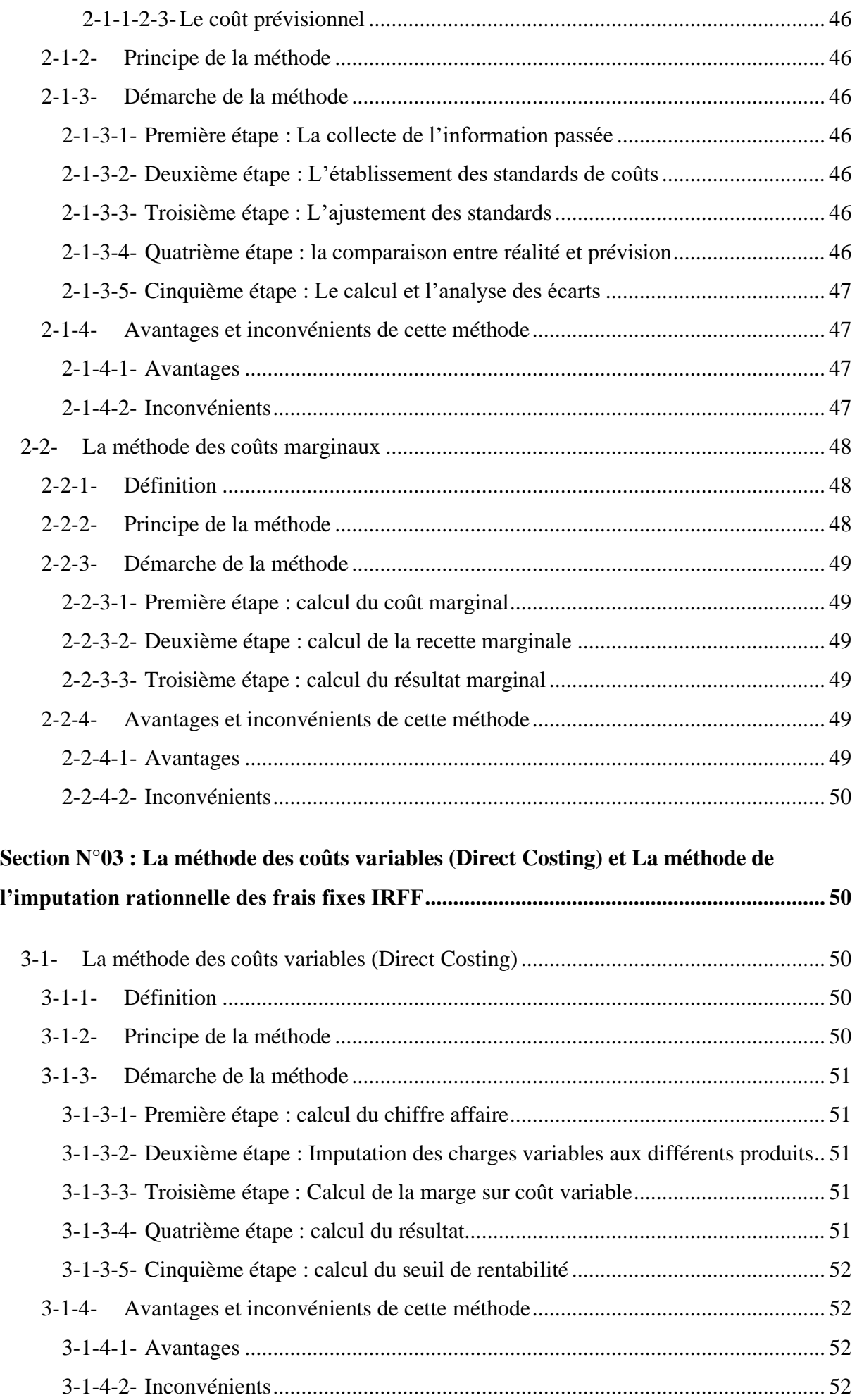

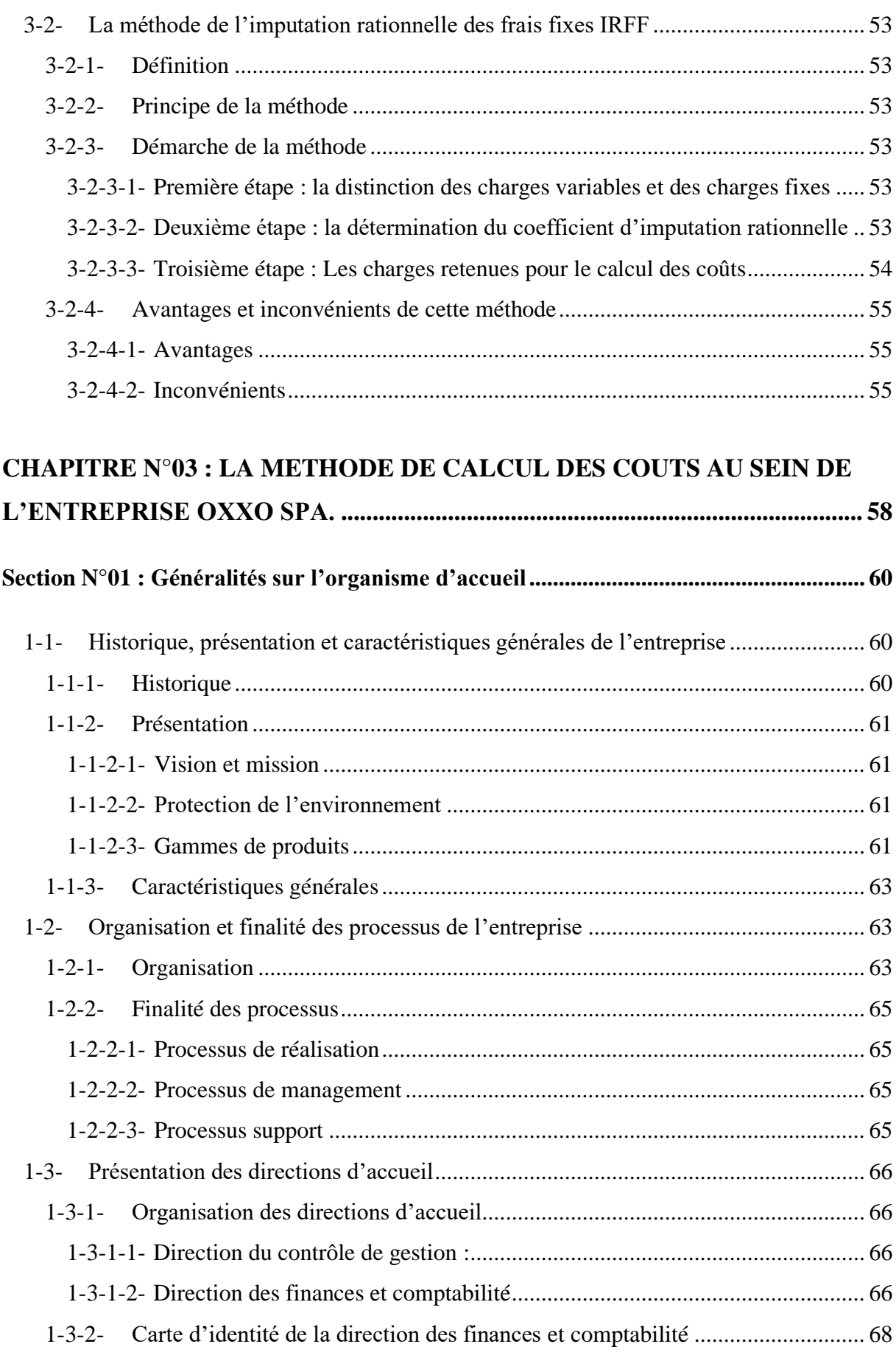

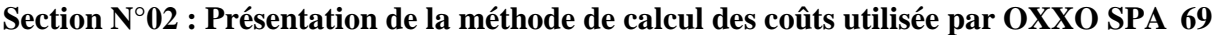

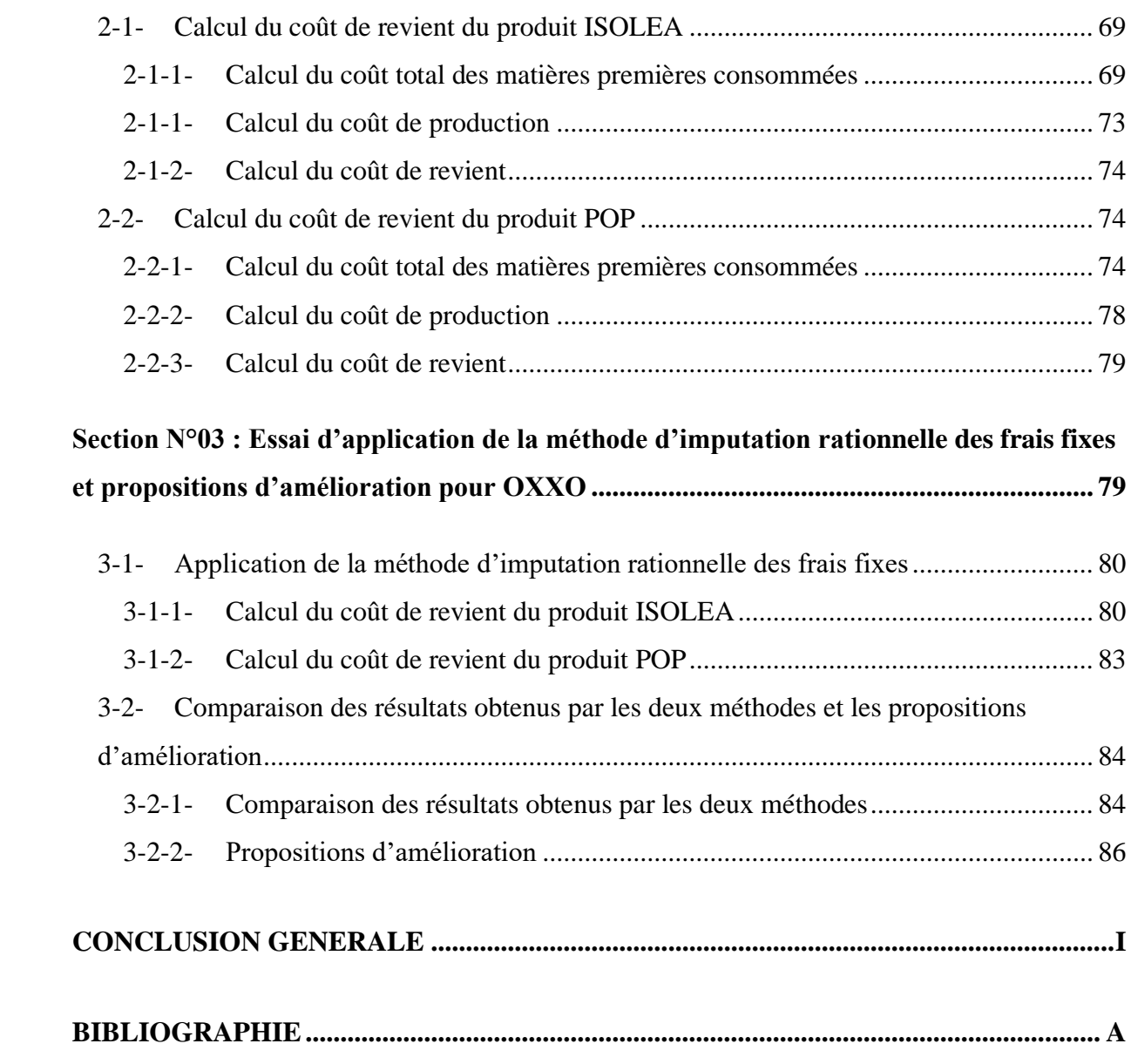